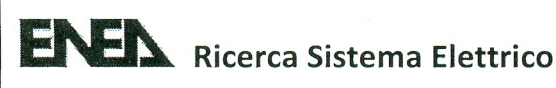

Pag.

 $\mathbf{1}$ 

Titolo

# Progettazione simulatori incidentali per sistemi integrati di gestione di incidenti nucleari

#### Descrittori

Tipologia del documento: Collocazione contrattuale: Rapporto Tecnico Accordo di programma ENEA-MSE: tema di ricerca "Nuovo nucleare da fissione"

#### Argomenti trattati:

Simulatori Ingegneristici, Simulatori Incidentali, Dati su Impianti Nucleari, Modelli di Processo, Codici di Calcolo, Termine di Sorgente, Linee Evolutive, Prospettive futuri simulatori, Scenari Incidentali

#### Sommario:

Il presente rapporto documenta le attivita' condotte per l'obiettivo C1 della LP2 del PAR2011. E' stata condotta una analisi delle possibilità di realizzare Simulatori Incidentali per prevedere a breve termine l'evolversi di eventuali incidenti in centrali europee. Sono stati presi in esame vari tipi di reattori di potenza (BWR, PWR, VVER) per i quali si dispone in ENEA di una base di dati di impianto. Sono stati selezionati alcuni fondamentali codici di calcolo che potranno costituire il backbone dei futuri simulatori incidentali. Il focus è stato posto sulla stima del termine di sorgente ovvero la quantità di radionuclidi che potrebbe essere rilasciata nel corso di un incidente severo. Sono state discusse caratteristiche fondamentali di tali strumenti come la flessibilità di uso dei codici e la capacità di lanciare analisi di scenari alternativi a supporto dei decisori. Il presente report è stato realizzato presso il Laboratorio 'Simulatori di Ingegneria' della UTFISST di ENEA, in collaborazione con l'Universita' di Pisa (CIRTEN)

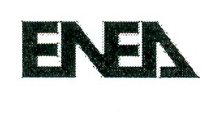

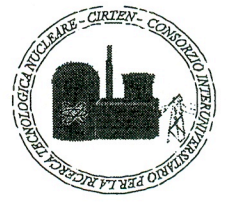

Note Autori : G. Di Costanzo, M. D'Apice, C. Parisi, M. Serra, A. Tripi, C. Innarella (ENEA UTFISST SIMING), M. Sangiorgi(UTFISSM-Bologna), M.Cherubini, N. Muellner (Univ. di Pisa GRNSPG)

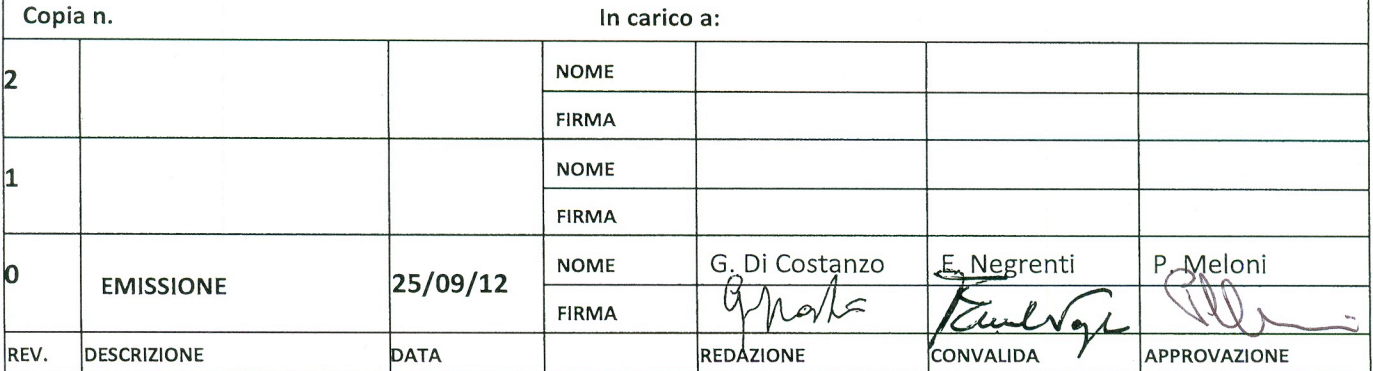

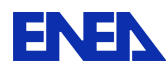

# Indice

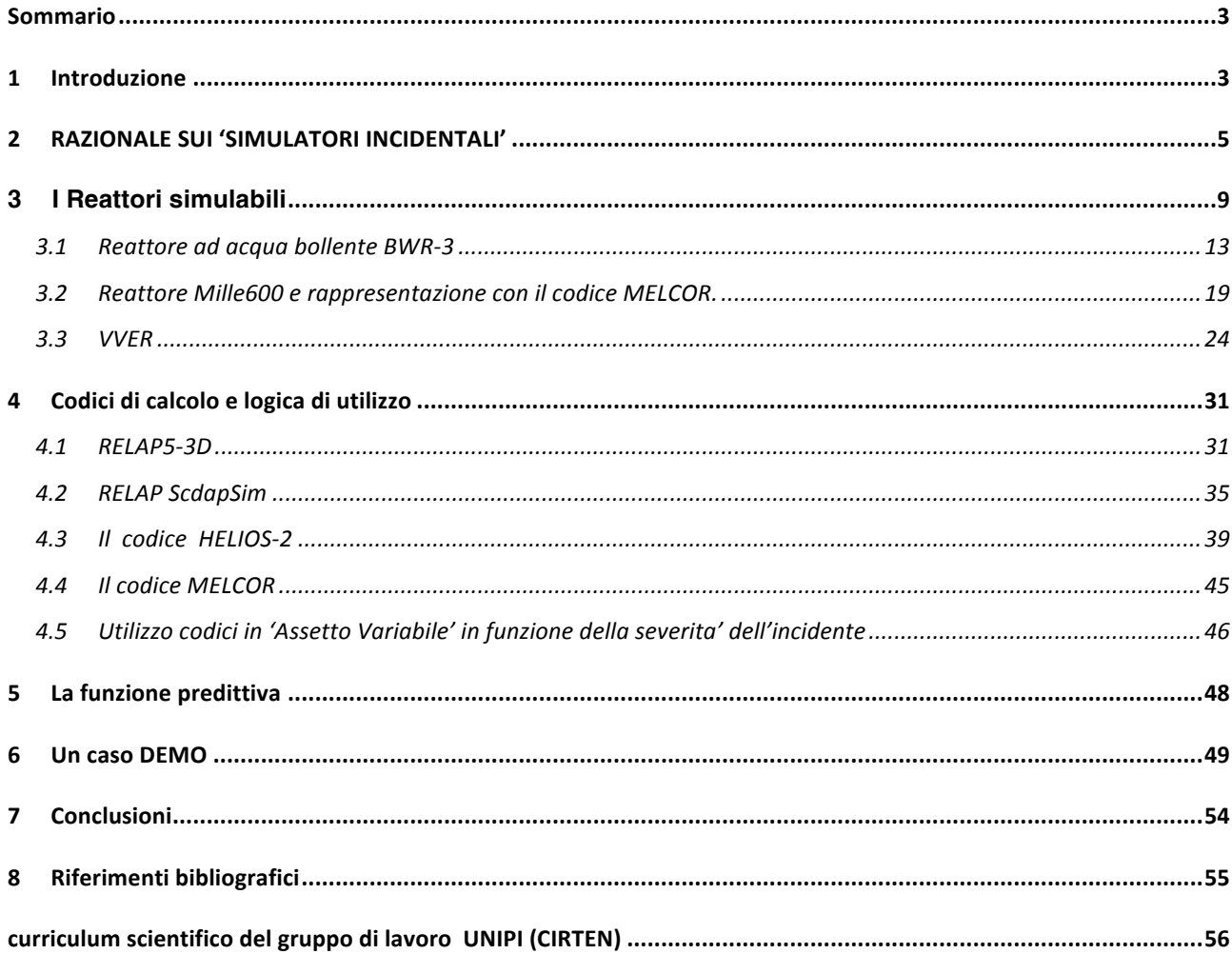

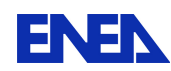

### Sommario

Nel task C1 si è affrontato il problema della stima del termine di sorgente nell'ambito della simulazione di incidenti che dovessero verificarsi nelle centrali nucleari in Europa. Il lavoro prende spunto sia dal progetto ENEA 'in progress' denominato DIFURAD, che dalla proposizione in ambito CE EURATOM del progetto di ricerca ET SOURCE presentato nell'anno 2012.

Il comun denominatore tra queste due iniziative è lo sviluppo e sperimentazione di metodi avanzati per stimare il termine di sorgente, ovvero il quantitativo di radionuclidi che dovesse sfuggire dal contenimento della centrale nel corso di ipotizzabili incidenti severi. Si è affrontata inizialmente la questione dei 'reattori simulabili'. In ENEA sono disponibili informazioni anche dettagliate su un numero limitato di impianti, e lo stesso accade per altri soggetti europei con un significativo curriculum nucleare. Fortunatamente però i dati disponibili (usabili per far girare i codici di calcolo per simulare gli incidenti) coprono un numero importante di tipologie di reattori, denominate 'famiglie' in questa attività. Dunque si è verificato che questa base di partenza di impianti oggi simulabili può essere allargata all'occorrenza adattando i dati di una tipologia al caso specifico di un reattore di quel tipo che dovesse essere colpito da una condizione di incidente. Questo sembra essere un task di giorni di lavoro più che di minuti o di ore, ma questo 'ritardo' non comporterebbe problemi particolari alla catena di valutazione ed intervento poiché si ha un consenso abbastanza generale sul fatto che nelle prime ore – giorni dall'inizio di una sequenza incidentale seria le uniche stime possibili sulla base dei pochissimi dati subito disponibili – sarebbero quelle basate su calcoli eseguiti off-line in funzione della tipologia di incidente. Poi, dopo 24-48 ore potrebbero iniziare ad arrivare le prime stime elaborate con calcoli di impianto dalle agenzie e dalle TSOs (Technical Support Organisations).

Occorre definire quali codici di calcolo sono necessari e sufficienti per realizzare la funzione di 'Simulatore Incidentale'. Con questo termine si è inteso definire un sistema software essenziale, con elementi hardware minimali, e di gran lunga meno sofisticato dei simulatori di Training ed i Simulatori di Ingegneria. Il Simulatore Incidentale deve avere il minimo necessario a rappresentare in modo credibile l'impianto e l'evoluzione dell'incidente. In tal senso sono stati identificati 4 codici di calcolo disponibili presso ENEA che potranno essere il backbone del simulatore cercato.

Due aspetti su cui il team ENEA – Uni Pisa si è concentrato sono quelli dell'utilizzo in assetto variabile e la disponibilità di una funzionalità predittiva (analisi di scenari alternativi).

Il concetto di assetto variabile è legato all'evoluzione dell'incidente del quale, in una prima fase, non si dispone, generalmente, di un quadro perfettamente definito e completo. In queste condizioni, allora converrà preliminarmente avviare l'analisi dell'incidente con codici avanzati, accurati e però non in grado di vedere la fusione del nocciolo (es. Relap 5 3D) e poi - se del caso - passare il comando della simulazione ad un software specializzato sugli incidenti severi (come Melcor e Scdapsim). La funzione predittiva rappresenta uno degli obiettivi più ambiziosi ed utili di un simulatore incidentale. Consiste nella capacità di ipotizzare periodicamente scenari alternativi per valutarne le conseguenze ed aiutare gli operatori o comunque i decisori a fare le scelte migliori.

Ovviamente tale funzionalità necessita di un sistema di calcolo veloce (faster than real) che consenta di svolgere frequentemente tali analisi 'parallele' sulle possibili evoluzioni dell'incidente sotto analisi.

# 1 Introduzione

#### Obiettivi del task C1

In questo task della LP2 si è affrontato il problema della stima del termine di sorgente nell'ambito della simulazione di incidenti che dovessero verificarsi nelle centrali nucleari in Europa. Il lavoro prende spunto sia dal progetto ENEA 'in progress' denominato DIFURAD, che dalla proposizione in ambito CE EURATOM del progetto di ricerca ET SOURCE presentato nell'anno 2012.

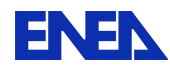

Nel primo progetto si punta a realizzare in Italia un sistema integrato di monitoraggio e simulazione in grado di fornire ai decisori nazionali delle informazioni tempestive ed il più possibile accurate sui rilasci attuali e potenziali di radionuclidi nel corso di ipotetici incidenti, con particolare riferimento agli impianti più vicini ai confini nazionali. Nella proposta di Progetto ET Source invece il focus è direttamente sui metodi per la stima del termine di sorgente e su come la gestione di questo problema e la comunicazione al pubblico possano essere migliorati tramite la collaborazione tra Paesi vicini e col supporto dei Paesi più esperti in fatto di Sicurezza Nucleare. Il comun denominatore tra queste due iniziative è lo sviluppo e sperimentazione di metodi avanzati per stimare il termine di sorgente, ovvero il quantitativo di radionuclidi che dovesse sfuggire dal contenimento della centrale nel corso di ipotizzabili incidenti severi.

Nel capitolo 2 del report viene brevemente discussa la metodologia generale identificata per gli obiettivi citati.

In Capitolo 3 affronta la questione dei 'reattori simulabili'. In Europa operano circa 140 reattori nucleari e di questi una quindicina sono situati a meno di 200 Km dai confini italiani e quindi rappresentano un rischio teorico maggiore. Peraltro gli incidenti di Chernobyl e Fukushima hanno dimostrato che in funzione delle condizioni dell'impianto e della situazione meteo i rilasci possono raggiungere località molto lontane dal punto di emissione. In ENEA sono disponibili informazioni anche dettagliate su un numero limitato di impianti, e lo stesso accade per altri soggetti europei con un significativo curriculum nucleare. Fortunatamente però i dati disponibili (usabili per far girare i codici di calcolo per simulare l'incidente) coprono un numero importante di tipologie di reattori, denominate 'famiglie' in questo report. Dunque si è verificato che questa base di partenza di impianti simulabili può prevedibilmente essere allargata all'occorrenza adattando i dati di una tipologia al caso specifico di un reattore di quel tipo che dovesse essere colpito d una condizione di incidente. Questo tipo di adattamento sembra essere un task di giorni più che di minuti od ore e questo non comporterebbe problemi particolari alla catena di intervento poiché si ha un consenso abbastanza generale sul fatto che nelle prime ore – giorni dall'avviarsi di una sequenza incidentale seria le uniche stime possibili - sulla base dei pochissimi dati che prevedibilmente sarebbero forniti 'on time' dall'esercente e dalla rispettiva autorità di sicurezza – sarebbero quelle basate su calcoli fatti off-line in funzione della tipologia di incidente presunta. Poi, dopo 24-48 ore potrebbero iniziare ad arrivare le prime stime elaborate con calcoli di impianto dalle agenzie e dalle TSOs (Technical Support Organisations).

Una volta chiarito in modo credibile il punto fondamentale della prevedibile disponibilità dei dati per simulare l'impianto, occorre definire quali codici di calcolo sono necessari e sufficienti per realizzare la funzione di 'Simulatore Incidentale'. Con questo termine si è inteso definire un sistema software essenziale, con elementi hardware minimali, e di gran lunga meno sofisticato ed appariscente delle due grandi famiglie di simulatori complessi: i simulatori di Training ed i simulatori di Ingegneria (si veda in proposito il deliverable emesso al riguardo nel corso del PAR 2009). Il Simulatore Incidentale deve avere il minimo necessario a rappresentare in modo credibile l'impianto e l'evoluzione dell'incidente. In tal senso sono stati identificati 4 codici di calcolo disponibili presso ENEA che potranno essere il backbone del simulatore cercato.

Tali codici potranno essere utilizzati in modalità complementare od in alternativa. Due aspetti su cui il team ENEA – Uni Pisa si è concentrato sono quelli dell'utilizzo in assetto variabile e la disponibilità di una funzionalità predittiva (cap 4 e 5).

Il concetto di assetto variabile è legato all'evoluzione dell'incidente del quale, in una prima fase, non si dispone, generalmente, di un quadro perfettamente definito e completo. In queste condizioni, allora converrà preliminarmente

avviare l'analisi dell'incidente con codici avanzati, accurati e non in grado di vedere la fusione del nocciolo (es. Relap 5 3D) e poi se del caso passare il comando della simulazione ad un software specializzato sugli incidenti severi (come Melcor e Scdapsim).

La funzione predittiva rappresenta uno degli obiettivi più ambiziosi ed utili di un simulatore incidentale. Consiste nella capacità di ipotizzare periodicamente scenari alternativi per valutarne le conseguenze ed aiutare gli operatori o comunque i decisori a fare le scelte migliori.

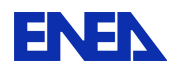

Ovviamente tale funzionalità necessita di un sistema di calcolo veloce (faster than real) che consenta di svolgere tali analisi 'parallele' sulle possibili evoluzioni dell'incidente sotto analisi.

L'attività di progettazione del simulatore si conclude con la esecuzione di un caso demo per verificare almeno in parte la correttezza concreta delle scelte teoriche fatte nel corso della ricerca.

# 2 RAZIONALE SUI 'SIMULATORI INCIDENTALI'

Il Simulatore Incidentale può essere definito in termini minimali come "Un insieme integrato di codici di calcolo che consente di simulare con adeguata accuratezza e velocità di calcolo l'evoluzione di un incidente in un impianto nucleare. Come visto invece nel corso del PAR 2009, un Simulatore di Training può essere definito come una macchina di simulazione che riproduce fedelmente la Sala Controllo di un reattore e mira ad essere utilizzato primariamente per l'addestramento degli operatori, mentre un Simulatore di Ingegneria merita una definizione più complessa basata sulle funzionalità che il medesimo potrebbe avere in funzione dell'utenza : progettazione iniziale e di dettaglio del sistema reattore, verifica di componenti e sistemi, pre-training degli operatori e del supervisore di sala, conduzione di alcune tipologie di analisi di sicurezza. In definitiva entrambi i simulatori di Training e di Ingegneria possono in linea generale coprire il ruolo di Simulatori Incidentali, ma nel nostro studio ci si è focalizzati sulla progettazione di un sistema software totalmente focalizzato sulla simulazione degli incidenti, tralasciando i numerosi ulteriori elementi che caratterizzano le due famiglie suddette di simulatori.

Nel task C1 della LP2 si è affrontato principalmente il problema della stima del termine di sorgente nell'ambito della simulazione di incidenti che dovessero verificarsi nelle centrali nucleari in Europa. Il lavoro svolto ha preso spunto sia dal progetto ENEA 'in progress' denominato DIFURAD (avviato nel 2011), che dalla proposizione in ambito EURATOM del progetto di ricerca ET SOURCE presentato nell'anno 2012.Nel primo progetto si punta a realizzare in Italia un sistema integrato di monitoraggio e simulazione in grado di fornire ai decisori nazionali delle informazioni tempestive ed il più possibile accurate sui rilasci attuali e potenziali di radionuclidi nel corso di ipotetici incidenti, con particolare riferimento agli impianti più vicini ai confini nazionali (15 reattori in una fascia di 200 Km). Nella proposta di Progetto ET Source invece il focus è stato direttamente sui metodi per la stima del termine di sorgente e su come la gestione di questo problema e la comunicazione al pubblico delle stime disponibili giorno per giorno nel corso dell'incidente possano essere migliorati tramite la collaborazione tra Paesi vicini e col supporto dei Paesi più esperti in fatto di Sicurezza Nucleare. Il comun denominatore tra queste due iniziative è lo sviluppo e sperimentazione di metodi avanzati per stimare il termine di sorgente, ovvero il quantitativo di radionuclidi che dovesse sfuggire dal contenimento della centrale nel corso di ipotizzabili incidenti severi. Tale termine andrebbe calcolato con una accuratezza non estrema ma 'accettabile' per evitare da un lato pericolose 'sottostime' del rischio per la popolazione, e dall'altro problematiche situazioni di eccesso di allarme (che potrebbero sotto condizioni sfavorevoli causare crisi di panico e conseguenti danni alla incolumità delle persone e popolazioni coinvolte).

Il Capitolo 3 affronta la questione fondamentale dei 'reattori simulabili'. In Europa operano circa 140 reattori nucleari e di questi una quindicina sono situati a meno di 200 Km dai confini italiani e quindi rappresentano un rischio teorico maggiore dei reattori più lontani. Peraltro gli incidenti di Chernobyl e Fukushima hanno dimostrato che in funzione delle condizioni dell'impianto e della situazione meteo i rilasci possono raggiungere località molto lontane dal punto di emissione. In ENEA sono disponibili informazioni anche dettagliate su un numero limitato di impianti, e lo stesso accade per altri soggetti (agenzie, enti di ricerca...) europei con un significativo curriculum nucleare.

In pratica non è possibile trovare un soggetto che abbia i dati di tutti i reattori per poter se del caso bussare alla sua porta in caso di necessità. Fortunatamente però i dati disponibili (usabili per far girare i codici di calcolo per simulare l'incidente) coprono un numero importante di tipologie di reattori, denominate 'famiglie' in questo report. Dunque si è verificato che questa base di partenza di impianti simulabili può prevedibilmente essere allargata all'occorrenza adattando i dati di una tipologia al caso specifico di un

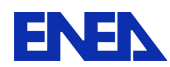

reattore di quel tipo che dovesse essere colpito da una condizione di incidente. Per molti dati è possibile ad esempio operare una operazione di scaling tra reattori della stessa famiglia che differiscano per la potenza prodotta. Per altri dati l'adattamento dei dati disponibili per il reattore di riferimento per la data famiglia non è banalmente lineare e richiede considerazioni di ingegneria meno banali. Questo tipo di adattamento sembra essere un task di giorni di lavoro, più che di minuti od ore, e questo apparentemente inevitabile ritardo non comporterebbe problemi particolari alla catena di intervento, poiché si ha un consenso abbastanza generale (v. dibattito al riguardo nel contesto ETSON) sul fatto che nelle prime ore – giorni dall'avviarsi di una sequenza incidentale seria le uniche stime possibili - sulla base dei pochissimi dati che prevedibilmente sarebbero forniti 'on time' dall'esercente e dalla rispettiva autorità di sicurezza – sarebbero quelle basate su calcoli precedentemente fatti off-line in funzione della tipologia di incidente presunta e del tipo di reattore (approccio discusso con esperti di IRSN nel corso del 2012). Poi, dopo 24-48 ore potrebbero iniziare ad arrivare le prime stime elaborate con calcoli di impianto dalle agenzie e dalle TSOs (Technical Support Organisations).

Una volta chiarito in modo credibile il punto fondamentale della prevedibile disponibilità dei dati per simulare l'impianto, occorre definire quali codici di calcolo sono necessari e sufficienti per realizzare la funzione di 'Simulatore Incidentale'. In tal senso sono stati identificati 4 codici di calcolo disponibili presso ENEA che potranno essere il backbone del simulatore cercato.

Tali codici potranno essere utilizzati in modalità complementare od in alternativa. Due aspetti su cui il team ENEA – Uni Pisa si è concentrato sono quelli dell'utilizzo in assetto variabile e la disponibilità di una funzionalità predittiva (cap 4 e 5).

Il concetto di assetto variabile è legato all'evoluzione dell'incidente del quale, in una prima fase, non si dispone, generalmente, di un quadro perfettamente definito e completo. In queste condizioni, allora converrà preliminarmente avviare l'analisi dell'incidente con codici avanzati, accurati anche se non in grado di rappresentare la fusione del nocciolo (es. Relap 5 3D) e poi se del caso passare il comando della simulazione ad un software specializzato sugli incidenti severi (come Melcor e Scdapsim).

La funzione predittiva rappresenta uno degli obiettivi più ambiziosi ed utili di un simulatore incidentale. Consiste nella capacità di ipotizzare periodicamente scenari alternativi per valutarne le conseguenze ed aiutare gli operatori o comunque i decisori a fare le scelte migliori.

Ovviamente tale funzionalità necessita di un sistema di calcolo molto veloce (faster than real) che consenta di svolgere tali analisi 'parallele' sulle possibili evoluzioni dell'incidente sotto analisi.

L'attività di progettazione del simulatore si conclude con la esecuzione di un caso demo per verificare almeno in parte la correttezza concreta delle scelte teoriche fatte nel corso della ricerca.

#### Razionale sulla stima del termine di sorgente.

La valutazione delle conseguenze radiologiche coinvolge varie fasi, come mostrato in Figura 1. Questi passi sono:

- 1. Inventario dell'attività radiologica relativa al nocciolo del reattore ed ai circuiti refrigeranti all'inizio dell'incidente.
- 2. Valutazione di rottura nelle barre combustibili e del conseguente rilascio dei prodotti di fissione nel refrigerante del sistema primario, quindi inventario dell attività radiologica nel liquido di raffreddamento del reattore in condizioni incidentali.
- 3. Analisi del trasporto dei prodotti di fissione attraverso il sistema primario e del conseguente rilascio nel sistema di contenimento.
- 4. Analisi del trasporto dei prodotti di fissione attraverso il sistema di contenimento e del conseguente rilascio verso l'ambiente.
- 5. Valutazione della dispersione nell'ambiente e calcolo della dose.

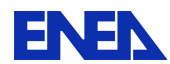

Il "Termine di sorgente" indica la quantità di radioattività rilasciata nell'ambiente (conseguente quindi ai passi di analisi fino al punto 4). Di solito per valutare le conseguenze radiologiche si restringe la scelta dei radionuclidi a 60 isotopi secondo le raccomandazioni delle direttive guida di US NRC (rif. [1],[2],[3]). La selezione degli isotopi si basa sulla loro importanza ai fini degli effetti sulla salute al di fuori del sito.

Il primo passo nel processo di analisi è quello di valutare i prodotti di fissione che si accumulano nella matrice combustibile e di calcolarne l'inventario nel sistema refrigerante durante il funzionamento. Sono possibili a riguardo diversi livelli di dettaglio e di precisione. Il modo più semplice e veloce per determinare i prodotti di fissione accumulati nel combustibile è quello di effettuare un'estrapolazione lineare in base alla potenza e al burn-up per un determinato tipo di reattore e per uno specifico reattore. Per fare un esempio: l'inventario relativo all'impianto nucleare di potenza di Surry è noto alla fine del ciclo, tramite fattori di scala applicati alla potenza ed al burn-up medio si può trovare una stima approssimativa per qualsiasi PWR. Codici specializzati (come il codice HELIOS) forniscono una stima più precisa, e codici come NJOY in abbinamento a Origen e MCNP per l'analisi del bruciamento e per i calcoli di flusso neutronico, possono raggiungere una precisione ancora più elevata.

La Figura 2 mostra una panoramica su come stimare la quantità di attività nel liquido di raffreddamento. I contributi all'attività sono da un lato i prodotti di fissione rilasciati tramite fessurazioni nella camicia del combustibile (in riferimento a un incidente classificato come "base di progetto") e dall'altro lato i prodotti da irraggiamento. La radioattività viene rimossa dal refrigerante sia per decadimento radioattivo sia dal sistema di purificazione del refrigerante. Supponendo un equilibrio tra la produzione e la rimozione si può stabilire la quantità di attività nel refrigerante.

Per la seconda fase l'analista deve ipotizzare un evento di innesco e stimare la quantità di barre di combustibile che si rompono. Questo passo deve idealmente utilizzare in modo coordinato i codici di calcolo "di miglior stima" (best estimate codes) applicati ai diversi fenomeni fisici interessati (termoidraulica, cinetica neutronica in 3D, meccanica strutturale). Poiché l'analisi richiede strumenti complessi e dispone di un sistema complesso come soggetto, è ragionevole attendersi notevoli incertezze sui risultati ottenuti ai quali è possibile applicare adeguate metodiche per il trattamento delle "uncertainties".

Una volta che è stato possibile determinare quante barre combustibili si rompono l'analista deve valutare come i prodotti di fissione si propagano nel sistema di raffreddamento del reattore. Questo passaggio richiede fondamentalmente gli stessi codici di calcolo del passo due. Bisogna fare attenzione che i programmi adottino modelli in grado di simulare la propagazione dei prodotti di fissione attraverso il refrigerante.

Quindi in base al tempo disponibile per il calcolo e alla precisione richiesta si possono scegliere gli strumenti per il calcolo del trasporto dei prodotti di fissione attraverso il sistema di contenimento. Calcoli molto semplici assumono una miscela omogenea di prodotti di fissione nell'atmosfera di contenimento (con possibilità di calcolo con carta e penna), L'impiego di codici avanzati permette invece di mettere in conto anche le complesse interazioni chimiche che si verificano tra prodotti di fissione, liquido refrigerante e strutture di contenimento.

Per valutare il termine di sorgente, cioè la quantità di attività rilasciata nell'ambiente, si devono considerare, a livello di specifiche dell'incidente base di progetto, fuoriuscite di attività e possibili bypass nel contenimento a livello di penetrazioni. Tutto questo deve essere considerato in abbinamento alla distribuzione di prodotti di fissione come calcolato nel passaggio precedente.

Ultimo passo dell'analisi è quello di determinare la distribuzione dei prodotti di fissione nell'ambiente prendendo in considerazione le condizioni meteorologiche attuali, ed infine procedere al calcolo della dose al pubblico.

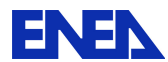

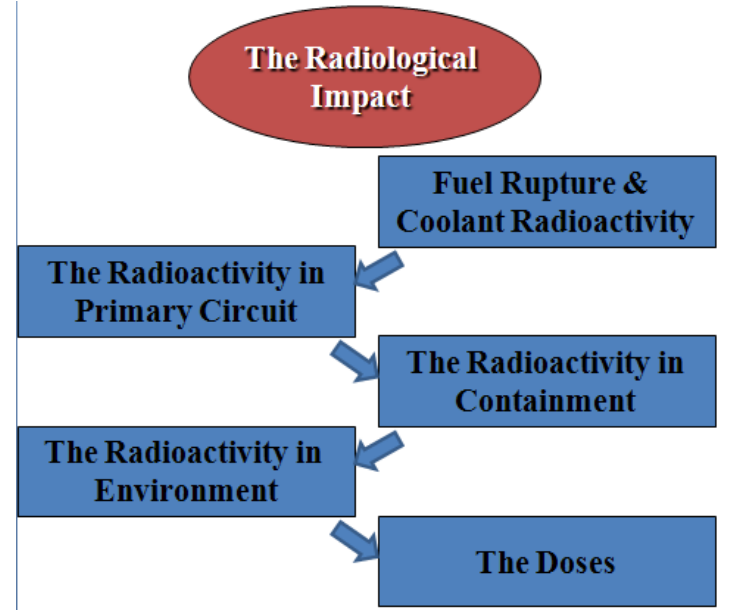

**Figura!1.Procedura per!la!valutazione dell'impatto radiologico**

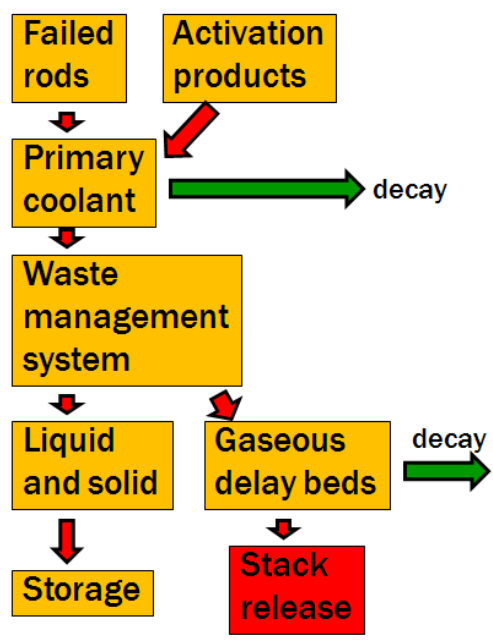

**Figura 2. Sistema di trattamento delle scorie** 

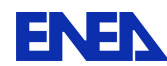

### **3 I Reattori simulabili**

Questo capitolo affronta la questione dei 'reattori simulabili'. In Europa operano circa 140 reattori nucleari e di questi una quindicina sono situati a meno di 200 Km dai confini italiani e quindi rappresentano un rischio teorico maggiore. Peraltro gli incidenti di Chernobyl e Fukushima hanno dimostrato che in funzione delle condizioni dell'impianto e della situazione meteo i rilasci possono raggiungere località molto lontane dal punto di emissione. In ENEA sono disponibili informazioni anche dettagliate su un numero limitato di impianti, e lo stesso accade per altri soggetti europei con un significativo curriculum nucleare. Fortunatamente però i dati disponibili (usabili per far girare i codici di calcolo per simulare l'incidente) coprono un numero importante di tipologie di reattori, denominate 'famiglie' in questo report. Dunque si è verificato che questa base di partenza di impianti simulabili può prevedibilmente essere allargata all'occorrenza adattando i dati di una tipologia al caso specifico di un reattore di quel tipo che dovesse essere colpito d una condizione di incidente. Questo tipo di adattamento sembra essere un task di giorni più che di minuti od ore e questo non comporterebbe problemi particolari alla catena di intervento poiché si ha un consenso abbastanza generale (ETSON) sul fatto che nelle prime ore e giorni dall'avviarsi di una sequenza incidentale seria le uniche stime possibili - sulla base dei pochissimi dati che prevedibilmente sarebbero forniti 'on time' dall'esercente e dalla rispettiva autorità di sicurezza – sarebbero quelle basate su calcoli fatti off-line in funzione della tipologia di incidente presunta. Poi, dopo 24-48 ore potrebbero iniziare ad arrivare le prime stime elaborate con calcoli di impianto dalle agenzie e dalle TSOs (Technical Support Organisations). ENEA e Univ. Di Pisa hanno con questa parte del lavoro dimostrato che esistono adeguate basi informative per simulare reattori delle tipologie BWR, PWR e VVER, che complessivamente coprono una percentuale molto alta dei reattori nucleari tra 'l'Atlantico e gli Urali'.

Le agenzie per la protezione civile possono trovarsi alle prese con la necessità di gestione di un incidente che causa rilasci radiologici senza però disporre di una conoscenza esatta dell'incidente. Le banche dati sui termini di sorgente possono costituire un aiuto per fornire un'idea di tali rilasci. Una modalità per predisporre in anticipo una base dati relativa al termine di sorgente è quella di stimare l'inventario del nocciolo per un reattore specifico (che può essere ottenuto in base al tipo di carburante, alla storia delle ricariche di carburante e delle strategie di burnup), e di valutare le frazioni di rilascio dell'inventario del nocciolo in relazione alle sequenze incidentali assegnate.

Stima dell'inventario del nocciolo: una modaità per effettuare una stima dell''inventario del nocciolo è citato al rif. [2]. Una volta noto un generico inventario per un PWR e per un certo livello di potenza, si può applicare sulla potenza un fattore di scala lineare per ricavare una prima stima. Il rif. [5] riporta un inventario generico del nocciolo per un PWR da 3412 MWth a fine ciclo, come riportato anche nella presente relazione come Tabella 2. L'inventario citato (in Bq) può essere applicato direttamente per un generico PWR-1300, mentre si deve applicare un fattore di scala moltiplicativo di 0.87 per il VVER-1000, e di 0,40 per il VVER-440, rispettivamente.

**Stima delle frazioni di rilascio per sequenze incidentali assegnate: il rif. [4] indica, per specifici PWR e** BWR, frazioni di rilascio per diverse sequenze incidentali. La tabella 1 fornisce la chiave di interpretazione per i simboli delle sequenze incidentali per un PWR. Ad esempio, il codice "TLMB "' indica un blackout del sito a lungo termine. Il rif. [4] indica per la centrale nucleare di potenza di Surry per tutti i modi di guasto di contenimento ( $\alpha$ -  $\varepsilon$ ) una frazione di rilascio di iodio di 0,7. Ad esempio, per calcolare la frazione di rilascio di iodio per un blackout di sito a lungo termine, si potrebbero sommare i nuclidi di iodio rilevati dalla tabella 2 (che porta a un risultato intermedio di 2.855 x 1.019 Bq), moltiplicare quindi per 0,715 per tenere conto della diversa potenza, e infine applicare un correttivo dello 0,7 come fattore di rilascio. Il rilascio di iodio totale in caso di black-out di sito a lungo termine con mancato ripristino dell'alimentazione elettrica per la centrale nucleare di Surry porterebbe a un risultato di 1,42 x 1019 Bq.

Le frazioni di rilascio sono specifiche per ogni impianto e differiscono anche notevolmente tra le diverse tecnologie di centrali nucleari. Per l'analisi degli incidenti il rif. [6] fornisce frazioni di rilascio verso il contenimento che in genere sono dipendenti dalle prime fasi per gli eventi di LOCA (Tabella 3 della

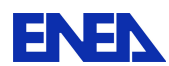

presente relazione). I calcoli per i rilasci dal contenimento verso l'ambiente esterno assumono una velocità di fuoriuscita limitata, e un miscelamento omogeneo dei prodotti di fissione nell'atmosfera del contenimento. Tuttavia, questi valori costituiscono delle stime a carattere conservativo, e di conseguenza la loro applicabilità alla gestione delle emergenze è limitato.

I seguenti dati di input sono necessari per un calcolo più realistico delle frazioni di rilascio per una specifica centrale nucleare:

Geometrie dell'impianto relative a: Sistema primario **Balance of Plant** Contenimento Materiali Sistema di controllo della centrale nucleare EOP e SAMG specifici dell'impianto Dispositivi tecnologici specifici dell'Impianto

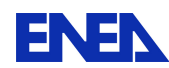

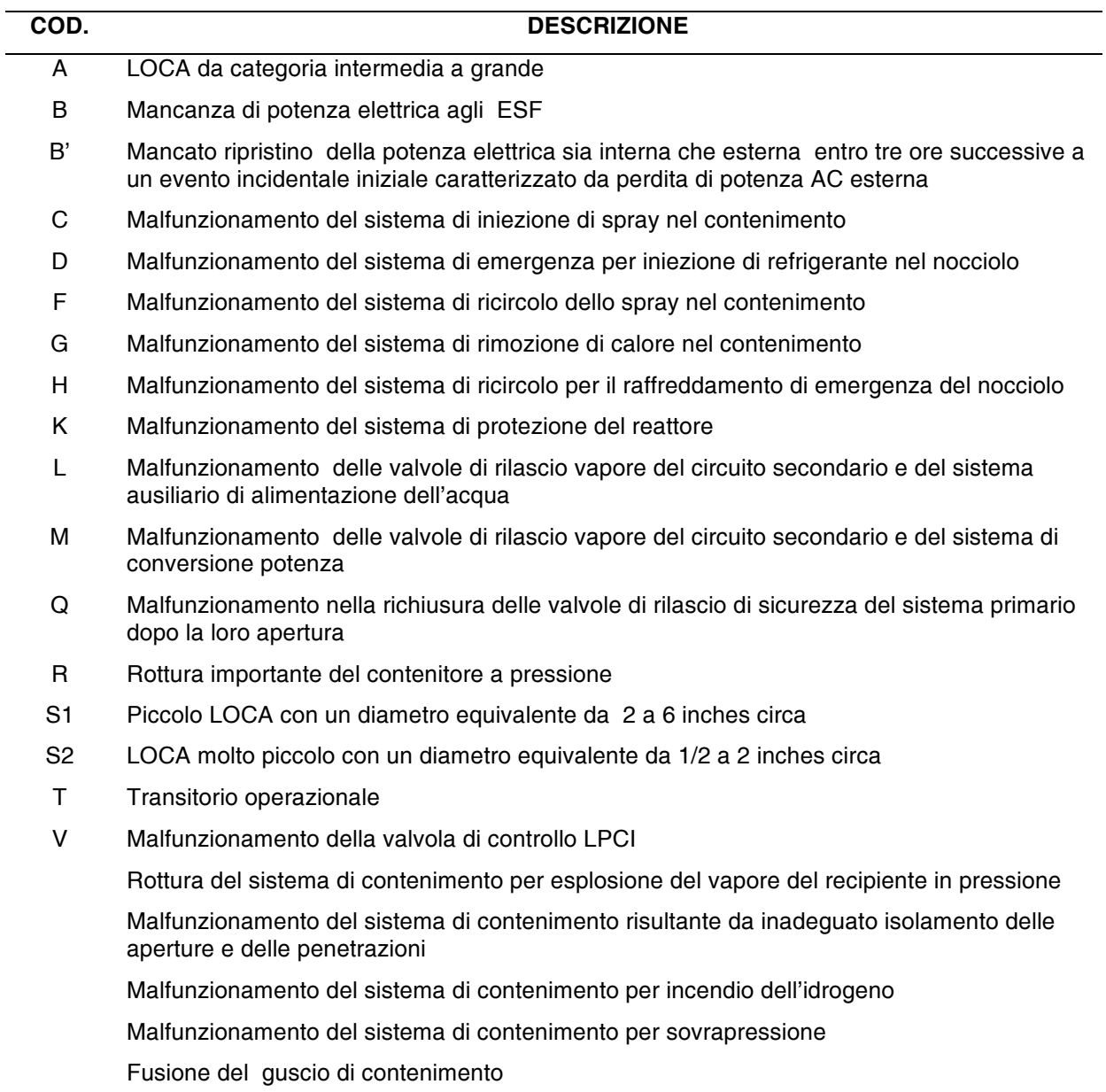

Tabella 1.– Interpretazione dei simboli di sequenza incidentale per un PWR /4/

# **ENEN**

**Ricerca Sistema Elettrico**

**Sigla di identificazione** NNFISS – LP2 - 095 **Rev.** 0 **Distrib.** L **Pag. di** 12 57

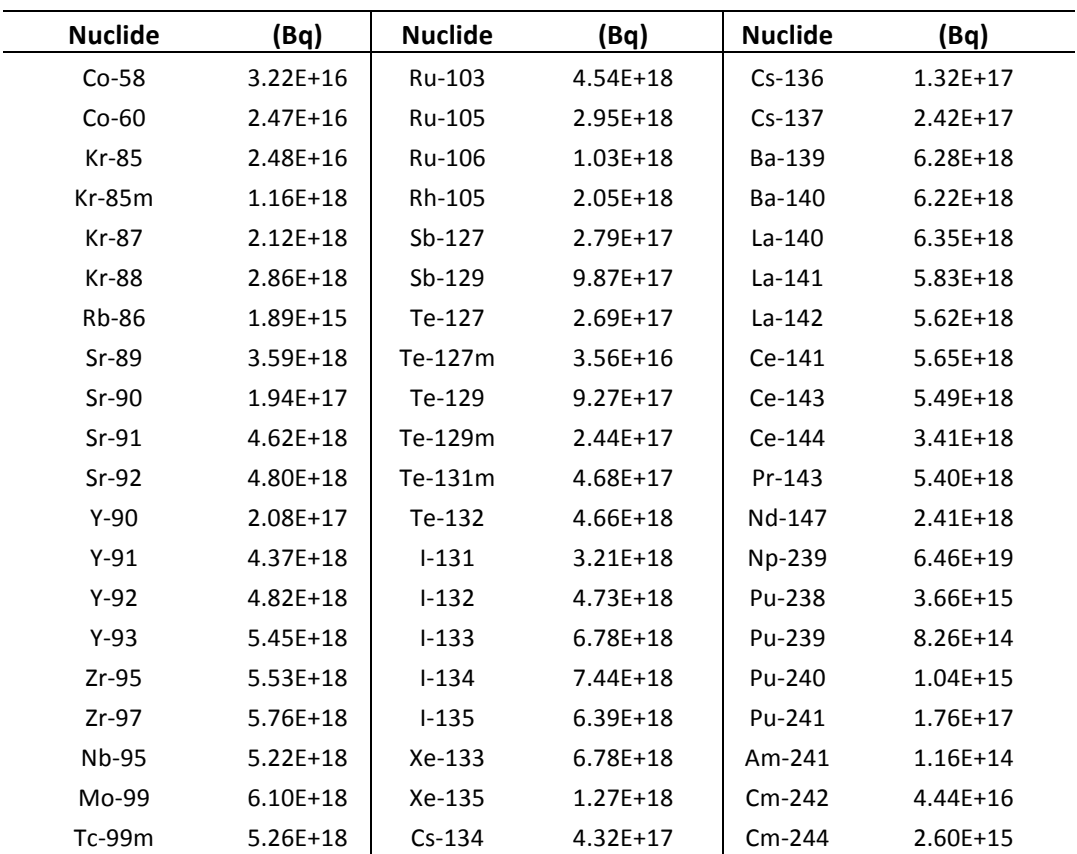

Tabella 2. – Inventario del nocciolo per un reattore da 3412 MWth a fine ciclo, /5/

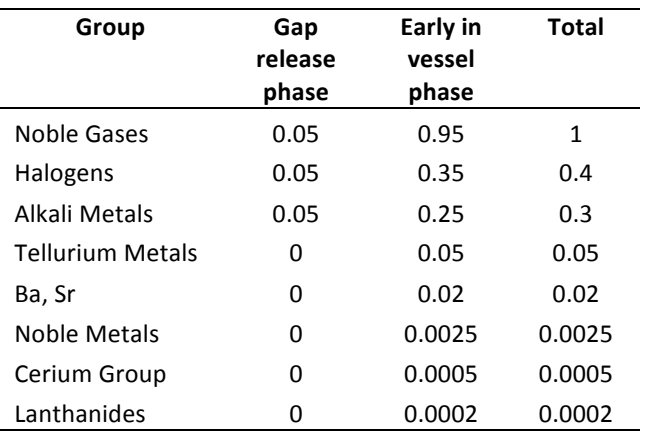

Tabella 3. – Frazioni di rilascio nel sistema di contenimento per un LOCA su PWR, /6/

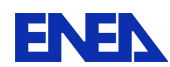

# 3.1 **Reattore ad acqua bollente BWR-3**

Nei mesi successivi all'incidente di Fukushima (11 Marzo 2011), il laboratorio di UTFISST-SIMING ha avviato una serie di attività volte all'analisi computazionale dell'incidente stesso. In particolare, il laboratorio ha eseguito un'analisi termofluidodinamica del reattore e del contenimento dell'unità 1 dell'impianto nucleare di Fukushima Daiichi. Ha inoltre eseugito un'analisi di tipo strutturale sul combustibile nucleare del nocciolo in condizioni di danneggiamento grave (core melting). Le suddette analisi sono state eseguite utilizzando il codice di sistema RELAP-SCDAPSIM [13] ed una loro descrizione dettagliata è riportata in [14].

Le attività di simulazione sono state procedute da un attività di reperimento di dati qualificati di impianto per lo sviluppo dei necessari input decks del codice di calcolo. A tal riguardo, si è fatto uso dell'ampia documentazione libera esistente in rete, reperita su siti di istituzioni ed aziende nucleari quali la Nuclear Regulatory Commission [15], la Nuclear Energy Agency (NEA) dell'OECD, la General Electric [16, la TEPCO [17].

Alcuni dati generali di impianto e sketch dell'unità 1 sono riportati nella Tabella 4, e nella Figura 3 e Figura  $4.$ 

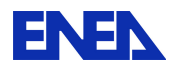

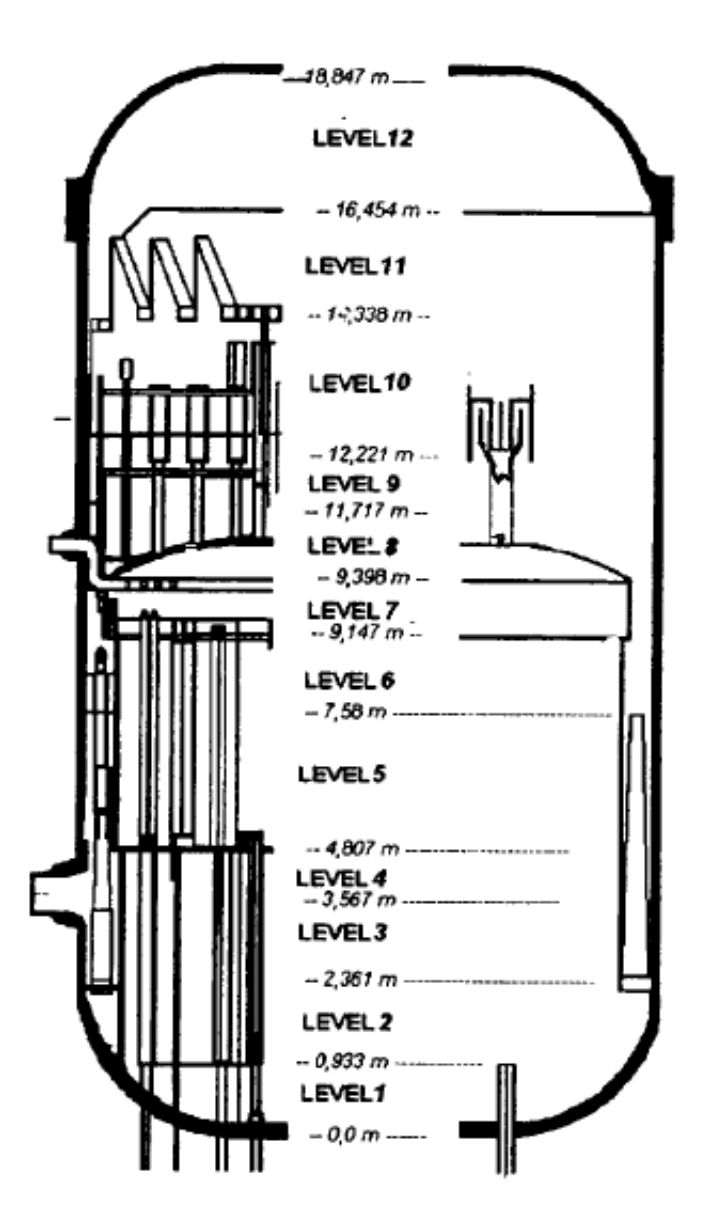

Figura 3.– Livelli nel RPV di Fukushima Daiichi 1

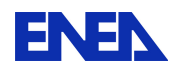

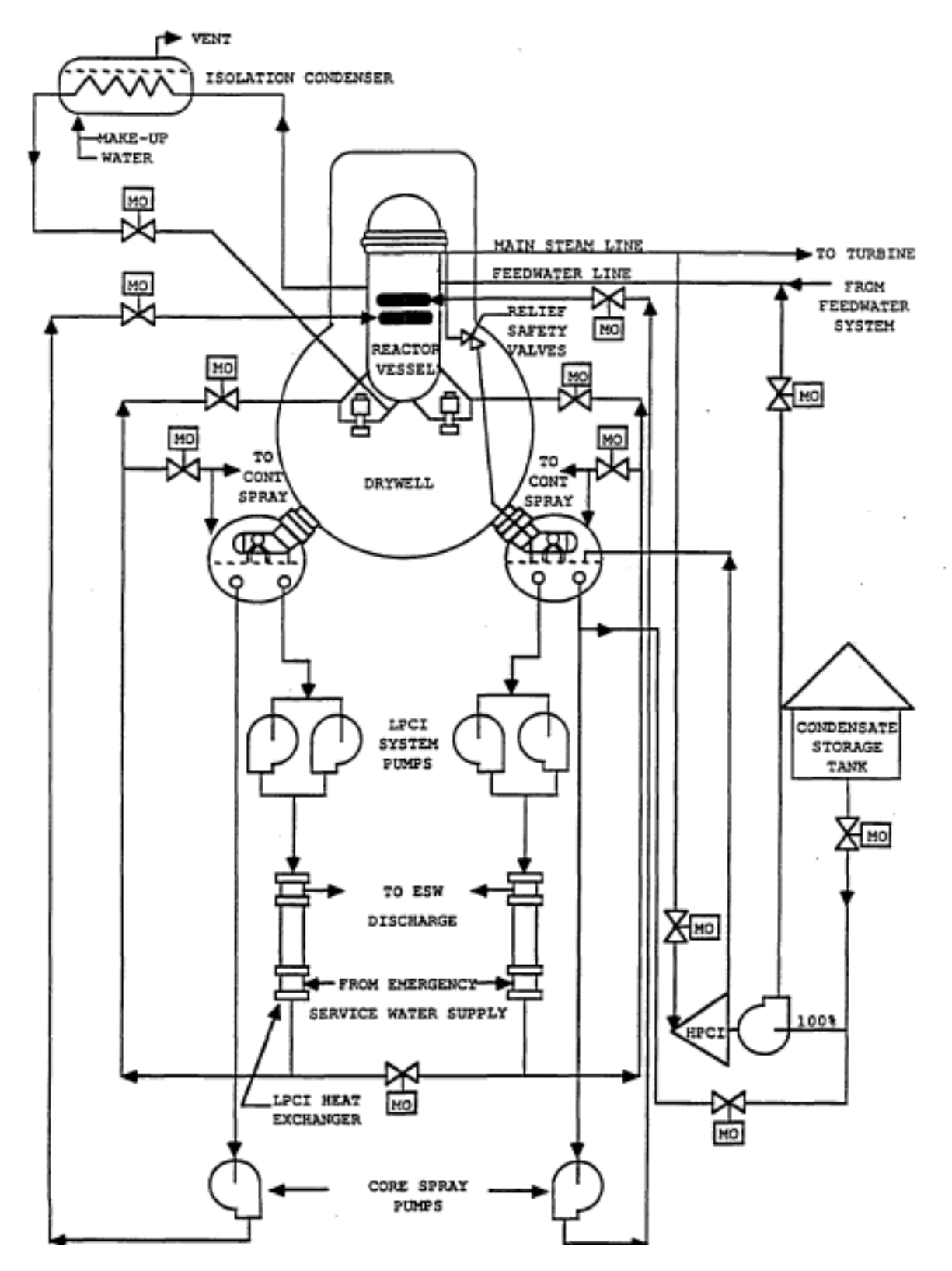

Figura 4. – Sistemi di sicurezza BWR-3

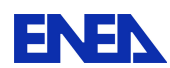

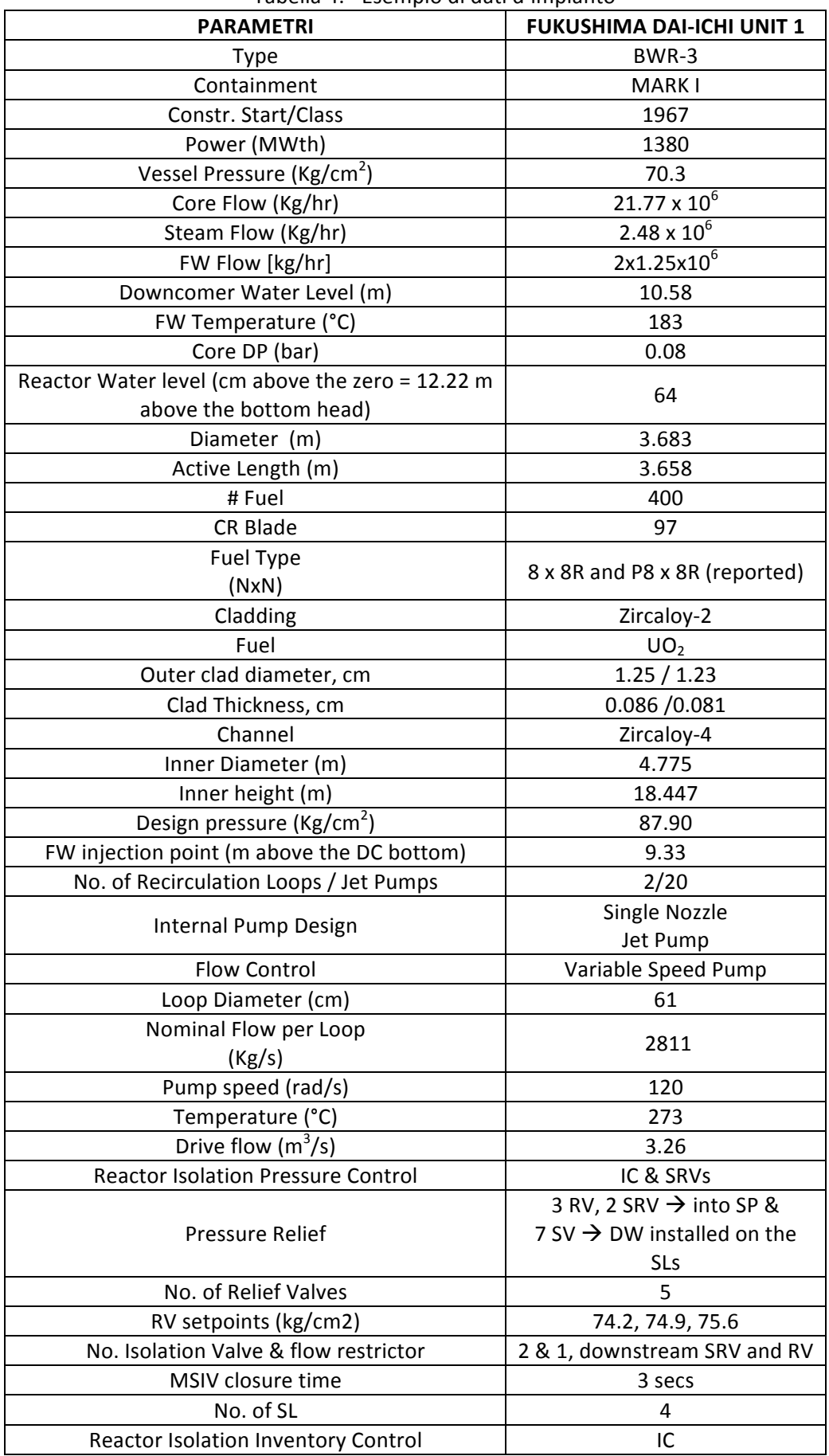

### Tabella 4.– Esempio di dati d'impianto

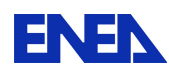

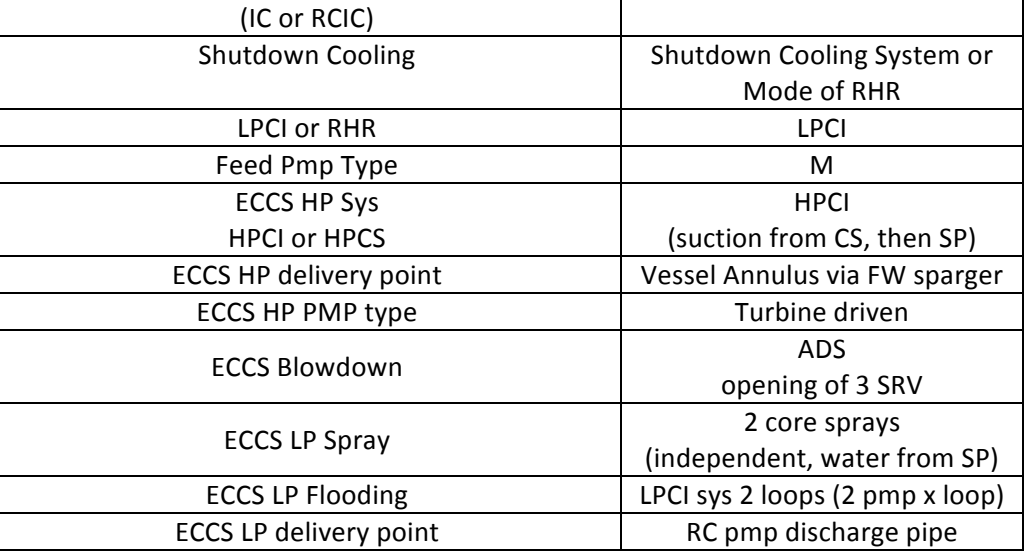

Queste informazioni, hanno consentito lo sviluppo di un modello termofluidoninamico per il reattore (simulato fino alle valvole di isolamento) e per il contenimento (Mark I), accoppiato con il reattore attraverso le valvole SRV/RV. Uno sketch della nodalizzazione del reattore, del contenimento e del core sono riportati nelle Figura 5, Figura 6, Figura 7.

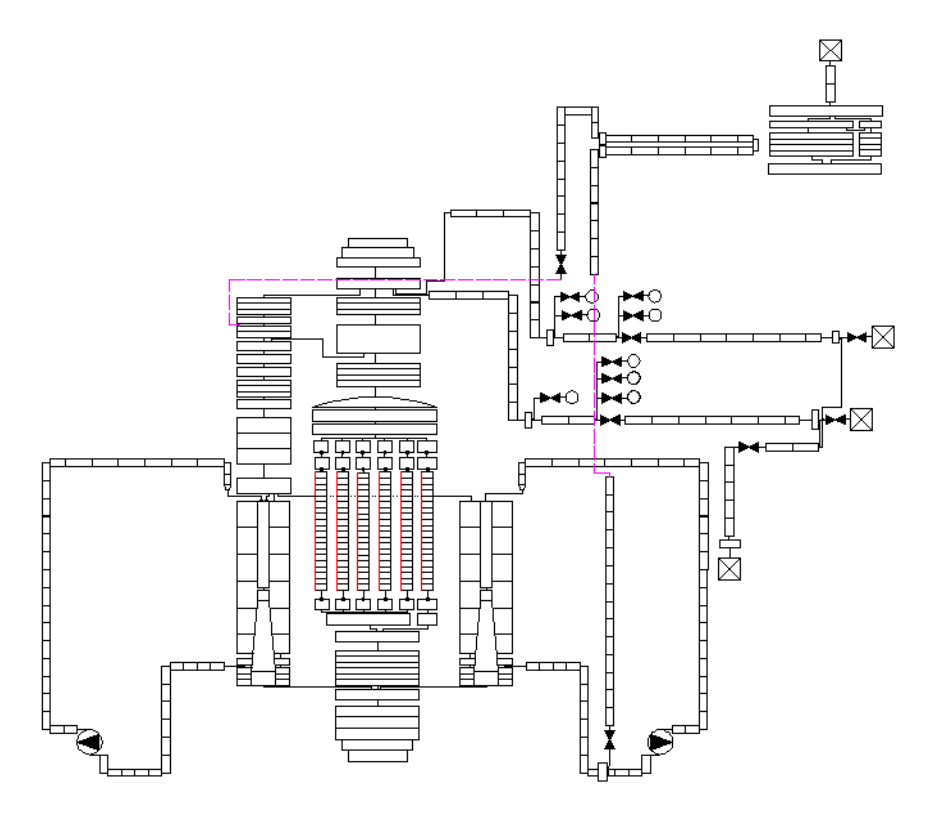

**Figura!5.– Nodalizzazione!Reattore**

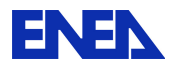

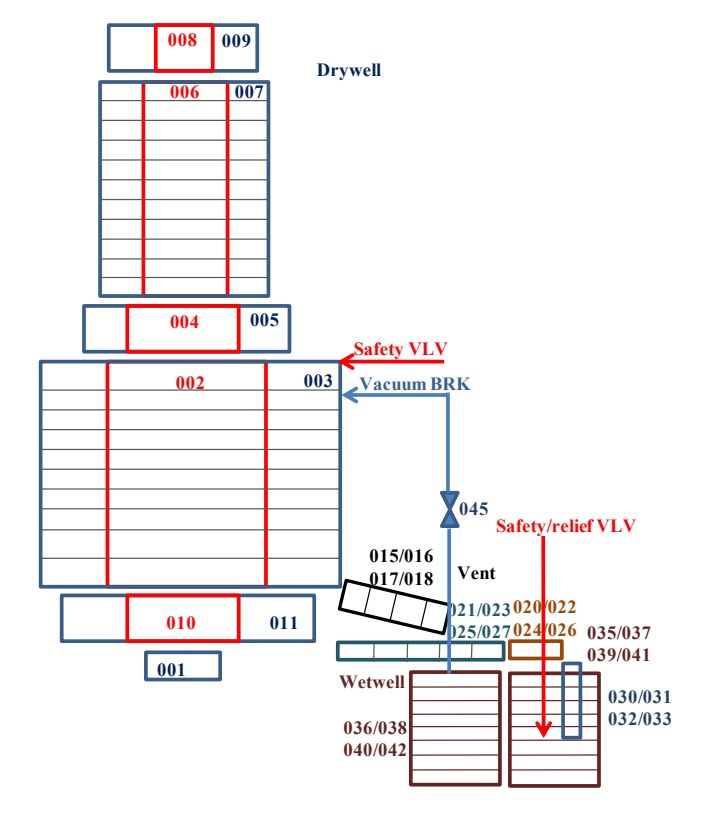

**Figura 6.** - Nodalizzazione contenimento

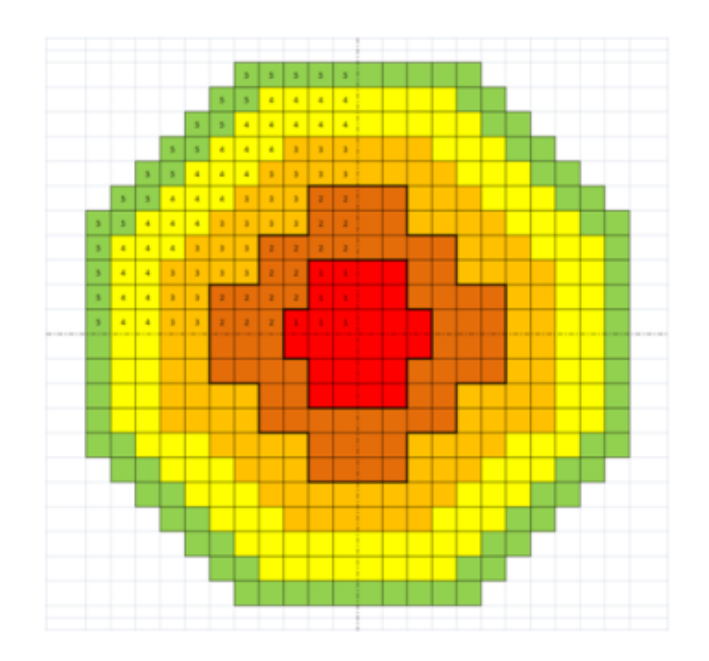

**Figura!7.– Nodalizzazione!Core**

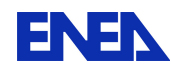

### *3.2 Reattore\*Mille600\*e\*rappresentazione\*con\*il codice\*MELCOR.*

Il codice MELCOR è un programma in grado di simulare in modo integrato l'evolversi di una sequenza incidentale severa in un impianto ad acqua leggera. E' stato sviluppato presso il Sandia National Laboratory (US) quale strumento per l'analisi e la verifica degli impianti nucleari di seconda generazione, succedendo al "Source Term Code Package".

Lo spettro di fenomeni che possono verificarsi durante un incidente severo, inclusa l'analisi termo fluidodinamica del sistema primario e del sistema di contenimento, il riscaldamento, degradazione e danneggiamento del core, il rilascio e trasporto dei prodotti di fissione viene trattato in MELCOR con un approccio unificato, sia per impianti PWR che BWR. Il codice è stato sviluppato per facilitare l'esecuzione di analisi di sensitività, che permettano di valutare l'impatto di determinate ipotesi sul termine di sorgente esterno.

Il comportamento termoidraulico dell'impianto viene simulato in MELCOR facendo uso di volumi di controllo, giunzioni e strutture termiche. Tutti i materiali idrodinamici (e l'energia associata) risiedono nel volume di controllo. I materiali idrodinamici includono il refrigerante, il vapore e altri gas incondensabili. Si ipotizza che, sotto l'effetto della forza di gravità, tali materiali si separino formando una piscina sul fondo di ciascun volume di controllo. Tra piscina ed atmosfera possono esistere condizioni di non-equilibrio termico con fenomeni di condensazione/evaporazione. I volumi di controllo sono connessi tra loro da giunzioni attraverso le quali si può verificare un passaggio di materiale, valutato risolvendo l'equazione della quantità moto. In relazione all'altezza di collegamento di una giunzione ai due volumi di controllo collegati, si può avere una portata di aria e/o liquido attraverso la stessa, tenendo conto degli appropriati termini gravimetrici nella soluzione dell'equazione della quantità di moto.

MELCOR valuta il rilascio e il trasporto dei prodotti di fissione e dei materiali delle barre di controllo rilasciati sotto forma di aerosol durante un incidente con danneggiamento del core. Tali materiali vengono suddivisi in classi che rappresentano gruppi di elementi o composti con proprietà chimico-fisiche simili e all'interno di ciascuna classe si procede ad una suddivisione in sezioni, basate su predefiniti intervalli di valori del diametro delle particelle. Meccanismi di deposizione e agglomerazione degli aerosol, che possono determinare un'importante riduzione del termine di sorgente, sono simulati dal codice tenendo conto di effetti quali la diffusioforesi e la termoforesi.

Il codice MELCOR è in grado di valutare la risposta termica del nocciolo e delle strutture del plenum inferiore del vessel, inclusa la parte della testa inferiore del recipiente in pressione. Viene quindi simulata la rilocazione dei materiali fusi del nocciolo e la successiva formazione di un debris nelle zone più basse del nocciolo stesso. Il combustibile, le camicie degli elementi di combustibile, le griglie spaziatrici e le altre strutture del core (come ad esempio le barre di controllo) vengono simulate attraverso "celle" che costituiscono una sorta di sottonodi dei volumi di controllo in cui è stato suddiviso il core. In ciascuna cella vengono simulati tutti i più importanti processi di scambio termico, compreso l'irraggiamento tra celle adiacenti e verso le strutture periferiche. La conduzione radiale attraverso il gap della barretta del combustibile viene inoltre presa in considerazione, mentre la convezione verso il materiale idrodinamico presente nei volumi di controllo è simulata per un ampio spettro di condizioni del fluido e delle temperature superficiali.

Le possibili reazioni di ossidazione dello Zircaloy e dell'acciaio sono considerate nei casi limite sia della diffusione dell'ossigeno attraverso lo strato di ossido che della diffusione del vapore o dell'ossigeno attraverso lo strato limite della miscela che lambisce il metallo.

#### **Il sistema primario e secondario di un impianto tipo PWR**

Il modello MELCOR per un impianto tipo PWR viene messo a punto sulla base di dati disponibili in letteratura, senza necessariamente fare riferimento ad un preciso impianto commerciale, ma ad un

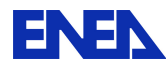

generico impianto PWR. Qualora i dati non siano disponibili dalla documentazione, verranno scelti con stime ingegneristiche basate sull'esperienza relativa alla simulazione di altri reattori ad acqua in pressione. La nodalizzazione di un impianto di tipo PWR per il codice MELCOR include le seguenti parti principali:

- nocciolo del reattore;
- sistema primario;
- sistema secondario;
- sistema di contenimento.

Per ridurre la complessità del modello vengono inizialmente nodalizzati solamente due circuiti simulanti il sistema primario dell'impianto, il primo contenente il pressurizzatore, l'altro comprendente gli altri tre loop del circuito di refrigerazione. La simulazione dei sistemi primario e secondario comprende il modello delle parti più importanti del sistema di refrigerazione del reattore:

- Il recipiente in pressione e il core;
- le tubazioni principali;
- **il pressurizzatore;**
- **i** generatori di vapore;
- le valvole di sicurezza e le relative logiche di apertura/chiusura.

La nodalizzazione sviluppabile con MELCOR del recipiente in pressione e del core dell'impianto sono mostrate nelle Figura 8 e Figura 9. Il core è stato schematizzato con tre anelli radiali (due simulanti il rispettivamente il canale caldo e quello medio del core e il terzo necessario per la descrizione delle zone del plenum inferiore che si trovano sotto il downcomer) e 14 livelli assiali. Per ciascun anello radiale vengono utilizzati 4 nodi di controllo termidraulici mentre uno specifico modello del codice permette di valutare il gradiente termico assiale per le celle del core localizzate all'interno di tali volumi. Le giunzioni assiali e radiali del core permettono la simulazione dei moti di circolazione naturale che possono instaurarsi durante una sequenza incidentale all'interno del core. Strutture termiche rappresentative della piastra superiore del core sono state aggiunte al modello per permettere l'eventuale scambio termico per condensazione e il ricircolo del refrigerante all'interno del vessel. Per la simulazione del core vengono usati globalmente 15 volumi di controllo, connessi da giunzioni assiali e radiali. Per le giunzioni del core è prevista la possibilità che possano essere parzialmente bloccate durante la fase di rilocazione del core, con un ricalcolo automatico delle perdite di carico relative. Il calore di decadimento viene valutato dal modulo ORIGEN (integrato nel codice MELCOR), che permette di seguire la dinamica dei radionuclidi e della relativa generazione di calore.

Il sistema primario e il secondario dell'impianto si simulano utilizzando volumi di controllo idrodinamici (Figura 10). Entrambi i sistemi vengono suddivisi in due circuiti: il primo connesso al pressurizzatore e contenente l'eventuale rottura nel caso di simulazione di un incidente con perdita di refrigerante, il secondo comprendente gli altri tre circuiti dell'impianto. Particolare attenzione deve essere dedicata alla simulazione della geometria del "loop seal" presente nella gamba fredda dei quattro circuiti del sistema primario e della linea di connessione del pressurizzatore alla gamba calda. Quest'ultima linea di connessione è formata da una lunga tubazione costituita di sette tratti diritti connessi da gomiti termicamente controllati per evitare qualunque stratificazione termica durante le condizioni di normale funzionamento. La corretta nodalizzazione di questa linea permette di predire la dinamica del livello di acqua nel pressurizzatore specialmente durante sequenze incidentali caratterizzate da una lenta diminuzione della quantità di acqua nel sistema primario. Anche la simulazione dei generatori di vapore e del secondario dell'impianto richiede una nodalizzazione sufficientemente dettagliata (Figura 11). Per ciascun generatore vengono usati un numero sufficiente di volumi di controllo idrodinamici, grazie ai quali

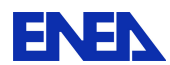

è possibile descrivere le caratteristiche peculiari delle soluzioni adottate in impianto per ottimizzare la trasmissione del calore dal primario al secondario. Tra i volumi del secondario e quelli che simulano i tubi ad U del generatore vi è una corrispondenza 1 a 2 che permette di catturare la dipendenza dello scambio termico attraverso i tubi dal livello di acqua nel secondario, durante una sequenza con perdita completa dell'acqua di alimento.

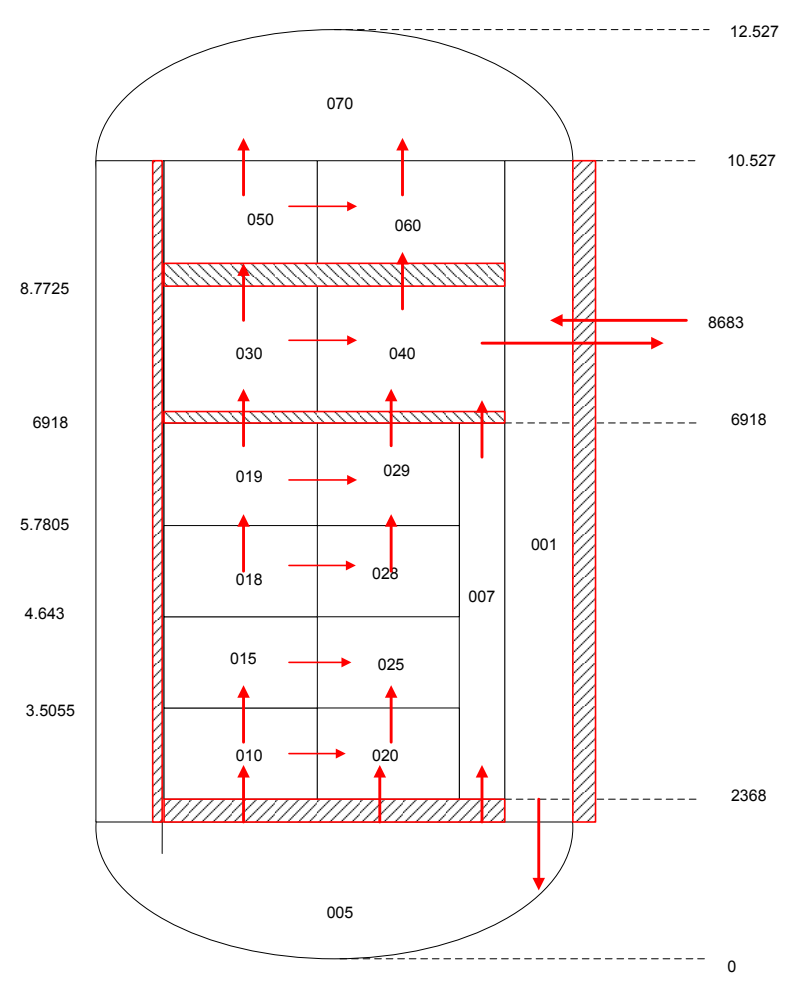

Figura 8.nodalizzazione del recipiente in pressione del Mille600 per MELCOR

**ENEN** 

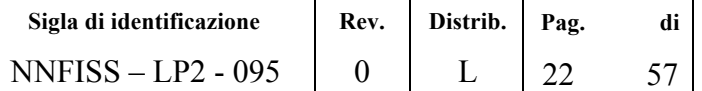

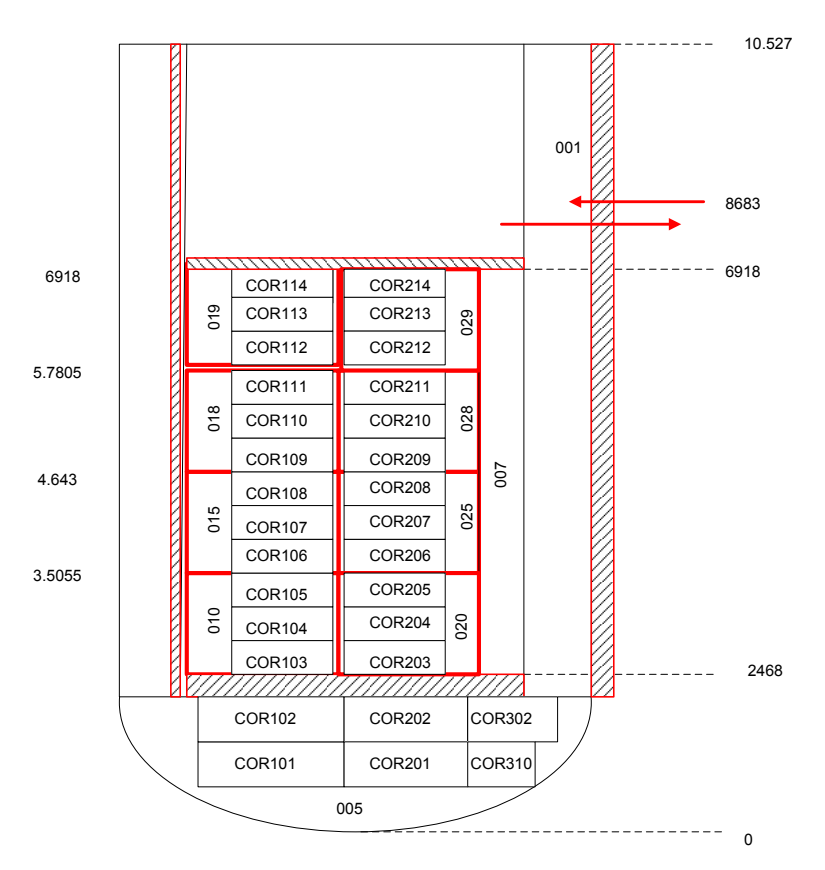

**Figura 9. nodalizzazione del core del Mille600 per MELCOR** 

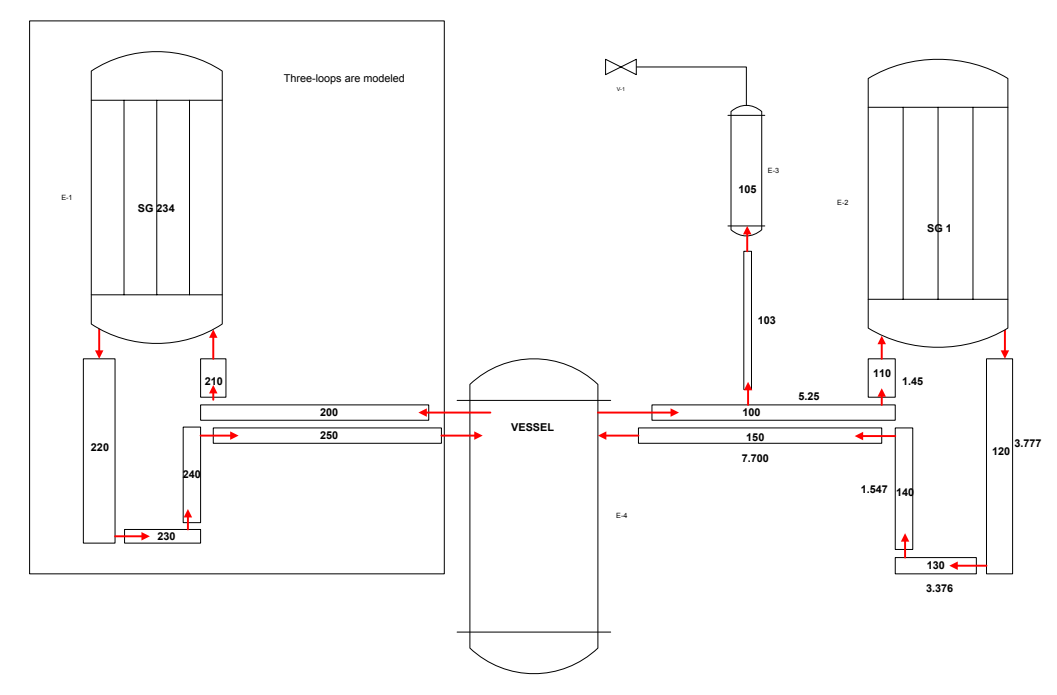

Figura 10.nodalizzazione del sistema primario del Mille600 per MELCOR

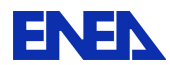

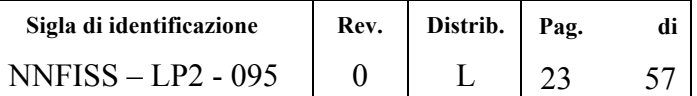

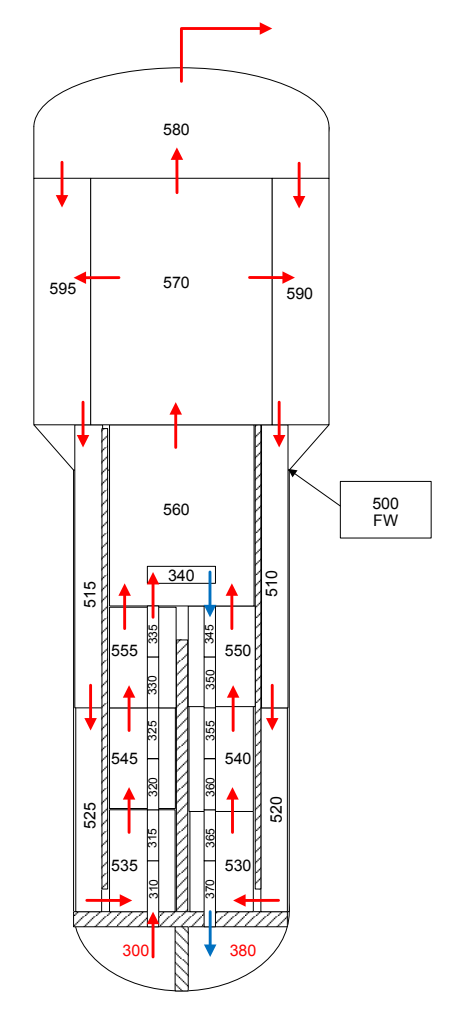

Figura 11.nodalizzazione del generatore di vapore del Mille600 per MELCOR

Descrizione dei modelli del sistema di contenimento

Il modello dell'edificio di contenimento dell'impianto può essere messo a punto seguendo l'impostazione presentata in Figura 12. Tale nodalizzazione è adattatabile affinché si possa interfacciare al restante modello dell'impianto, e completatare con il serbatoio di sfogo del pressurizzatore e dai modelli per la simulazione di ricombinatori di idrogeno autocatalitici passivi. Il modello permette la valutazione dei fenomeni di circolazione naturale all'interno del sistema, fornendo quindi una stima realistica della distribuzione dei gas incondensabili (in particolare dell'idrogeno) e delle potenzialità dei ricombinatori catalitici passivi. La nodalizzazione permette anche di prevedere l'eventuale stratificazione termica o di massa che si può venire ad avere in particolari zone del contenimento o tra gli ambienti più bassi e quelli più alti. Le salvaguardie previste per mitigare la fase ex-vessel di una sequenza incidentale non sono al momento simulate.

Il sistema di contenimento è suddiviso in 8 volumi di controllo collegati da 16 giunzioni, mentre lo scambio termico e di massa con le pareti dell'edificio viene simulato tramite 21 strutture termiche.

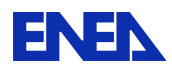

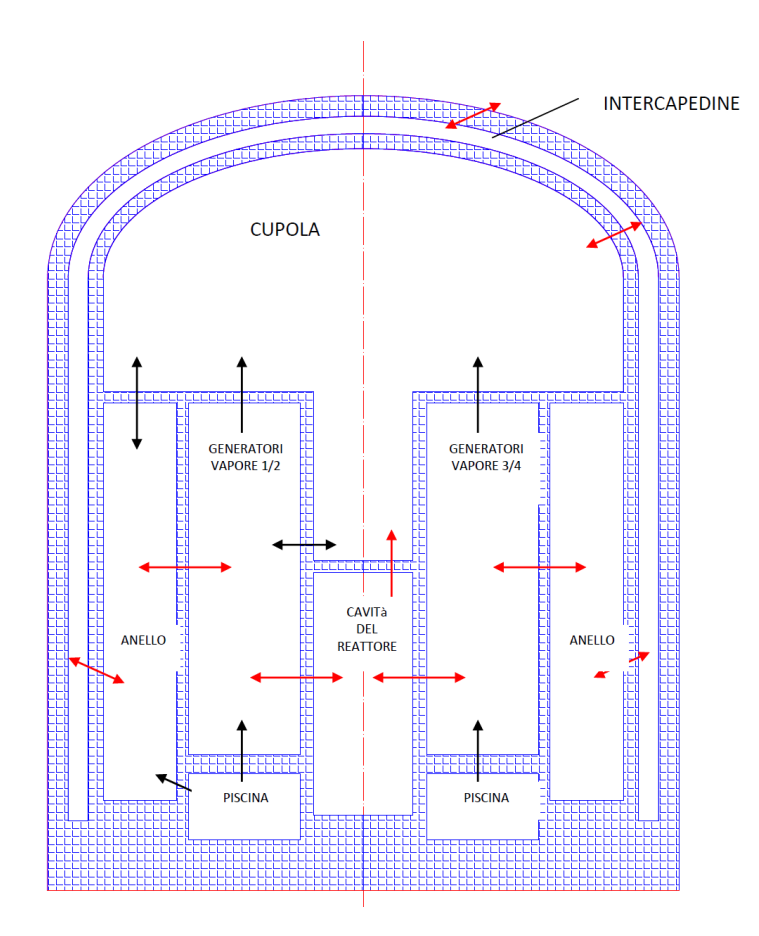

Figura 12.: nodalizzazione del sistema di contenimento del Mille600 per MELCOR

### *3.3 VVER*

Il Reattore nucleare VVER è una serie di reattori nucleari ad acqua pressurizzata di filiera sovietica. Le differenze rispetto ai reattori occidentali sono la presenza di un volume più grande di aqua di alimento nei steam generator (SG), e che i SG sono posizionati in posizione orizzontale e non verticale. Altre differenze poi sono date dalla struttura degli elementi di combustibile, che sono di forma esagonale al posto di quella quadrata utilizzata di solito in occidente, ed i pellet che formano il combustibile nucleare sono vuoti al loro interno, per migliorare i margini di sicurezza. Un grande numero di modelli VVER sono stati progettati, però per ora i modelli più diffusi sono il VVER 440/213, e VVER 1000/320. Il report descrive le caratteristiche del reattore VVER 1000/320 (con un schema di una nodalisazione Relap e Melcor), e brevemente le caratteristiche del reattore VVER 440/213 (con un schema di di una nodalisazione Relap e Melcor).

#### VVER!1000/320

Il VVER 1000/320 è un PWR con potenza termica di 3000 MW, e potenza elettrica 1000 MW. Il progetto prevede quattro loop di circolazione, ciascuno consiste di una pompa principale di circolazione, un generatore di vapore orizzontale. I generatori si vapore sono alimentati da due sistemi di feed water diversi. Tutti elementi del circuito primario sono collocati nel contenimento.

Il circuito primario del VVER-1000: il fluido refrigerante entra nel reactor pressure vessel tramite quattro linee di ingresso, che sono associato con i quattro loops. Il flusso poi entra nel plenum inferiore del RPV, e da li entra attraversando orifici il vessel interno del RPV. Il fluido passa poi le strutture di supporto del combustibile, che conduce verso i fuel assembly. La configurazione dei fuel assembly è esagonale. Ciascun fuel assembly contiene 312 barre di combustibile. In totale ci sono 163 fuel assembly, di quale 61

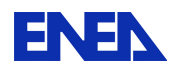

contengono barre di controllo. Dopo il reattore il fluido refrigerante entra nel plenum superiore, e da qui passa nei quatto hot leg dei quattro loops primarie.

Il sistema consiste dal circuito primario e dal circuito secondario. Il circuito primario comprende il reattore, il pressurizatore, quattro loops con i generatori di vapore, le pompe principali; il circuito secondario comprende i generatori di vapore, turbina, condensatore, deaeratore e pompe del feed water.

Il pressurizatore è l'unico luogo di un reattore di aqua a pressione che contiene una miscela di aqua e vapore durante l'operazione nominale. L'interfaccia reduce il rischio di "water hammer" e rende disponibile un volume di vapore, compressibile, quale determina la pressione del RPV. In fondo il pressurizzatore è collegato al hot leg numero quattro tramite la linea "surge line", mentre in alto al pressurizzatore sono collegati i spray con le loro linee, che sono collegati al cold leg numero due (e al sistema di make-up). Quella configurazione dello spray usufruisce della pressione alta contenuta nel cold leg per l'iniezione nel pressurizatore, ma se fosse necessario potrebbe iniettare anche il sistema di make-up per condensare vapore nel sistema.

I generatori di vapore di reattori del tipo VVER 1000 sono orizzontale, U-Tube, circolazione naturale. Il generatore di vapore orizzontale ripresenta una differenza importante fra i reattori del tipo VVER e i reattori occidentali. Il comportamento di generatori di vapore orizzontale può essere molto diverso da quello di un generatore verticale, perche' contiene più massa di acqua. La maggiore massa di acqua può influenzare la risposta del reattore soprattutto quando l'evento iniziale tiene luogo al lato secondario. Il generatore di vapore include tubazione per scambio termico in forma U, e offre separazione naturale, senza bisogno di un separatore.

La RPV è il recipiente in pressione che contiene il nocciolo del reattore, e refrigerante ad alta pressione. L'altezza totale del RPV è 19.1 m, l'altezza interna (punto più basso del plenum inferiore fino al punto più alto del upper head) sono 13.2 m. Il refrigerante entra da i cold legs, continua nel downcomer al plenum inferiore. Dal plenum inferiore attraversa il nocciolo per arrivare al plenum superiore. L'incremento di temperatura del fluido (ingresso del nocciolo fino all'uscita del nocciolo) è 30 gradi durante l'esercizio normale del reattore (flusso volumetrico del refrigerante 84800 m<sup>3</sup>/h). La massa delle strutture del RPV (core baffle, piastra spazzatrice, piastra di supporto), coll'eccezione della massa delle strutture attive, sono 250 tons.

Il sistema di acqua di alimentazione fornisce acqua proveniente dal condensate storage tank al generatore di vapore tramite un sistema di pre-riscaldamento ad altra pressione. Questo sistema controlla anche il livello nel generatore di vapore. Il sistema consiste di due pompe (turbine driven) principali, due pompe ausiliari (electrically driven), e dieci valvole di controllo.

Il vapore prodotto nei generatori di vapore va trasporto alla turbina tramite le linee principale di vapore. Il sistema delle linee principale di vapore comprende i seguenti componenti:

- 8 SG relief valves;
- 4 steam dump valves to atmosphere BRU-A;
- 4 steam dump valves to the condenser BRU-K
- 4 main steam isolation valves (MSIV);

I sistemi di sicurezza del impianto VVER 1000 sono, con poche eccezioni, progettato con 3x100% di ridondanza (ogni sotto sistema è costruito con tre treni identici). Il sistema consiste del sistema di iniezione di emergenza ad altra pressione (TQ3), sistema di iniezione di emergenza a bassa pressione (TQ2), e sistema dello spray del contenimento (TQ1). Tutti sistemi prendono l'acqua dal "containment sump", quale è collocato sotto il pavimento del contenimento. Il sistema "borazione di emergenza" (TQ4) prende l'acqua di tre tanche di acqua borato (concentrazione acido borico 40g/kg).

Il progetto prevede quattro accumulatori 4x33% (YT) pressurizzati con azoto, quale iniettano in automatico acqua borata nel sistema di refrigerazione a una pressione di 5.9 MPa.

Il elemento principale del contenimento del VVER 1000 V 320 è un cilindro (altezza 38m, diametro 45m), chiuso con il containment dome. Il materiale del contenimento è "pre-stressed concrete", è prevede un

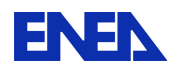

"liner" di acciaio al interno del cilindro. Lo spessore dell contenimento è 1.2 m. La pressione del progetto del contenimento è 0.41 MPa, l'incidente di progetto è un "double ended guiliotine break" del cold leg (diametro 0.85m). Il fondo del contenimento si trova ad una elevazione die 13.7m (il fondo del "containment sump" si trova a 7.4m).

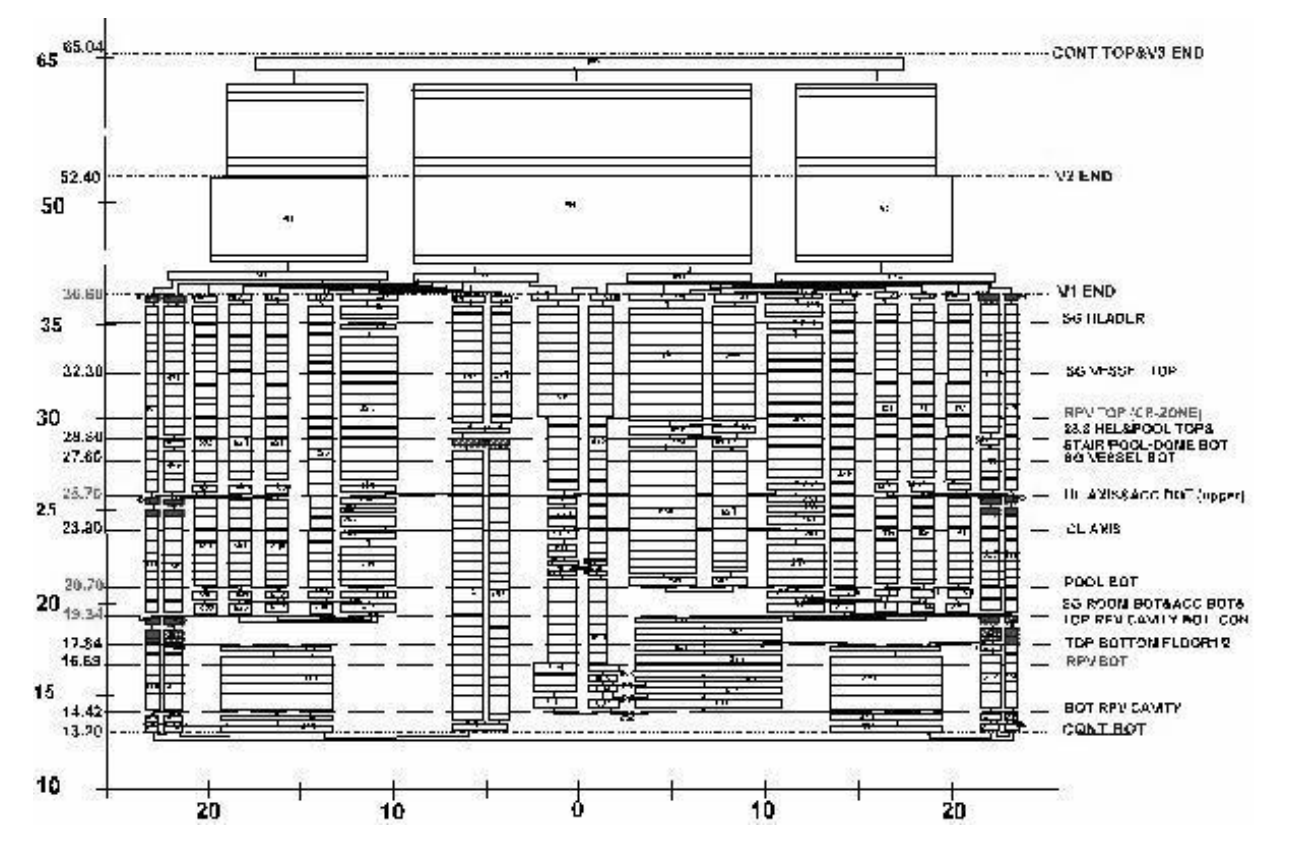

**Figura!13. – Nodalizzazione!VVER!– 1000!Generico!– Relap5!\ Contenimento**

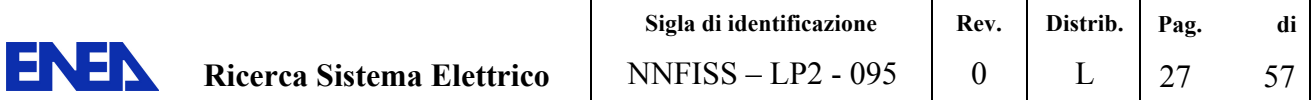

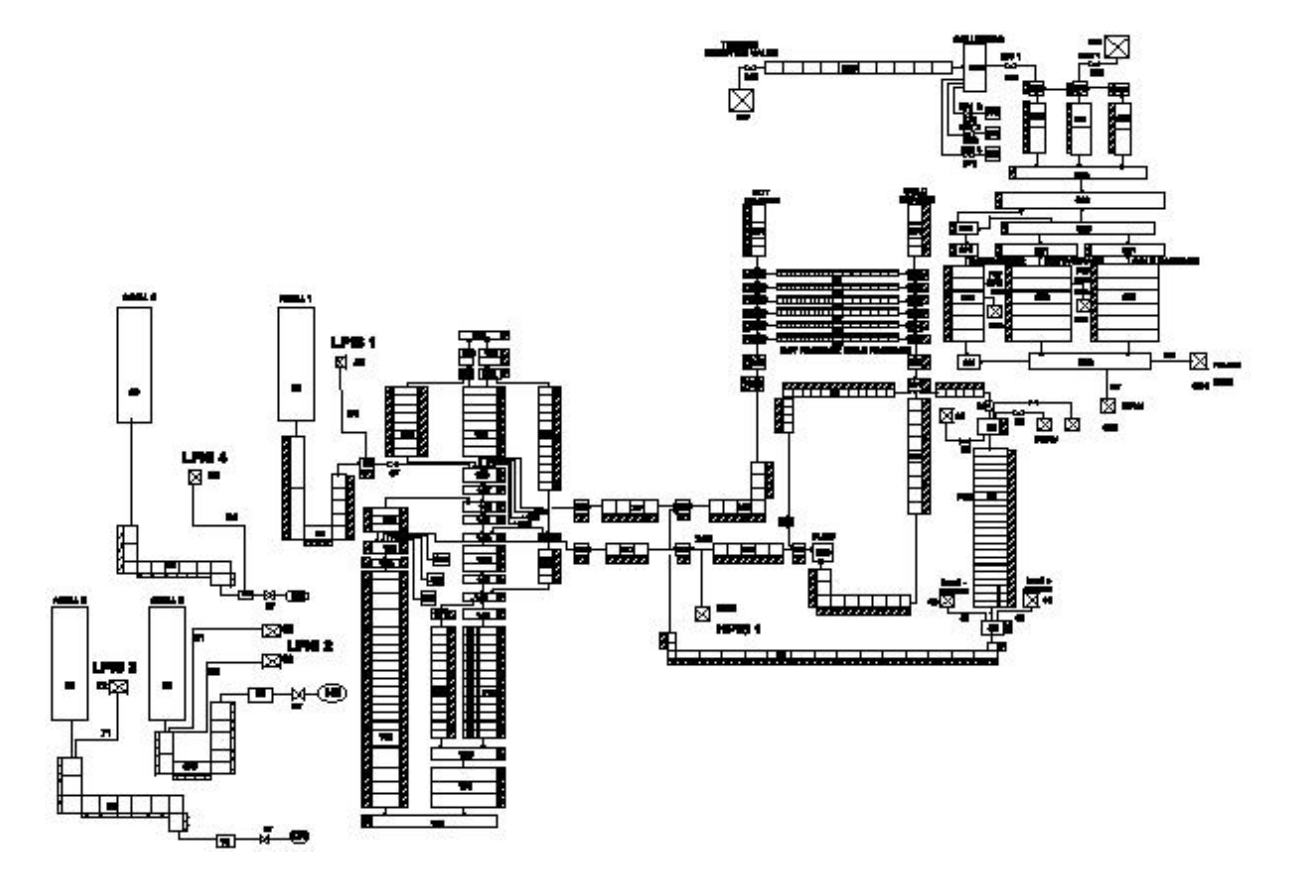

**Figura!14.– Nodalizzazione!VVER!– 1000!Generico!– Relap5!RCS**

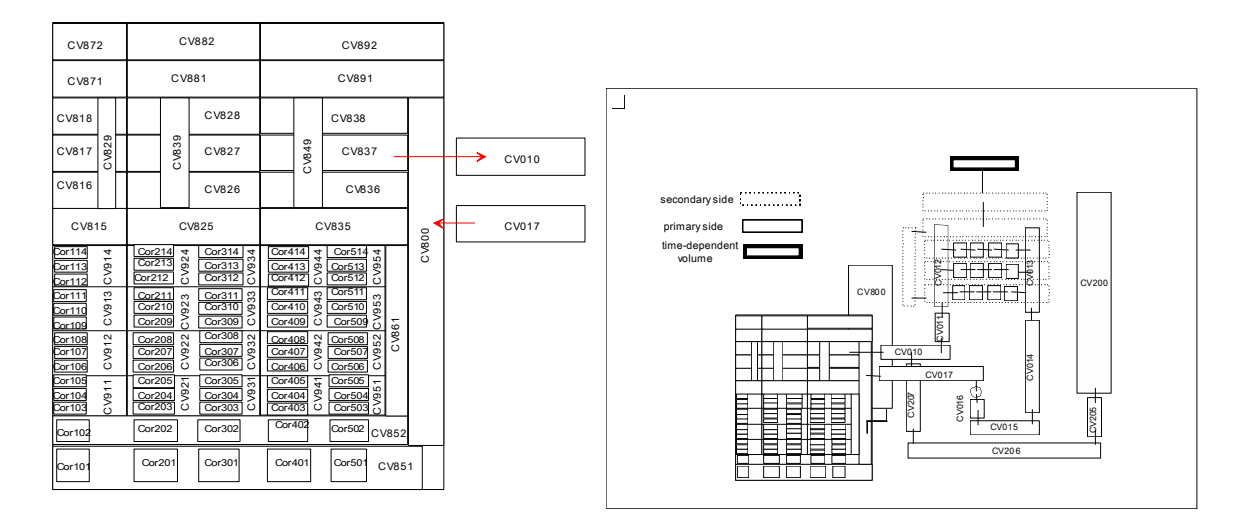

**Figura!15. – Nodalizzazione!VVER\1000!Generico!– Melcor!RCS**

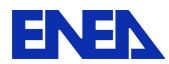

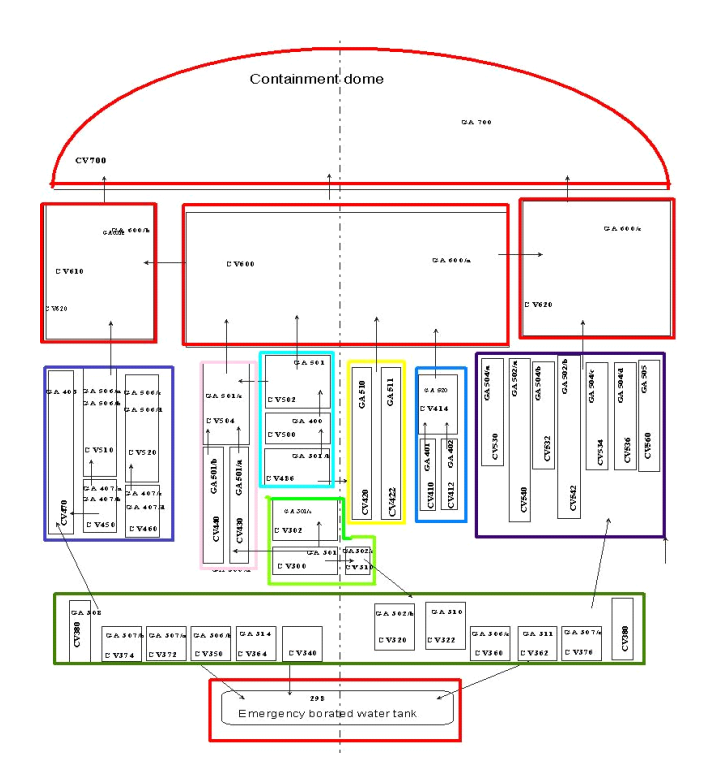

**Figura!16. – Nodalizzazione!VVER\1000!Generico!– Melcor!Containment**

#### VVER!440/213

Come il VVER 1000 è anche il VVER 440 un PWR progettato nella unione sovietica. La seguente sezione descrive le differenze maggiore fra il VVER-1000/320 e il VVER 440/213, è mostra un schema di nodalisazione di Relap5 per un VVER-440, uno di Melcor:

Parametri di operazione: Il VVER440 opera con una potenza termica di 1340 MW termici e 440 MW potenza elettrica. La pressione del circuito primario è più basso in rispetto alla pressione del circuito primario di un VVER 1000.

Loop: Mentre un VVER-1000 usa 4 loop di refrigerazione, il VVER-440 usa sei loop di refrigerazione

Sistemi di emergenza: I sistemi del ECCS del VVER-440 iniettano soltanto nei main circulation loop. I punti di iniezione in downcomer e plenum superiore sono stati aggiunti solo nel VVER-1000

Contenimento: Il VVER-440/213 offre un "confinment" (not pre-stressed), con la pressione di progetto sotto la pressione di progetto del contenimento del VVER-1000. Per gestire un LOCA grande una struttura aggiuntiva è stata realizzata – "Bubbler condenser tower".

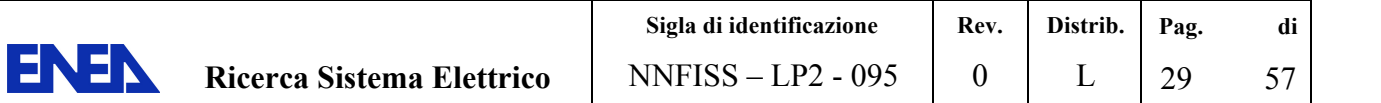

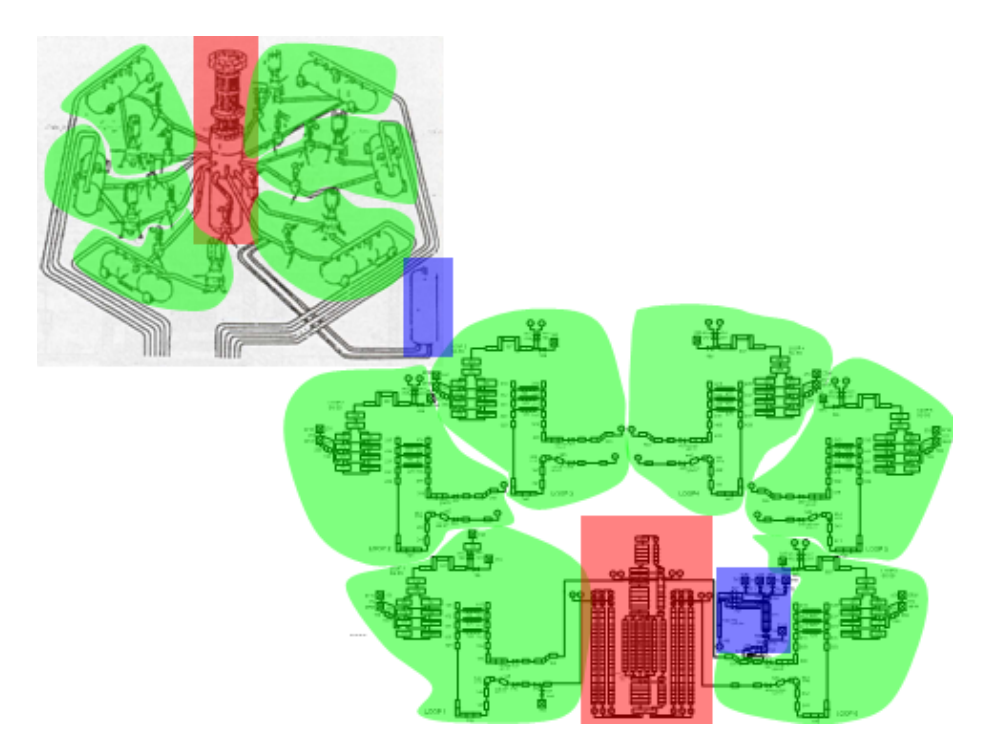

**Figura!17. – Nodalizzazione!VVER\440/213!Relap \ RCS**

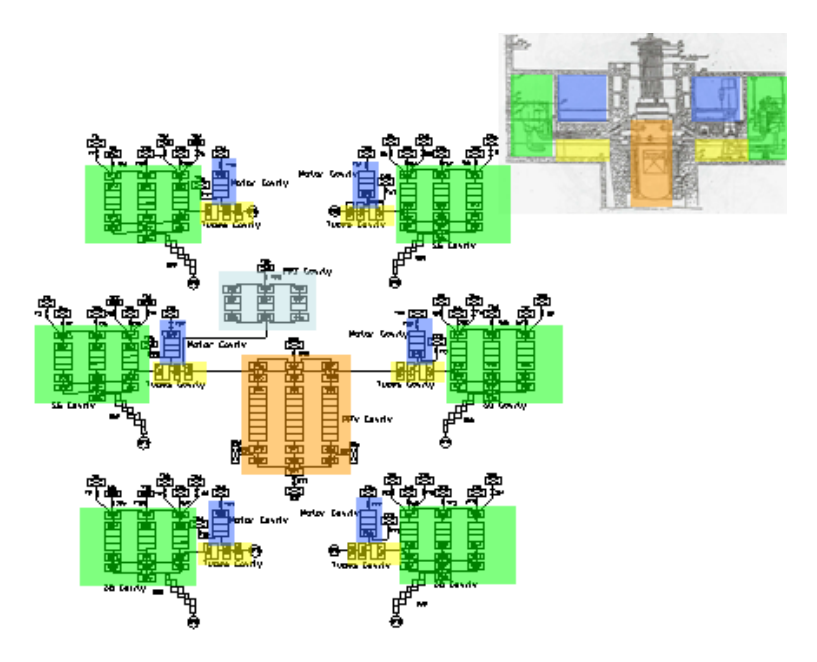

**Figura!18. – Nodalizzazione!VVER\440/213!Relap!\ Containment**

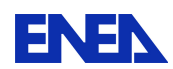

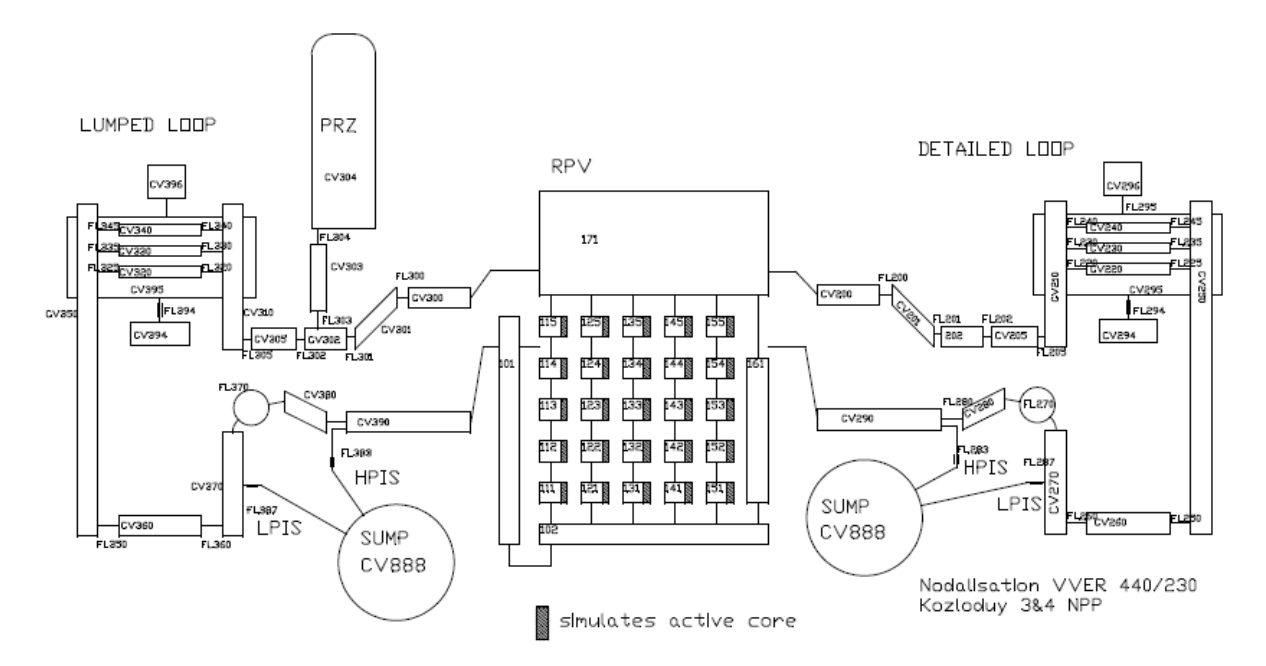

**Figura!19. Nodalizzazione!VVER!440/213!Melcor!\ RCS**

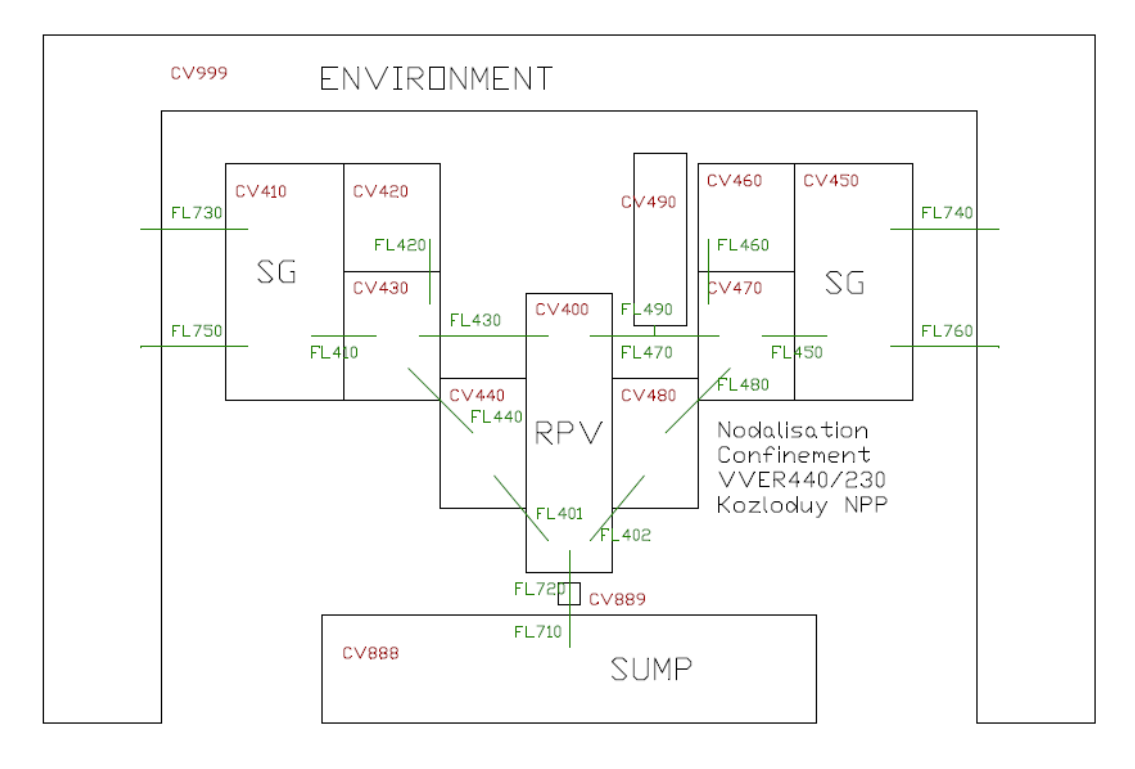

**Figura!20. Nodalizzazione!VVER!440/213!Melcor!\ Containment**

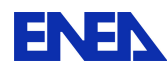

# 4 Codici di calcolo e logica di utilizzo

### 4.1 **RELAP5-3D**

**Il RELAP5-3D** , prodotto da Idaho National Laboratori USA, rappresenta l'evoluzione del codice di sistema RELAP5, sviluppato negli anni 70 e validato con intense campagne sperimentali.

Il RELAP5-3D è sostanzialmente una libreria di modelli avanzati di componenti di impianti nucleari e convenzionali.

Le sue caratteristiche principali si possono riassumere in :

- codice di sistema termoidraulico 1D bifase
- capacità di simulazione componenti termoidraulici tridimensionali
- libreria delle proprietà dei fluidi acqua-vapore, metalli liquidi (sodio, piombo, ...) e gas
- capacità di accoppiamento con altri codici (di neutronica per esempio)
- linguaggio Fortran

L'utilizzo di librerie con proprietà di fluidi differenti dall'acqua-vapore conferiscono al codice un ampio campo di azione, per esempio l'impiego in reattori differenti dai LWR o negli impianti convenzionali dove è presente la combustione ( in coppia con altri codici di sistema ), Fossil Fuel Plants, IGCC ( Integrate Gassification Coal Combustion ), ecc...

I modelli RELAP di componenti idraulici tipici, mediante i quali si può schematizzare un impianto comunque complesso, sono :

- **Tubazioni**
- Flussi!anulari
- **Diramazioni**
- Valvole
- · Pompe
- Accumulatori
- **Turbine**
- Scambiatori di calore
- Generatori di vapore, ecc

Lo scambio termico tra il fluido e la parete viene simulato tramite l'introduzione di modelli detti strutture termiche.

Sono presenti correlazioni di scambio termico per flussi concorrente e controcorrente, modelli per il trasferimento radiativo del calore tra superfici, il termine radiativo aggiuntivo al modello di trasferimento del calore nel gap delle barrette di combustibile, correlazioni per valutare il flusso critico sulle barrette, trattazione della reazione isoterma zirconio-acqua con formazione di idrogeno in caso di alte temperature, ecc.!

Un modello idraulico di tipo monodimensionale per un fluido bifase tiene conto anche degli incondensabili, presenta correlazioni per valutare gli attriti nel fluido e tra il fluido e la parete in relazione a vari tipi di moto ( bubbly-slug flow su tubi orizzontali, flussi anulari per tubi verticali ecc. ).

Alcuni modelli bifasi ( per esempio il pressurizzatore ) sono stati sviluppati con l'ipotesi di equilibrio termodinamico e in situazione di non equilibrio.

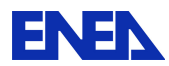

Il codice simula anche la neutronica del nocciolo adoperando tipicamente con cinetica puntiforme. Ha bisogno però di un termine di sorgente , costituito da parametri nucleari ( sezioni d'urto, fattori di accoppiamento, densità materiali ed elementi, ... ), che gli viene solitamente fornito da un codice di cella, [8].

I transitori principali simulabili sono :

- Piccoli e grandi LOCA (Loss of Coolant Accident)
- Mancanza di acqua-alimento nel circuito primario
- Mancanza di acqua-alimento nel circuito secondario (G.V.)
- Stop portata linea vapore
- **ISOlamento del G.V. per bloccaggio valvole di isolamento**
- Rottura del fascio tubiero nel G.V. e mescolamento acqua primaria
- con acqua-vapore del secondario
- Trip di una o più pompe
- " Trip di turbina, distacco del carico e scram del reattore
- una combinazione dei precedenti
- · Operativi : avviamento, variazione del carico, spegnimento reattore
- ecc.

L'utilizzo di metodi di calcolo semi-impliciti per la variabile tempo, unito ad eventuali parallelizzazioni del codice, in RELAP5-HD, consente di aumentare la velocità di calcolo e di rispettare il tempo reale richiesto dai simulatori anche in caso di impianti molto complessi.

La Figura 21 e Figura 22 mostrano il modello di un PWR a quattro loop sviluppato su piattaforma HD. Il sistema primario è formato da 250 volumi, mentre il secondario costituito da quattro G.V. da 120 volumi,

il modello del pressurizzatore ... ecc. .

Un elevato numero di nodi viene adottato per rappresentare geometrie dettagliate , come linee, fasci tubieri dei G.V. e di altri scambiatori di calore, separatori di vapore, ecc.

Le caratteristiche dette rendono il codice RELAP5 uno strumento di alto livello molto impiegato al mondo nella simulazione, dato che lo sviluppo degli impianti nucleari di potenza della III, III+ generazione e dei futuri della IV è accompagnato dall'uso sempre più massiccio di simulatori.

La compagnia **americana GSE Power System Inc.** , [9 **], [10**], con sede a Baltimora nel Meryland, impegnata in questo settore, ha messo in campo l'ambiente di sviluppo RELAP5-HD per simulatori. Questa piattaforma è costituita da codici di alto livello dove il RELAP5-3D viene utilizzato nella termoidraulica, mentre altri codici, come S3R e/o REMARK, nella neutronica del nocciolo.

La piattaforma HD ( High Definition ) costituisce un esempio molto significativo di modellistica avanzata ; la Figura 23 riporta una realizzazione da parte di GSE.

Un computer Client gestisce e coordina le informazioni e i dati provenienti in parallelo dagli n computer Server, dove sono installati un codice di neutronica del nocciolo e le copie del codice RELAP5-3D.

Il modello di un impianto nucleare e/o convenzionale viene quindi parallelizzato implementando in ogni copia del Relap5-3D uno o più componenti (G.V.).

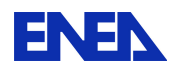

Il codice RELAP5-3D è presente nei simulatori della GSE venduti nel mondo :

- Pressurized Water Reactor (PWR) 88
- Boilyng Water Reactor (BWR) 60
- Graphite Moderater Reactor (RBMK) 8
- Advanced Gas Cooled Reactor (AGR) 4
- Naval Reactor | 1988 1999
- Fossil Power Plants | 120

Altri codici o toolbox possono essere inseriti nella piattaforma HD e colloquiare con RELAP5-3D :

JTopmeretUTM!(!JADEUTM!TwoUPhase!Fluid!Modeling!Software!), !!!!JControlUTM!

( JADE-TM Control Logic Modeling Software ), JElectric-TM ( JADE-TM Electrical Network Modeling Software).

Il Lab SIMING dell'ENEA si è dotato dei codici RELAP5, RELAP/ScdapSim per gli incidenti severi ed HELIOS-2 per la neutronica.

In passato (10 dicembre 2010) il Lab SIMING organizzò con GSE in CASACCIA un workshop congiunto sulle caratteristiche dei simulatori GSE, in vista dello sviluppo del simulatore italiano per il reattore AP1000 della Westinghouse.

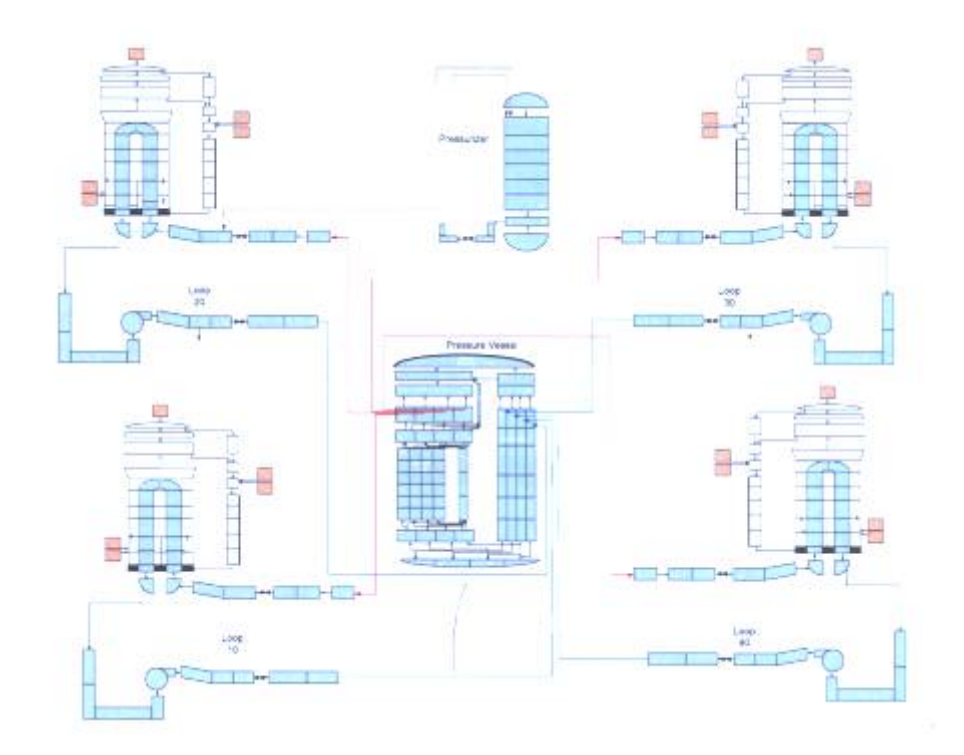

Figura 21.Il modello del reattore PWR a quattro loop secondo la piattaforma RELAP5-HD secondo la **piattaforma!RELAP5\HD**

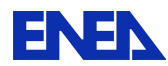

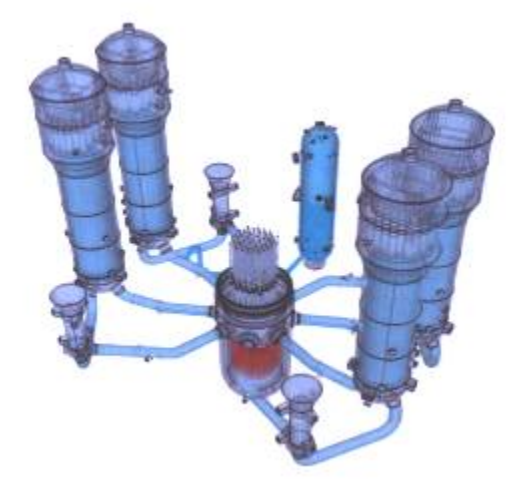

Figura 22.Il reattore PWR a quattro loop

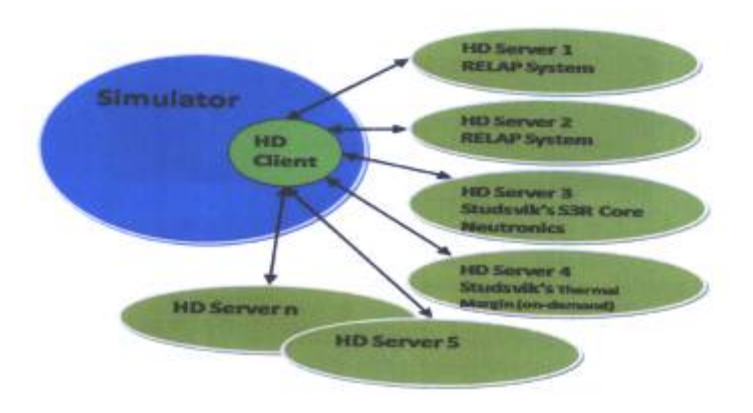

**Figura!23.La!piattaforma!RELAP5\ HD**

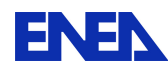

### *4.2 RELAP\*ScdapSim*

Il primo incidente al mondo di fusione del nocciolo in un reattore nucleare si è verificato nel 1979 nell'impianto PWR di Three Mile Island. L'incidente ha segnato una svolta fondamentale dal punto di vista della sicurezza nella progettazione dei nuovi impianti di potenza come quelli della III+ generazione, i quali sono attualmente pronti a fronteggiare tale evento.

Il reattore EPR franco-tedesco prevede una cavità raccoglitrice sotto il vessel dove il Corium viene raffreddato e solidificato da un fascio tubiero passante nel pavimento in calce struzzo.

Il reattore AP1000 della Westinghouse, al contrario, non prevede la fuoriuscita del Corium dal vessel. I progettisti infatti ritengono sufficiente il raffreddamento esterno del vessel mediante l'acqua in circolazione naturale proveniente dalla piscina IRWST ( In-Containment Refuelling Water Storage Tank ).

#### Il Corium

Negli incidenti severi di perdita di refrigerazione, il nocciolo può restare scoperto per lunghi periodi di tempo con il grave rischio della fusione. In questi casi si forma vapore e la parte scoperta delle barrette aumenta di temperatura per mancanza di scambio termico.

L'intervento dei sistemi ECCS (Emergency Core Cooling Systems) ripristinano in generale il raffreddamento delle barrette, così che il valore max di temperatura raggiunto si verifica all'incirca nell'istante (poco dopo) in cui gli ECCS intervengono.

Va ricordato, però, che se la temperatura raggiunge o supera i 1000 °C, sono presenti nel processo di surriscaldamento anche gli apporti di energia delle reazioni esotermiche zirconio-acqua con produzione d'idrogeno e zirconio-ossigeno, se O2 è presente :

 $2r + 2H2O \rightarrow ZrO2 + 2H2 + 6.5x10^6$  kJ/kg-Zr  $(1)$  $2r + 02$  ->  $2rO2$  +  $4.1x10^{6}$  kJ/kg-Zr

H2 può creare sopra il nocciolo miscele esplosive.

Nella ipotesi di fusione completa del nocciolo, si può/deve prevedere anche la fusione del fondo del vessel ( dove si raccoglie il combustibile ), la fuoriuscita del materiale fuso e il contatto-interazione con il pavimento in calcestruzzo della cavità sottostante al vessel . Il'insieme di tutti i materiali fusi e non viene detto!Corium!.

L'interazione fuso-calcestruzzo, di tipo molto complessa ( scambio termico, fusione calcestruzzo, cinetica chimica, decadimenti ecc. ), può essere influenzata ulteriormente dalle reazioni zirconio-ossigeno, zirconioacqua per presenza di acqua nella cavità e dalla possibile combustione dell'idrogeno con ossigeno.

Non da meno sono gli irraggiamenti provenienti dal corium per temperatura, per raggi gamma, beta, alfa, neutroni da fissioni spontanee e i rilasci di aerosol nel volume della cavità. Il raffreddamento del corium crea poi una crosta superficiale che aumenta di volume ( area e spessore ) nel tempo.

La descrizione qualitativa svolta del processo vuole mettere in evidenza la complessità e la ricchezza dei fenomeni presenti nell'evento nefasto, nonchè la difficoltà della modellizzazione.

Il mondo scientifico a riguardo ha affrontato e affronta tale problematica fondamentalmente con strumenti deterministici, stocastici e sperimentali ( allestimento di facility ).

Un esempio di statistica del danneggiamento subito dal nocciolo è fornita dalle correlazioni sperimentali di US-NRC,[11], [12].

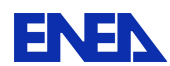

La Figura 24 e Figura 25 mostrano la percentuale di barrette danneggiate in funzione della temperatura max raggiunta dal nocciolo e il tipo di danno / rilascio dei gas di fissione.

Le correlazioni vanno intese, ovviamente, solo come un buon indicatore del danno.

Dal punto di vista deterministico sono presenti attualmente sul mercato codici che simulano la dinamica degli incidenti severi come Melcor, Astec V2, Icare, RELAP/ScdapSim.

#### Il codice RELAP/ScdapSim

Il codice di calcolo RELAP5/SCDAPSIM rappresenta uno degli strumenti di calcolo più avanzati per la simulazione di impianti nucleari durante condizioni incidentali severe ( danneggiamento del combustibile nucleare ).

RELAP/SCDAPSIM è basato sul codice di sistema termoidraulico RELAP5 e sul codice di incidenti severi SCDAP, sviluppati entrambi negli anni 70/80 da parte dell'US-NRC.

Dagli anni 90 l'azienda di software Innovative System Software, L.L.C. ha migliorato le capacità di SCDAP ed il suo accoppiamento con il RELAP5, producendo un proprio codice denominato RELAP/SCDAPSIM.

Il codice di calcolo RELAP5/SCDAPSIM si può considerare un'ulteriore versione del codice RELAP5, perchè oltre a conservare le capacità di analisi termoidrauliche di sistema è in grado di svolgere analisi di incidente severo.

Le caratteristiche principali del codice sono le seguenti:

- analisi di sistema termoidraulica 1D basata sul RELAP5 : calcolo termoidraulico del Reactor Coolant System e dei suoi componenti (pompe, valvole, etc.), simulazione del sistema di controllo e della cinetica neutronica con modello puntiforme
- scambio termico per irraggiamento fuel-fluido
- analisi del comportamento termo-meccanico del core e delle strutture del vessel (upper & lower plenum) durante condizioni di funzionamento normale ed incidentale. Sono presenti pertanto modelli "ad-hoc" per la simulazione degli elementi di combustibile del LWR, delle barre di controllo, ecc. e modelli agli elementi finiti per le strutture del vessel
- capacità di simulazione del combustibile danneggiato (formazione di debris, di molten pool, ecc..) e della sua dinamica (slumping, candeling, formazione di crosta, ecc..)
- capacità di simulazione dell'iterazione fuel debris-vessel
- capacità di simulazione del danneggiamento strutturale per creep delle strutture del vessel
- capacità di calcolo dei radionuclidi più rilevanti ( prodotti di fissione e attinidi )

Un esempio grafico delle capacità di simulazione del RELAP/SCDAPSIM è illustrato nella Figura 26, dove il vessel viene schematizzato secondo gli elementi finiti per valutare un danno strutturale.

La compatibilità con il codice RELAP5 e RELAP5-3D consente al codice RELAP/SCDAPSIM di utilizzare gli input dei codici citati tanto da renderlo facilmente integrabile in un eventuale ambiente di simulazione per impianti nucleari.

Tuttavia è da sottolineare che, vista la complessità del codice e dei modelli in esso implementati, è impiegato in genere per analisi di sicurezza off-line.

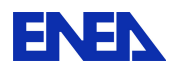

In seguito all'incidente nell'impianto nucleare di Fukushima-Daiichi, il codice è stato impiegato in coppia con RELAP5 per simulare l'unità 1 BWR-3 MARK1

La Figura 27 mostra la discretizzazione utilizzata nel modello RELAP/SCDAPSIM per l'evento Fukushima . Lo sviluppo del modello ha richiesto una descrizione abbastanza dettagliata dei componenti dell'isola nucleare.

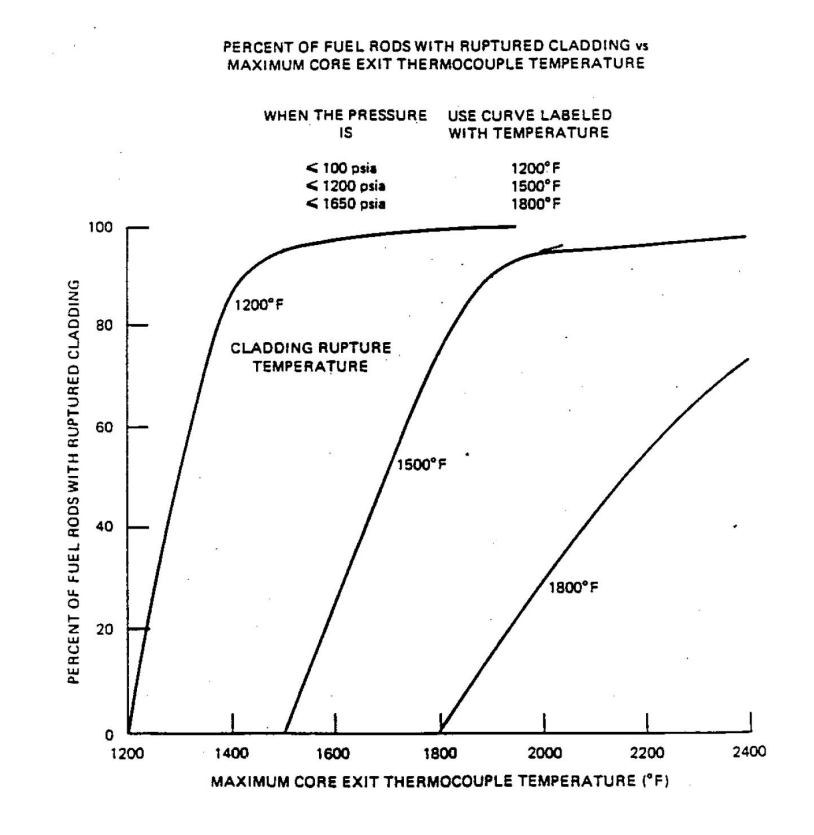

Figura 24.Percent of Fuel Rods with Ruptured Cladding vs. Maximum Core Exit Thermocouple

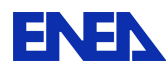

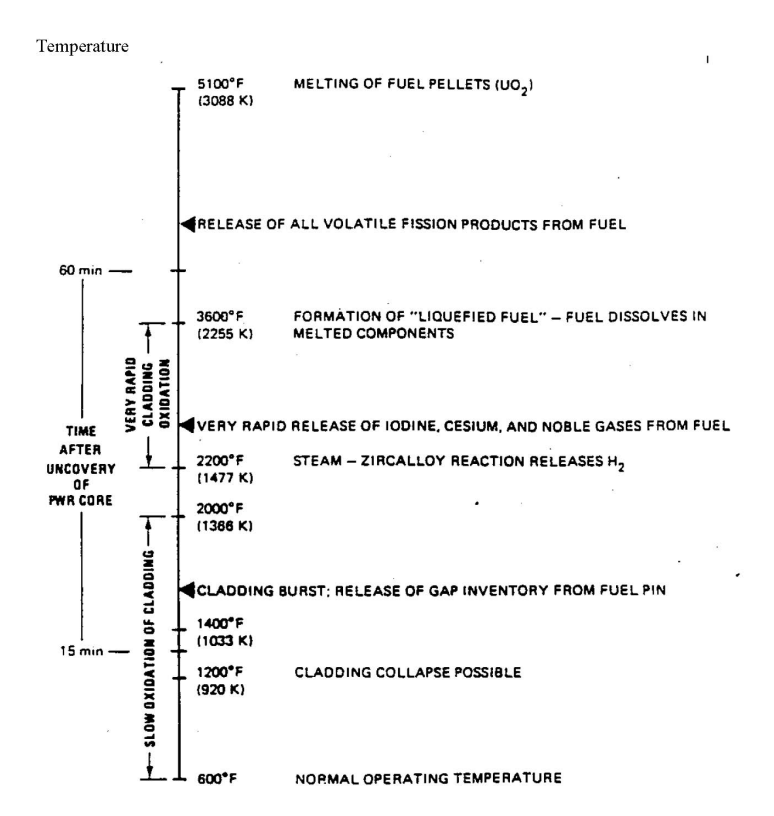

#### Figura 25.Percent of Fuel Rods with Ruptured Cladding vs. Maximum Core Exit Thermocouple

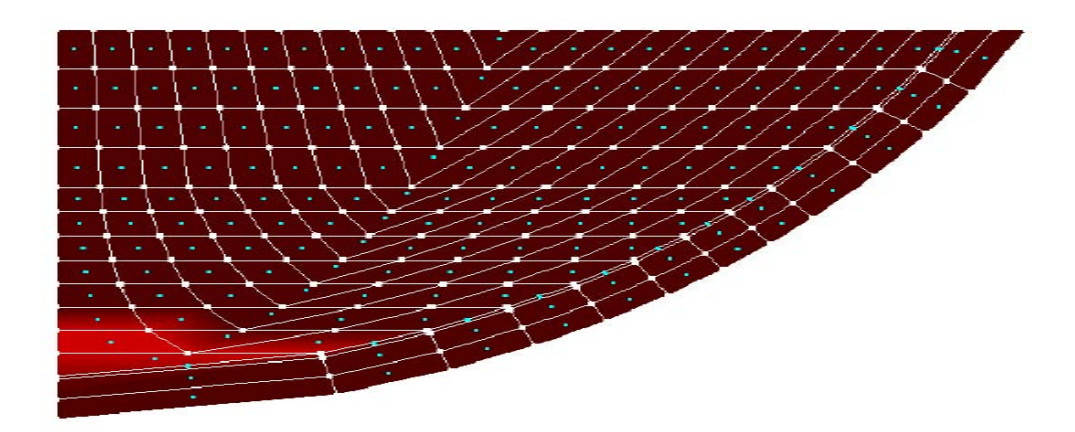

Figura 26.Discretizzazione agli elementi finiti delle strutture del vessel

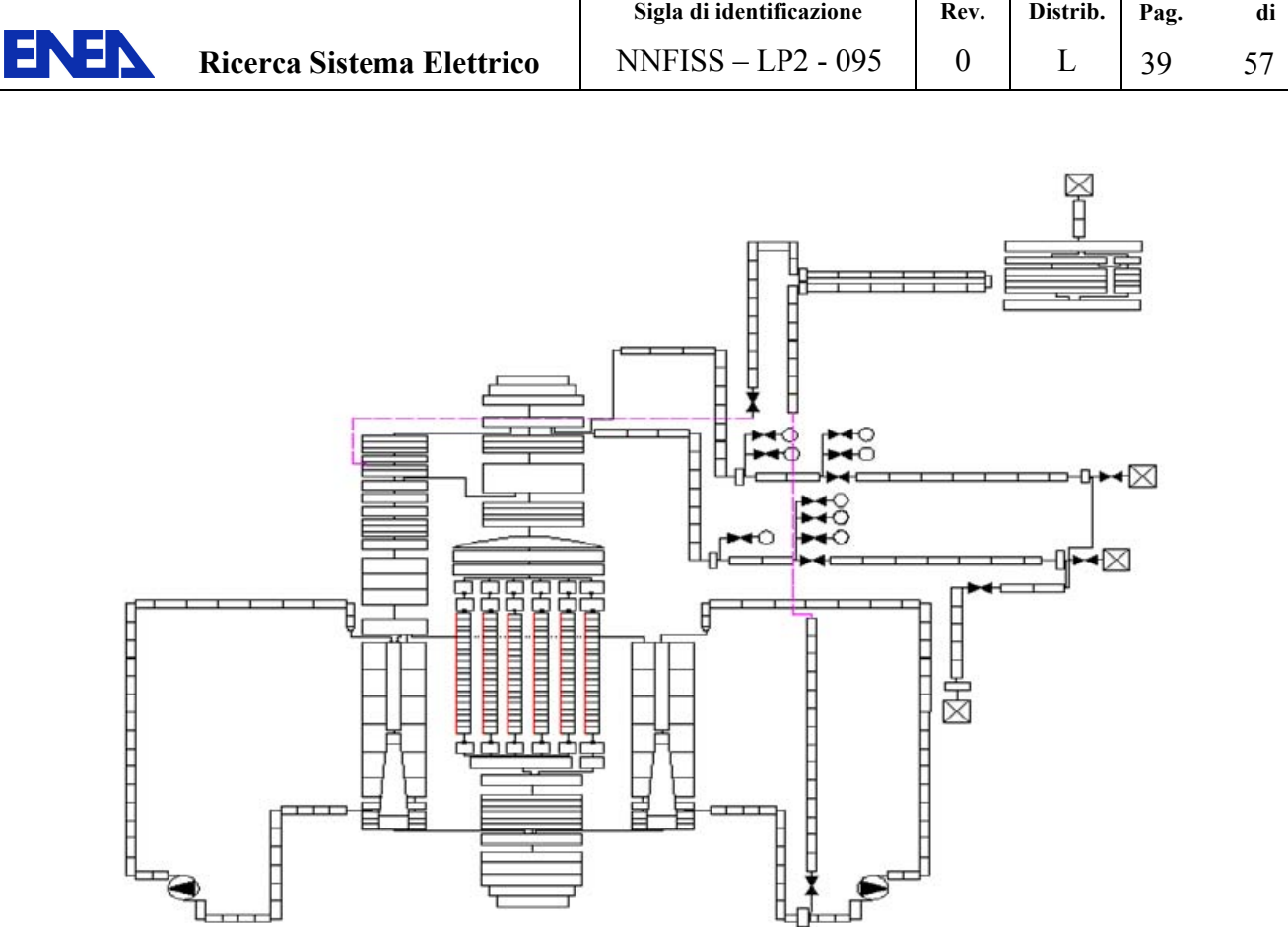

Figura 27.Schematizzazione in volumi finiti del modello dell'evento Fukushima con il codice RELAP/SCDAPSIM

### *4.3 Il\*\*codice\*\*HELIOS42*

La società Studsvik Scandpower è una azienda leader nel campo della produzione di software per la simulazione neutronica del nocciolo dei reattori nucleari. La sua vasta esperienza in questo campo la pone come un punto di riferimento per i centri di ricerca e per le società e aziende di simulatori che si vogliono dotare di simili strumenti.

La società Studsvik Scandpower è proprietaria del codice HELIOS-2.

Il codice di cella HELIOS-2 tratta in generale il trasporto dei neutroni e dei raggi gamma in geometria bidimensionale. L'input e l'output sono gestiti da due processori separati o codici, AURORA e ZENITH. Un database, detto HERMES-database, gestito in ingresso/uscita e mantenuto attivo da un pacchetto di subroutine HERMES, regola il flusso dei dati attraverso i codici AURORA, HELIOS-2, ZENITH, come visualizzato nella Figura 28.

#### HELIOS-2

HELIOS-2 o corpo centrale, è sostanzialmente una libreria di metodi di calcolo (algoritmi) per trattare le seguenti tematiche :

- **geometria**
- proprietà dei materiali : densità, sezioni d'urto microscopiche in presenza o meno di risonanze, ecc.
- probabilità di prima collisione di una particella

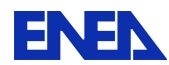

- soluzione!equazione! del! trasporto! con! i!metodi! ! ! ! CCCP! (! Current! Coupling! Collision! Probability! )!e! MoC (Method of Characteristics)
- soluzione equazione trasporto con metodo dello Spettro Critico (B1 method)
- $\blacksquare$ burn-up

#### AURORA

Il file di input, compilato dall'operatore, viene letto, processato e salvato dal codice AURORA in HERMESdatabase, presentando l'informazione sotto forma di User arrays (vettori ) . HELIOS-2 recupera il file ( intervengono in questo le subroutine HERMES ), esegue i calcoli indicati e scrive i risultati, specificati dall'operatore in fase di input, nel file di partenza che salva in HERMES-database.

I dati di output sono presenti nei ZENIT arrays.

Il file di partenza viene dunque modificato da HELIOS-2.

#### **ZFNITH**

Il codice ZENITH prende il file di uscita prodotto da HELIOS-2 e presenta i risultati in forma grafica e/o numerica

#### HERMES-database

HERMES-database è un ambiente dinamico, gestito come detto dalle subroutines HERMES, che resta attivo soltanto durante il processo di simulazione. Alla fine del calcolo resta su disco il file di output.

#### Il file di input per HELIOS-2

Il file di input per HELIOS-2, editato dall'operatore e processato da AURORA, contiene queste informazioni :

- 1. dati caratteristici per richiamare le librerie dei dati nucleari (sezioni d'urto, ...), la discretizzazione energetica delle particelle per i calcoli di trasporto
- 2. dati che definiscono le densità iniziali dei materiali e degli elementi (eventuali isotopi)
- 3. dati che definiscono la geometria del sistema, includendo le discretizzazioni spaziali e angolari utilizzate nei calcoli di trasporto
- 4. dati che assegnano alla geometria un set di proprietà fisiche, definendo così uno o più stati del sistema
- 5. dati che definiscono la sequenza dei calcoli da eseguire : è il vero e proprio programma di calcolo o modello del processo
- 6. i dati per l'output di HELIOS-2, ovvero gli spazi di memoria definiti come ZENITH-arrays, che conterranno i valori simulati delle variabili del processo.

Le variabili salvate su disco ( punto 6 ) sono generalmente :

• i flussi delle particelle per ogni regione e per ogni gruppo di energia

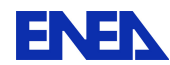

- le correnti delle particelle all'interfaccia di ogni regione ( lati della frontiera ) e per ogni gruppo di energia
- le densità degli isotopi per regione ( significativo per il burn-up e utile per calcoli successivi )
- le sezioni d'urto microscopiche e macroscopiche degli isotopi anche di risonanza per regione e per gruppo di energia

A fronte di quanto detto, è opportuno fornire alcuni concetti sui metodi di calcolo più significativi del codice.

#### **CCCP** ( Current Coupling Collision Probability )

Calcola il flusso delle particelle nella regione i ( corrisponde allo spazio elementare  $dx * dy$ ) come una combinazione lineare delle sorgenti Qi e delle correnti Ji entranti nella regione attraverso i segmenti della frontiera.

I coefficienti di accoppiamento tra regioni, legati alle probabilità di prima collisione delle particelle ( neutroni e gamma ), vengono calcolati una sola volta, mentre le grandezze precedenti sono soggette a un calcolo iterativo.

Tutto ciò è relativo al gruppo di energia g in base alla discretizzazione energetica adottata.

La risoluzione è affidata al metodo di Gauss per evitare la inversione di matrici che risulterebbe molto onerosa dal punto di vista computazionale ( grandi spazi di memoria ed elevati tempi di calcolo ) .

Nella Figura 29 è riportato il diagramma di flusso del doppio calcolo iterativo relativo al loop interno delle regioni e al loop esterno dei gruppi di energia.

#### **MoC** (Method of Characteristics)

Il metodo MoC è semi-analitico. Infatti si usa nelle iterazioni la forma analitica della soluzione dell'equazione del trasporto, resa monodimensionale dalla scelta come asse di integrazione di una direzione caratteristica del flusso (anisotropia lineare approssimazione P1).

Il codice ha al suo interno un data base delle direzioni caratteristiche, che deriva da studi statistici dedicati e aggiornati continuamente. Ciascuna direzione può toccare più regioni e il metodo viene applicato a ciascuna regione i .

E' necessario anche in questo caso la conoscenza delle probabilità di prima collisione tra regioni. Il calcolo si presenta iterativo sulle regioni i e sui gruppi di energia g.

La Figura 29 vale anche per questo metodo.

#### **Il metodo dello Spettro Critico**

Si basa sulla risoluzione dell'equazione del trasporto utilizzando per la variabile energia lo Spettro di Fissione come sorgente e adottando per la forma spaziale del flusso il modo fondamentale. La soluzione nel dominio dell'energia conduce alla conoscenza dello spettro di energia ( Spettro Critico ) per i neutroni, che generati dalla fissione rallentano fino al campo termico.

Lo spettro viene utilizzato per calcolare i coefficienti di diffusione e i liberi cammini medi di trasporto in relazione alla discretizzazione energetica effettuata del problema.

Lo spettro integrato sull'energia ( flusso ) viene utilizzato nei calcoli di burn-up.

#### **Burn\up**

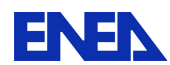

Il bruciamento del combustibile produce cambiamenti significativi sul fattore di moltiplicazione e sulla distribuzione di potenza di un reattore.

La trattazione del problema è molto onerosa dal punto di vista del calcolo.

I processi nucleari che intervengono riguardano i neutroni, che interagiscono mediante reazioni di fissione, di cattura, ( n, 2n), ( n,3n ), e i decadimenti beta e alfa degli elementi instabili.

Vengono quindi calcolate le densità dei metalli pesanti (attinidi) e dei prodotti di fissione.

L'ipotesi di base è l'invarianza della forma spaziale del flusso e delle sezioni d'urto microscopiche durante l'intervallo di simulazione. Il calcolo si estende ad ogni regione i e il flusso della regione in questione è integrato su tutto lo spettro ( dal campo veloce a quello termico ), noto come spettro critico.

Il metodo di risoluzione normalmente utilizzato è Runge-Kutta del 4° e/o 5° ordine.

Nella Figura 30 è riportata la catena di trasmutazione dei metalli pesanti.

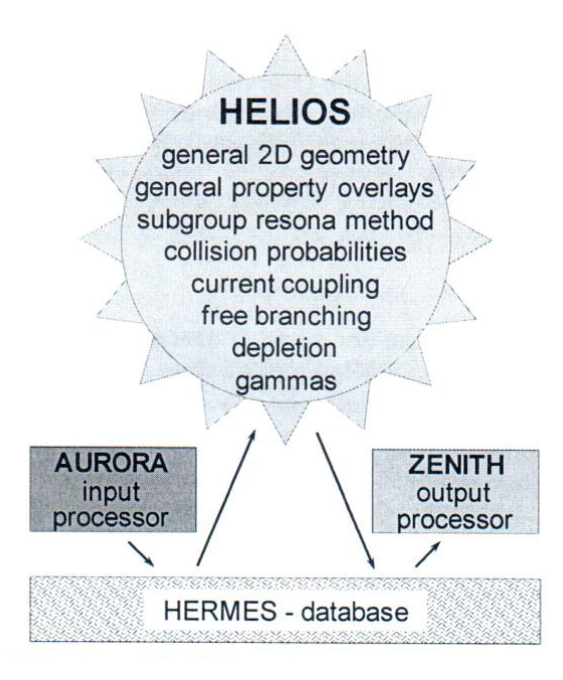

**Figura 28. Data flow between HELIOS and its input/output processors AURORA/ZENITH** 

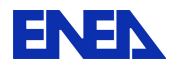

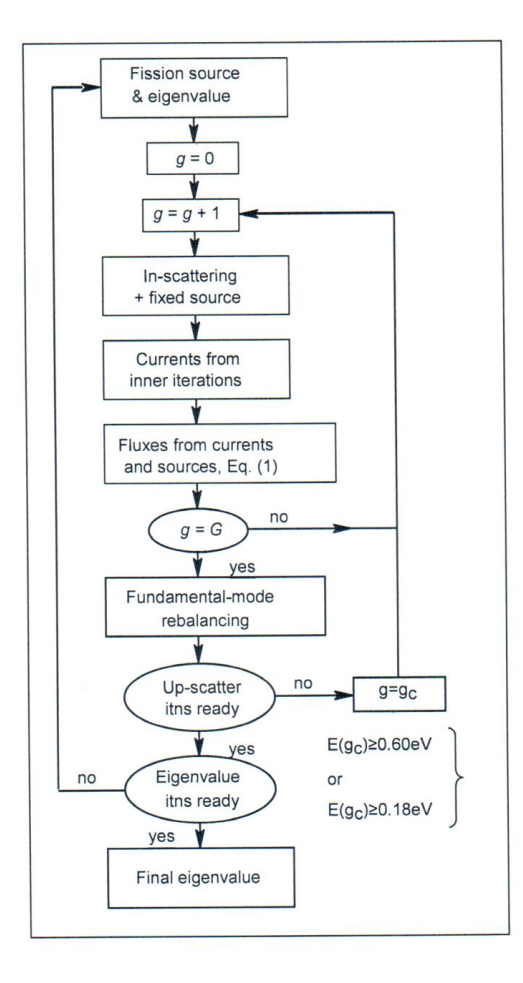

Figura 29.The multigroup iteration process

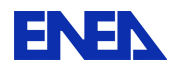

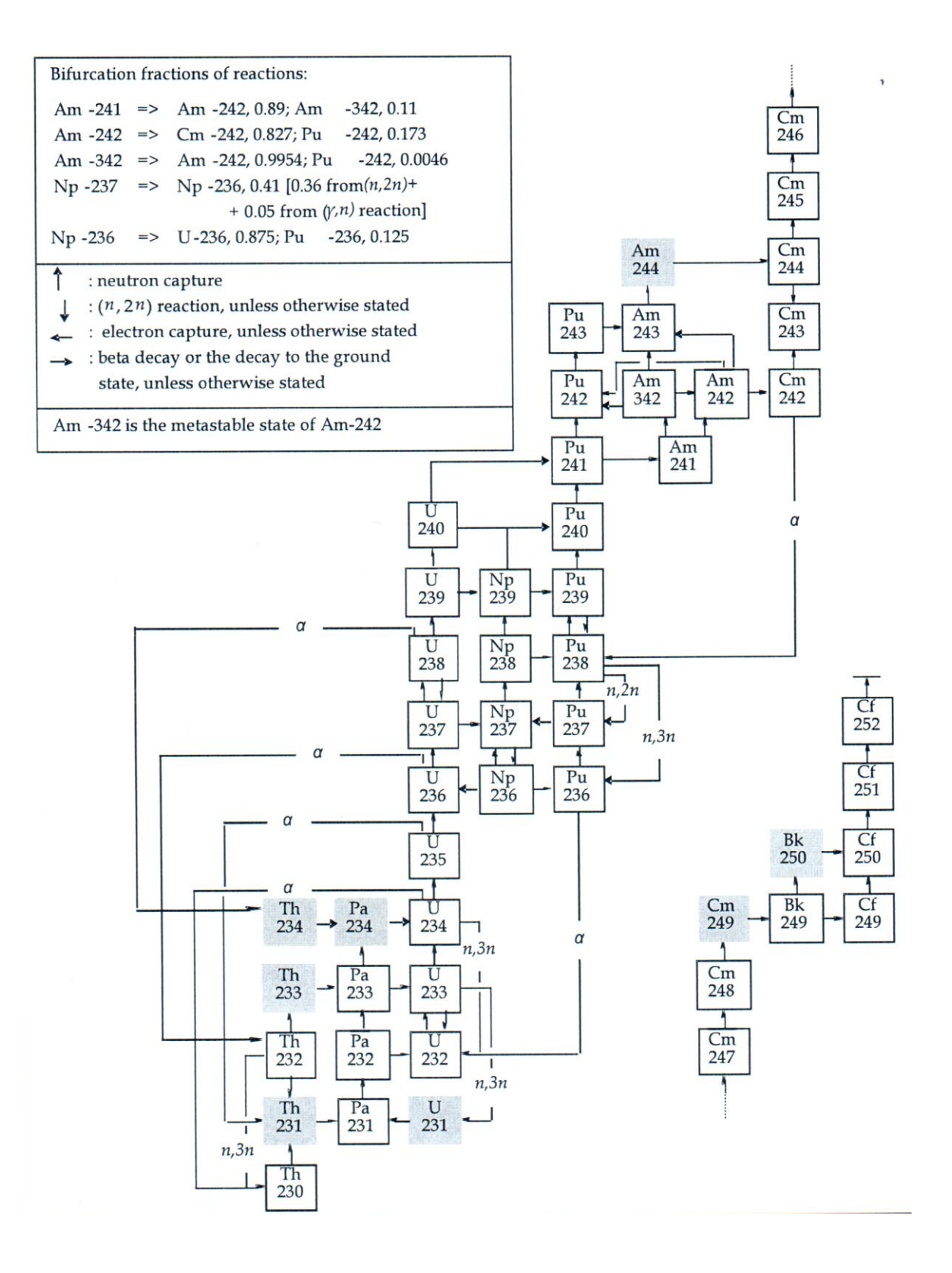

**Figura 30. Heavy-metal chains** 

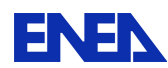

### **4.4 Il codice MELCOR**

MELCOR è un codice per computer per scopi ingegneristici completamente integrato capace di simulare l'andamento di incidenti gravi in impianti nucleari di potenza basati su reattori ad acqua leggera. MELCOR è stato sviluppato presso i Sandia National Laboratories per la Nuclear Regulatory Commission degli Stati Uniti come strumento di valutazione dei rischi degli impianti di seconda generazione ed è il successore del pacchetto Source Term Code. In MELCOR vengono trattati in un quadro unitario un ampio spettro di fenomeni riguardanti gli incidenti gravi nei reattori sia ad acqua pressurizzata che ad acqua bollente. Tra i fenomeni modellati: la risposta termo-idraulica nel sistema di raffreddamento del reattore, la cavitazione nel reattore, nel sistema di contenimento, e negli edifici di confinamento; il surriscaldamento del nocciolo, il suo degrado strutturale e la sua rilocazione; l'interazione nocciolo-calcestruzzo; la produzione di idrogeno, il suo trasporto e la sua combustione; il rilascio dei prodotti di fissione e il loro trasporto. Le applicazioni di MELCOR includono la stima dei termini di sorgente in incidenti gravi oltre alle capacità di analisi delle sensitività e delle incertezze in una varietà di condizioni. MELCOR viene utilizzato anche per analizzare gli incidenti base di progetto per impianti avanzati (ESBWR, EPR, APWR).

MELCOR è in grado di simulare i reattori degli impianti di potenza e di riprodurne la risposta a condizioni incidentali e a situazioni transitorie fuori dalla norma; tra essi (Figura 31):

- la risposta termo-idraulica del sistema refrigerante primario del reattore, le cavitazioni nel reattore, nel contenimento e negli edifici di confinamento.
- · la scopertura del nocciolo (per perdita del liquido di raffreddamento), il surriscaldamento del combustbile, l'ossidazione delle camicie, il degrado strutturale del combustibile (con perdita della geometria delle barre), e la fusione del materiale del nocciolo e la sua conseguente rilocazione.
- surriscaldamento della calotta inferiore del recipiente a pressione causato dal materiale combustibile fuso e rilocato; sovraccarichi meccanici e termici con conseguente frattura della calotta inferiore del recipiente a pressione; ed in successione passaggio dei materiali del nocciolo attraverso le cavità apertesi nel recipiente a pressione.
- $\blacksquare$  interazione nocciolo-calcestruzzo con conseguente generazione di aerosol.
- · produzione di idrogeno all'interno ed all'esterno del recipiente in pressione, trasporto dell'idrogeno e sua combustione.
- rilascio dei prodotti di fissione (sotto forma di aerosol e di vapore), loro trasporto e deposito.
- Comportamento degli aerosol radioattivi nell'edificio di contenimento del reattore, compreso il lavaggio nelle piscine d'acqua e le meccaniche degli aerosol nell'atmosfera del contenimento, come agglomerazione di particelle e sedimentazione per via gravitazionale.
- Impatto dei sistemi ingegneristici di sicurezza sul comportamento termico-idraulico e radionuclidico.
- I diversi pacchetti del codice sono stati realizzati in linea con un'accurata architettura di progetto modulare con interfacce reciproche ben definite. Ciò permette lo scambio di informazioni complete e coerenti tra loro in modo che tutti i fenomeni risultano, ad ogni passo elaborativo, accoppiati in modo esplicito. La struttura facilita anche la manutenzione e l'aggiornamento del codice. MELCOR è utilizzato in tutto il mondo da molte autorità preposte alla sicurezza nucleare e da molte organizzazioni industriali. I modelli implementati e il loro stato di validazione sono accessibili in modo pubblico.

Inizialmente, il codice MELCOR è stato concepito a struttura prevalentemente parametrica. Tuttavia, nel corso degli anni i modelli implementati in MELCOR hanno acquisito progressivamente la natura di modelli

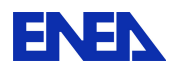

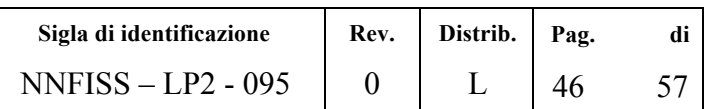

fenomelogici "best estimate". La maggiore velocità (e la riduzione dei costi) dei moderni computer (inclusi i PC) ha rimosso molti dei vincoli incontrati nello sviluppo del codice MELCOR. L'utilizzo di modelli che sono strettamente parametrici in generale è rimasto limitato, , alle aree di elevata incertezza fenomenologica dove non si è ancora formato un consenso per quanto riguarda un approccio di tipo meccanicistico accettabile.

Anche se MELCOR è stato principalmente sviluppato per simulare incidenti gravi, il pacchetto termoidraulico è sufficientemente evoluto per essere in grado di modellare anche transitori come per esempio quello conseguente ad un distacco della turbina. Tuttavia, le piene capacità di MELCOR possono risaltare queno conseguente au un uistacco dena turbina. Tuttavia, le piene capacità ul MELCON possono risaltare<br>quando si tratta di modellare la progressione incidentale in un incidente grave (fusione del nocciolo e formazione di una miscela fusa, rilocazione del nocciolo nel plenum inferiore, fusione del recipiente a pressione del reattore, interazione corium-calcestruzzo e simulazione del comportamento di contenimento<br>durante gli incidenti gravi) durante gli incidenti gravi).

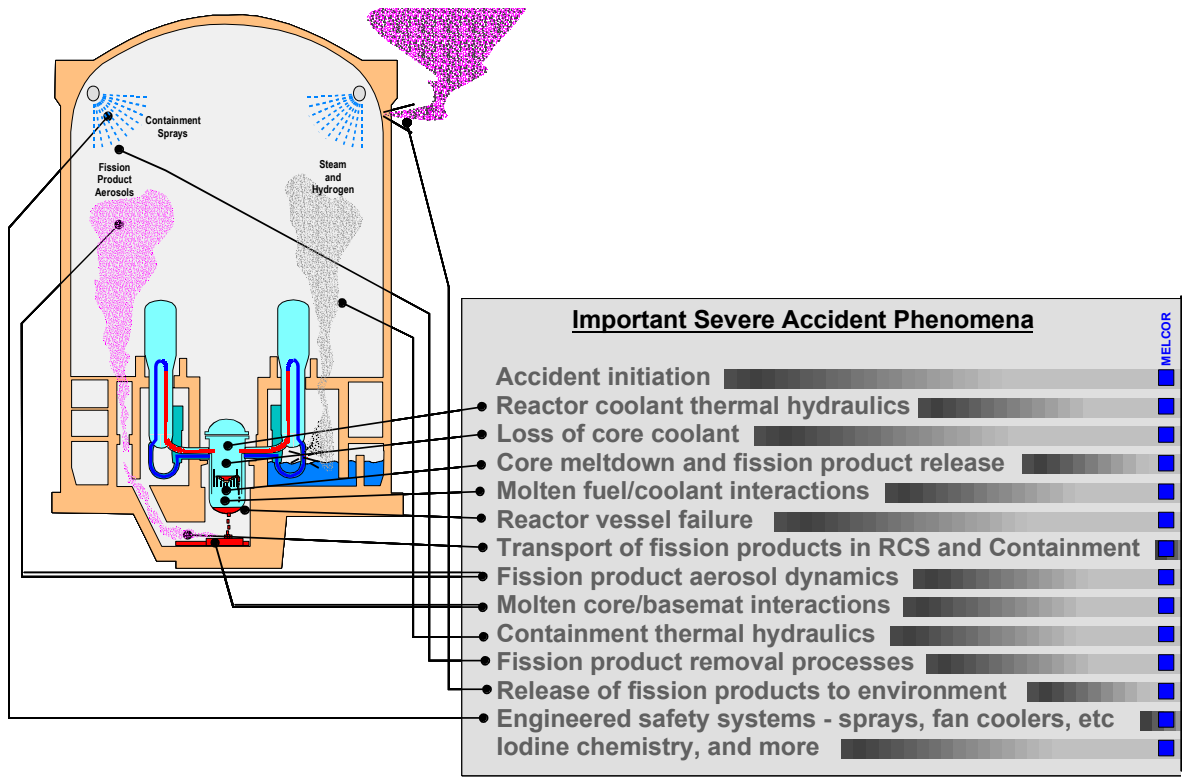

Figura 31. Panorama generale delle capacità del codice MELCOR.

### *4.5 Utilizzo\*codici\*in\*'Assetto\*Variabile'\*in\*funzione\*della\*severita'\*dell'incidente*

La piattaforma computazionale del Laboratorio SIMING dell'ENEA, è basata attualmente sull'utilizzo della seguente serie di codici di calcolo:

- 1. Codice di sistema RELAP5-3D: analisi termoidraulica e neutronica 3D del reattore e del Balance of Plant. Il codice può essere impiegato per lo studio di tutti i transitori operazionali e incidentali (p.es., LOCA, ATWS) non comportanti il danneggiamento grave del combustibile.
- 2. Codice per incidenti severi RELAP/SCDAPSIM: analisi termoidraulica e meccanica del combustible e del fondo del recipiente in pressione. Analisi del contenimento e trasporto dei prodotti radioattivi nell'atmosfera del contenimento stesso. Il codice può essere impiegato per lo studio di transitori

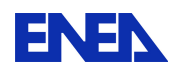

operazionali ed incidentali (che non necessitano di un la neutronica 3D) e per lo studio di incidenti severi implicanti la fusione ed il collasso del core sul fondo del recipiente in pressione.

3. Codice di cella HELIOS-2: analisi neutronica del combustibile nucleare, con possibilità di produzione di sezione d'urto omogenizzate a due gruppi per l'analisi dei transitori d'impianto con neutronica 3D (vedi RELAP5-3D). Produzione di un database per il termine di sorgente in funzione del burnup del combustibile.

Al fine di garantire una simulazione realistica e tempi di calcolo ragionevoli, la piattaforma computazionale è installata su macchine dedicate ed indipendenti. Le peculiarità del codice HELIOS (codice di cella al trasporto e la complessità dei calcoli per la produzione dei database) impongono un suo utilizzo offline e precedente a quello dei codici RELAP5-3D/RELAP-SCDAPSIM. Nello schema di Figura 32 sono riportate le modalità di utilizzo oggi impiegate da ENEA.

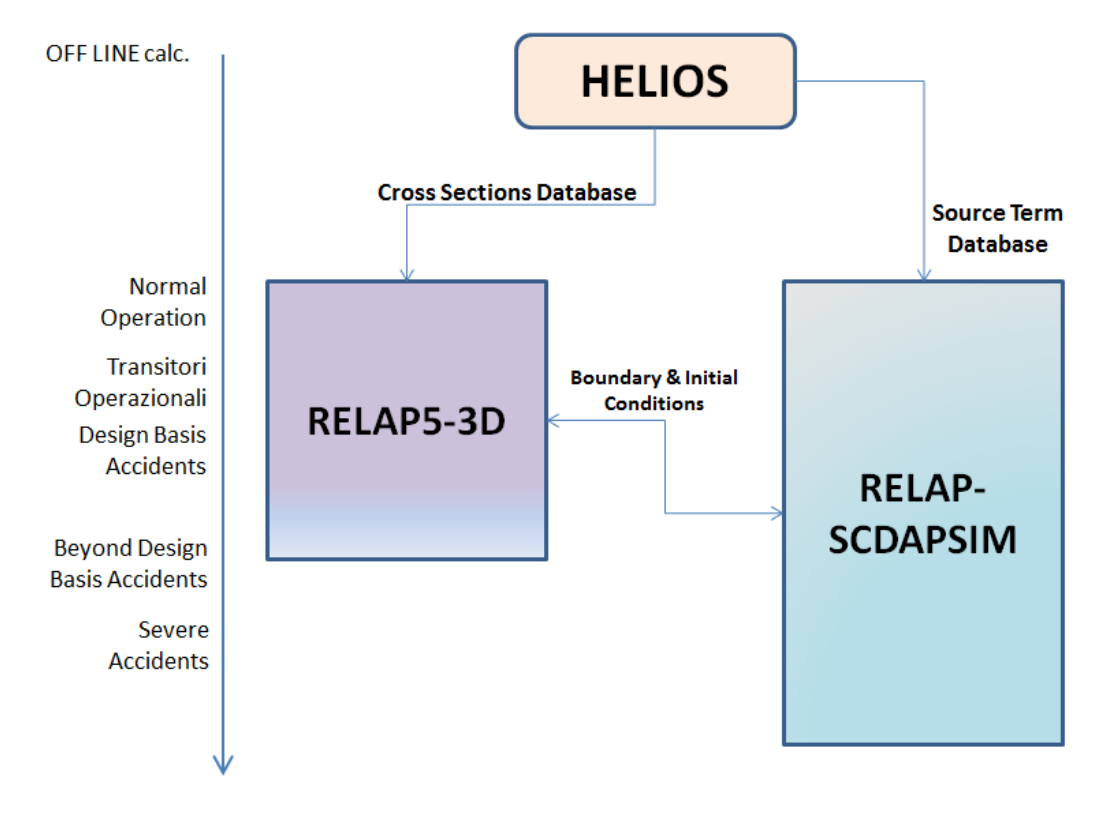

**Figura!32. – Piattaform!computazionale!SIMING!– uso!dei!codici**

La piattaforma computazionale ENEA mostrata in Figura 32 è al momento in fase di ulteriore sviluppo. Al predecendete schema basato su codici di "Best-Estimate" vengono infatti aggiunti una serie di tools ancillari per estendere e facilitare il suo impiego. Ad es., sono in fase di sviluppo tools per il preprocessing/post-processing dei dati e per la simulazione dell'I&C dell'impianto (vedi PAR2010, LP2, reports C1 & C2).

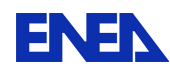

# 5 La funzione predittiva

Anche se l'attività di prevedere le sequenze incidentali a seguito di situazioni di emergenza e quella di analisi di sicurezza condividono insieme gli stessi campi di lavoro sono però differenti le rispettive priorità. Mentre per l'analisi di sicurezza l'interesse principale è nell'obiettivo di avere casi incidentali con funzione di soglia ragionenevolmente limitatoria, la gestione delle emergenze richiede invece di individuare l'evoluzione incidentale più probabile. Inoltre, mentre per l'analisi di sicurezza la rapidità di calcolo assume una veste accessoria ma non essenziale, per la gestione degli incidenti è fondamentale disporre di programmi di simulazione che girino in modo rapido ed attendibile. Un sistema capace di prevedere le dosi alla popolazione nel corso di incidenti caratterizzati da rilascio radiologico è descritto al rif. [7] (il sistema RODOS). Il capitolo presente descrive le caratteristiche di base, le limitazioni e le estensioni auspicabili.

Il sistema RODOS (Real time Online DecisiOn Support, cioè sistema decisionale in tempo reale e in linea) funziona su quattro livelli [7]:

Livello 0, acquisizione e controllo di qualità dei dati radiologici e relativa presentazione agli utenti finali, in modo diretto o con un minimo di elaborazione, in abbinamento alle informazioni geografiche e demografiche;

Livello 1, analisi della situazione radiologica attuale e previsione di quella futura (per esempio, attesa distribuzione temporale e spaziale in assenza di contromisure) in base ai dati di monitoraggio, ai dati e ai modelli meteorologici ed alle informazioni sul materiale radioattivo rilasciato nell'ambiente;

Livello 2, Simulazione riguardante le contromisure potenziali (ad esempio, schermatura, evacuazione, assunzione di compresse di iodio, trasferimenti, decontaminazione e divieti alimentari, ripristino), in particolare per quanto riguarda la determinazione della loro fattibilità e la quantificazione dei vantaggi e degli svantaggi;

Level 3, valutazione e classificazione delle strategie alternative di contromisure, bilanciando i vantaggi e gli svantaggi (cioè i costi, la dose residua, la riduzione dello stress e ansia, gli aspetti socio-psicologici, l' accettabilità politica, ecc) tenendo conto delle valutazioni e delle preferenze dei decision makers.

**Ripetizione delle previsioni**: come si può vedere, se gestita tramite le funzionalità di livello 1, RODOS predice come l'incidente si evolverebbe senza ulteriori interventi. Dal momento che le previsioni utilizzano dati meteo e radiologici on-line, esse vengono aggiornate e i nuovi dati meteorologici e / o le nuove misure di radioattività sono acquisiti allo scopo di migliorare la previsione successiva (funzionalità di assimilazione dei dati). Il gestore del sistema deve per questo regolare

- La frequenza delle previsioni
- **Il periodo delle previsioni**
- La precisione del calcolo (che influenza il tempo di calcolo per una previsione)

Fortunatamente, RODOS non è ancora stato utilizzato in situazioni di incidente reale. Tuttavia, le impostazioni (standard) consigliate sono che la previsione deve essere aggiornata ogni ora, dovrebbe coprire il periodo di tempo delle successive 24 ore, e la precedenza viene data a calcoli veloci e robusti rispetto alla precisione (il tempo di calcolo dovrebbe così rimanere entro pochi minuti). L'operatore RODOS può, se necessario, regolare queste impostazioni.

**Scenari**: tempi di calcolo veloci garantiscono che il gestore del sistema di supporto decisionale ha la possibilità di valutare diversi scenari. RODOS utilizza una valutazione molto approssimativa del termine di

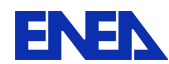

sorgente. Se si sceglie un termine di sorgente più realistico, il sistema dovrà inoltre prevedere la capacità di eseguire diversi scenari, per dare all'operatore la possibilità di 'apprezzare la banda di oscillazione dei risultati (o, meglio ancora, il sistema dovrà fornire l'incertezza dei risultati). Di solito poco si sa circa l'incidente, mentre lo stesso è in continua evoluzione (è disponibile la potenza elettrica? Quanti sono i treni degli ECCS disponibili? Le valvole rispondono come previsto? Le misurazioni delle variabili relative allo stato dell'impianto sono affidabili?), Inoltre una possibilità per affrontare le incognite incidentali è quella di predisporre delle analisi di sensitività parametrica.

Interventi degli operatori: le azioni degli operatori sono un'incognita importante per la simulazione. In un certo senso gli interventi dell'operatore possono essere considerati alla stregua della disponibilità dei sistemi di sicurezza. Anche se le direttive guida sono emanate e in vigore non si sa con certezza come l'operatore reagirà. Quindi ancora una volta una modalità per far fronte alle azioni di un operatore risiede, a livello di simulazione preventiva, nelle analisi di sensitività parametrica. D'altra parte, se si può comunicare con un operatore, la simulazione delle azioni future di un operatore in emergenza potrebbe contribuire a mitigare la progressione incidentale. In questo caso si potrebbe implementare un sistema simile alle funzionalità del livello 3 di funzionamento di RODOS e quindi eseguire varie possibili contromisure classificandole sulla base della loro efficienza.

### 6 Un!caso!DEMO

#### Station Blackout at a VVER - 1000/320

Questa sezione assume che è stato segnalato un Station Blackout a una centrale VVER-1000/320, e mostra una possibile sequenza di passi che il simulatore potrebbe mostrare.

- 1. Il simulatore è configurato per una unità generica come primo passo le specifiche dell'unità colpita dal station blackout devono essere implementato
- 2. Previsione Station Blackout: Lo simulatore prevede una possibile sequenza di eventi dello station blackout.
- 3. Lo simulatore sceglie il tool appropriato per l'analysis. Finche il core non è danneggiato Relap5 può dare una previsione più precisa.
- 4. Previsione con VVER-1000/320, Relap5 (Figura 13, Figura 14): Insieme con la perdita della corrente, anche l'acqua di alimentazione è perso. La massa ancora presente nei generatori di vapore garantisce lo smaltimento del calore di decadimento per qualche ore. Quando i generatori di vapore sono vuote, la pressione del circuito primario sale fino al punto di apertura della valvola di sicurezza. In seguito la valvola di sicurezza primaria apre/chiude, e il circuito primario perde inventario tramite la valvola. Quando il livello nel circuito primario raggiunge il nocciolo, la temperatura delle camice delle barrette di combustibile comincia a salire. Dopo 10000 secondi la temperatura della camicia ha superato 1200°C (vedi Figura 33), e il risultato del calcolo Relap5 non è più affidabile.
- 5. Il simulatore sceglie un altro tool di analysis Melcor, (Figure 2a, 2b). Melcor è meno preciso, pero permette di prevedere anche incidenti severe. Melcor prevede failure del RPV dopo 20000s, e MCCI nel contenimento, con una produzione di hydrogeno pericoloso (Figura 34).
- 6. Variant: Il simulatore assume che il operatore agisce. Il operatore esegue una procedura di depressurizzazione primaria e secondaria, che permette di usare l'acqua di alimentazione nelle

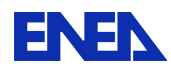

linee di feedwater a bassa pressione. Il simulatore usa un'altra volta Relap5 per il calcolo. L'operazione ha successo – nella simulazione l'acqua del feedwater va fornito nel SG ( Figura 35).

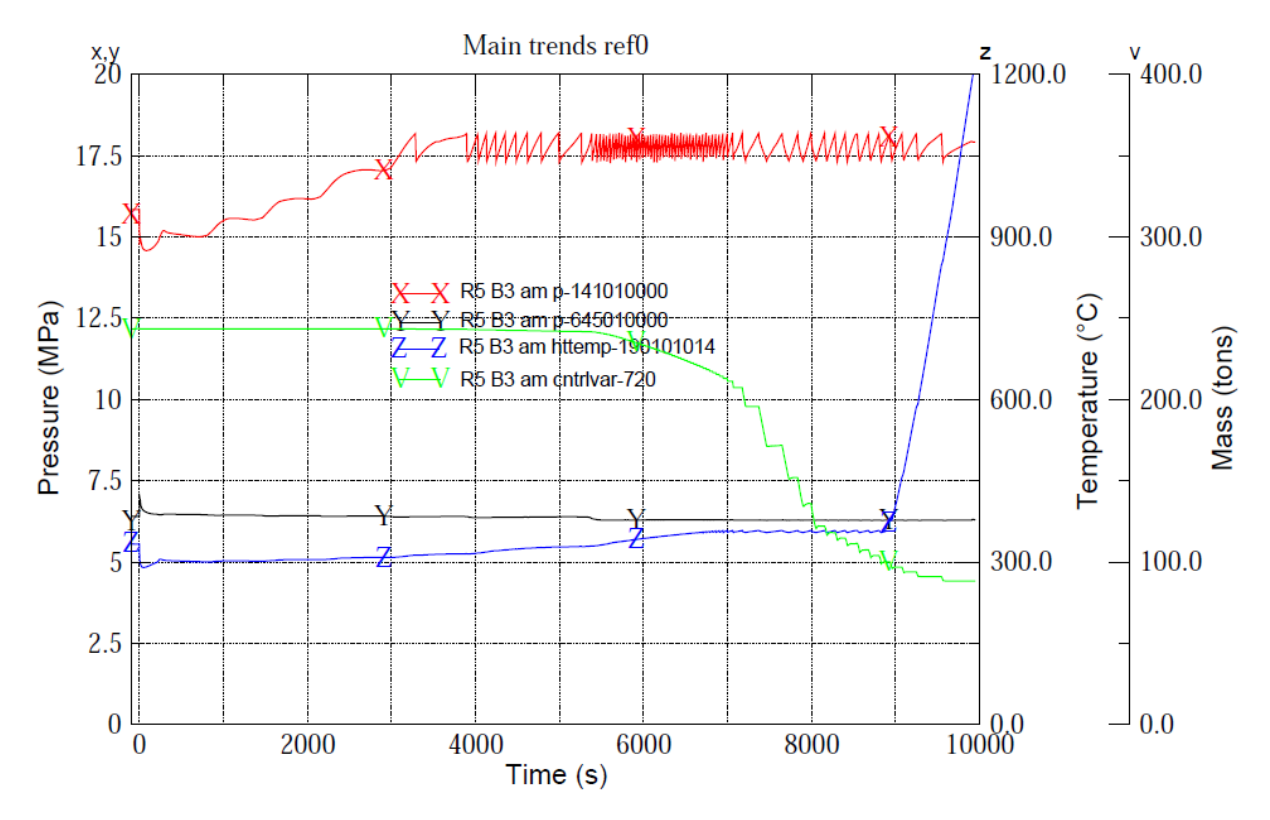

Figura 33. - SBO in VVER1000, Calcolo Relap5, nessuna azione del operatore

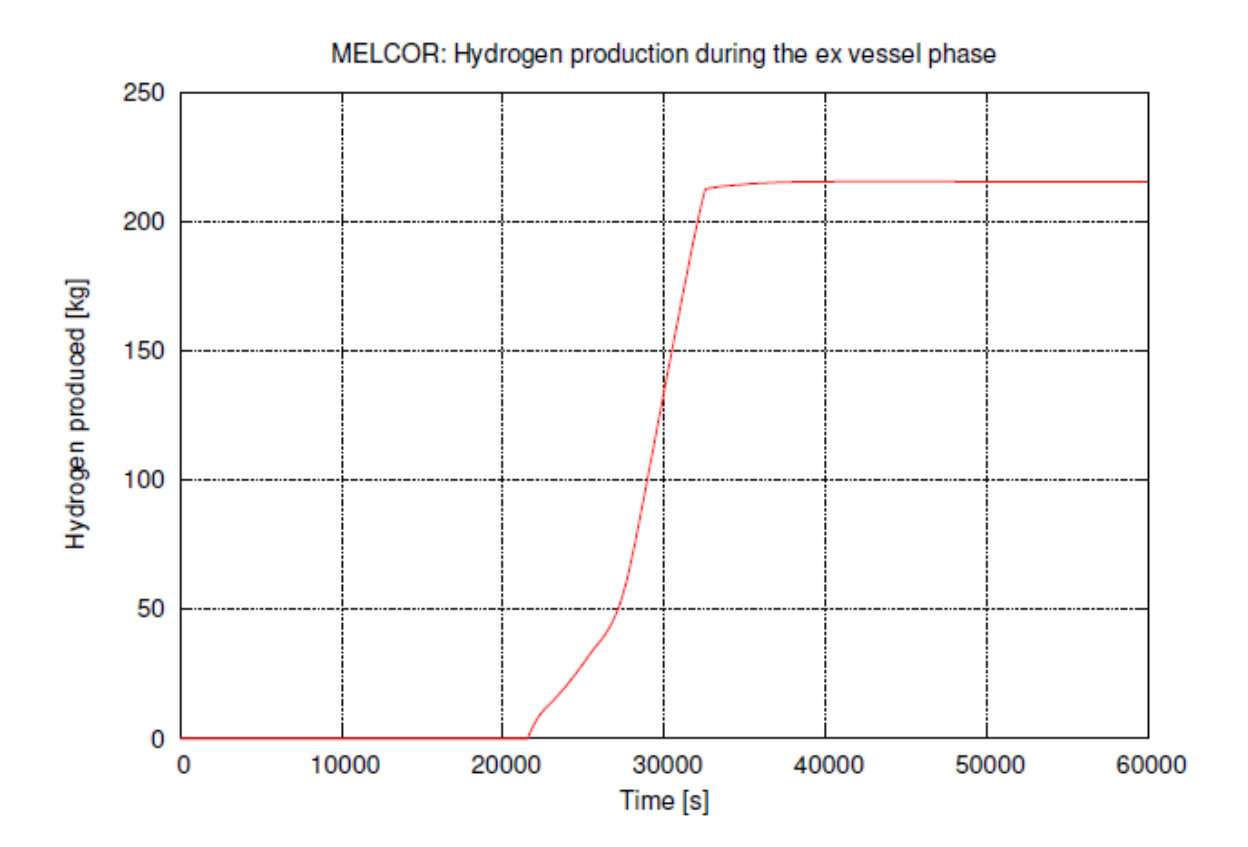

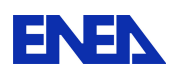

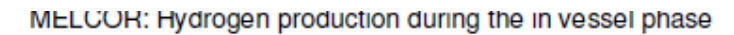

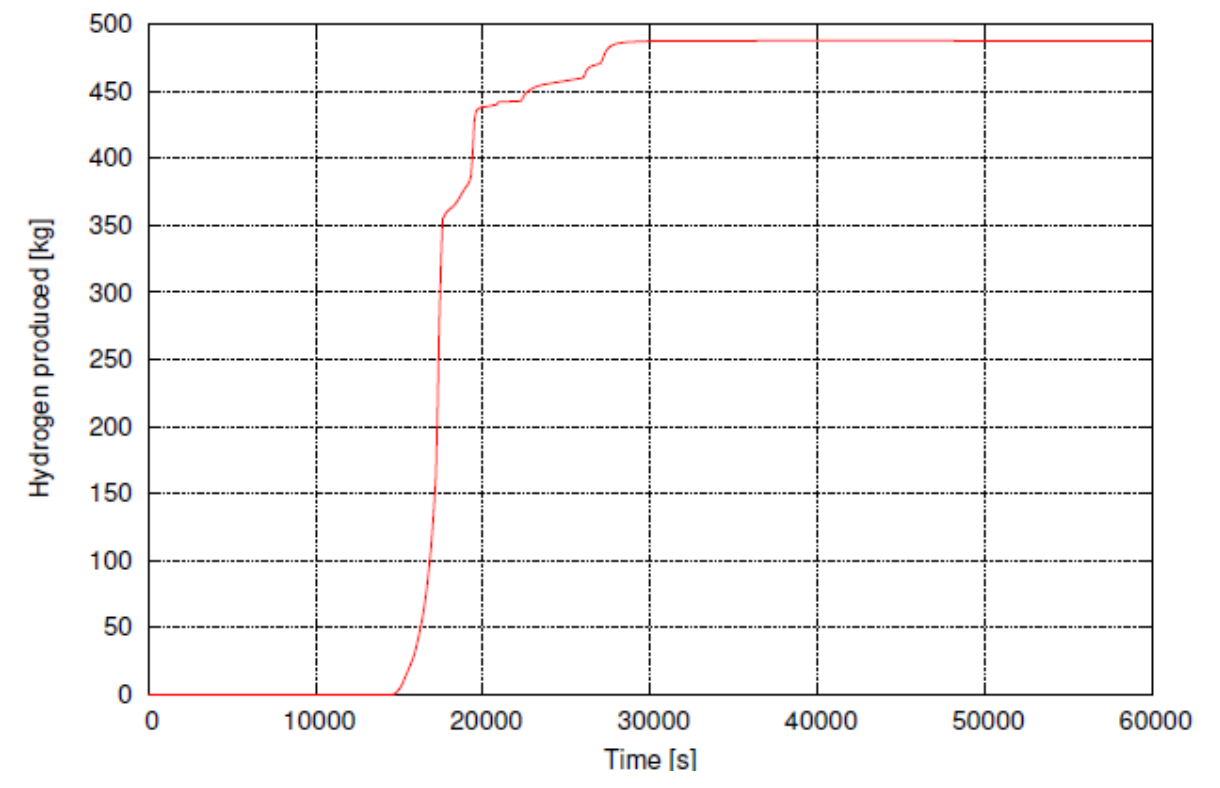

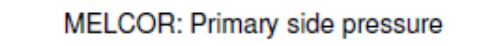

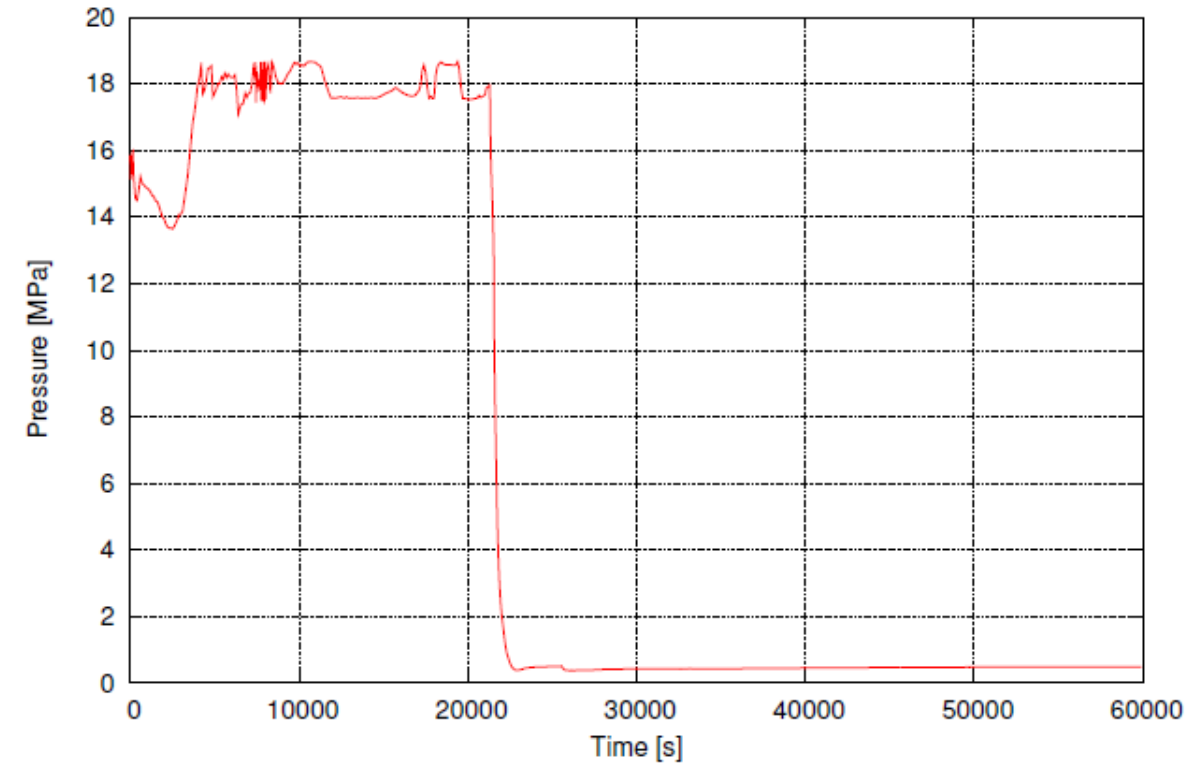

Figura 34. - SBO in VVER 1000, calcolo Melcor

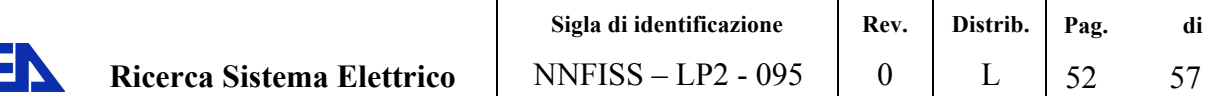

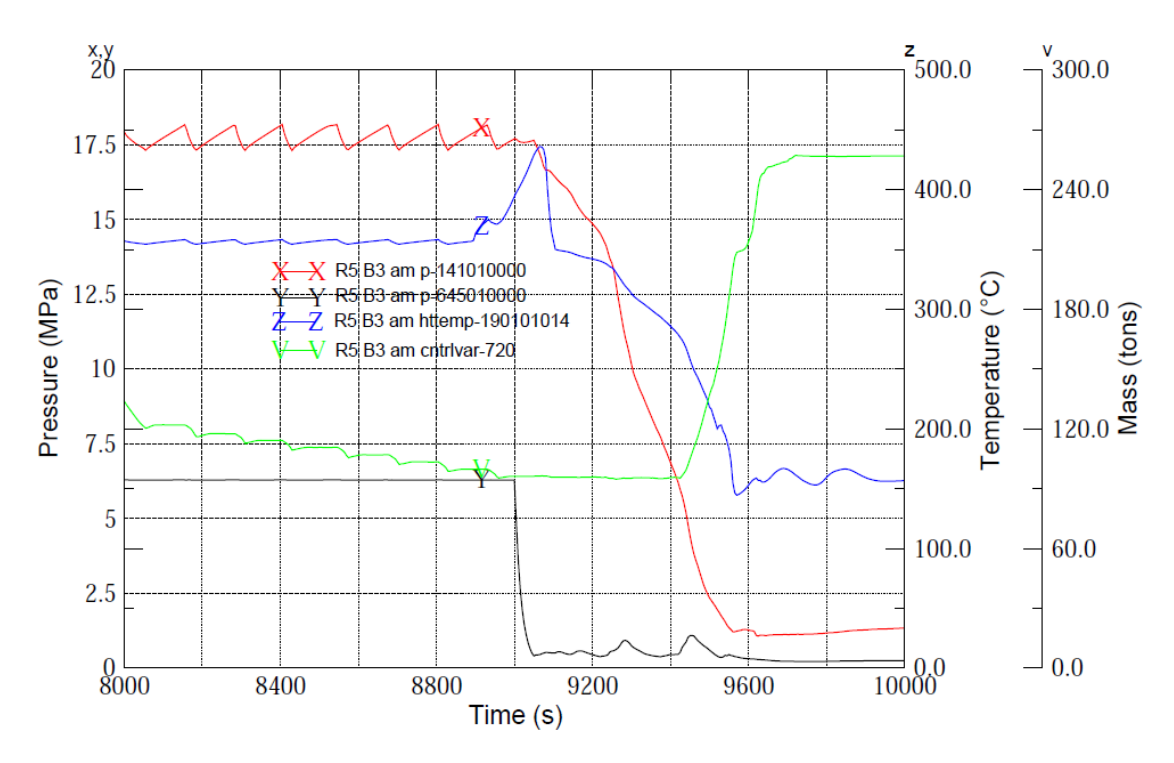

Figura 35. – SBO in VVER 1000/320, calcolo Relap5, Operator Actions

#### **Core Inventory with Helios**

#### **Introduzione**

EN

La valutazione della quantità di isotopi radioattivi (core inventory) costituisce l'inizio per stimare l'effetto di un incidente con un rilascio di materiale radioattivo. L'approccio del programma "RODOS" prevede, in caso di un incidente, la consultazione di una base dati, che contiene il "core inventory" per vari tipi di reattori. Il calcolo del "core inventory" constiste poi in una stima, basato sul valore della banca dati.

Nel ambito del presente progretto è stato realizzato un programma che permette di arrivare a una stima più precisa. Il programma realizzato (chiamato programma DEMO d'ora in poi) permette non solo di scelgere il tipo base del combustibile, ma permette anche al utente di fornire il burnup, e usa un codice "state of the art" per calcolare per la specifica geometria e il specifico burnup il core inventory. Per commodità dell'utente il programma è fornito con un interfaccia grafica.

#### Dati ingresso – uscita del programma DEMO

Il programma per ora dovrebbe mostrare la fattibilità. Per questo motivo solo una geometria per il combustibile è disponibile per scelta: un assembly di un BWR4 (Peach Bottom Benchmark). Dettagli del assembly sono riportati nelle tabelle sotto:

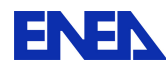

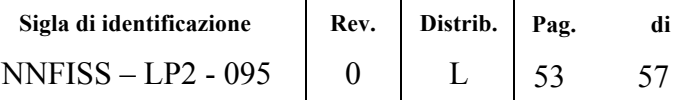

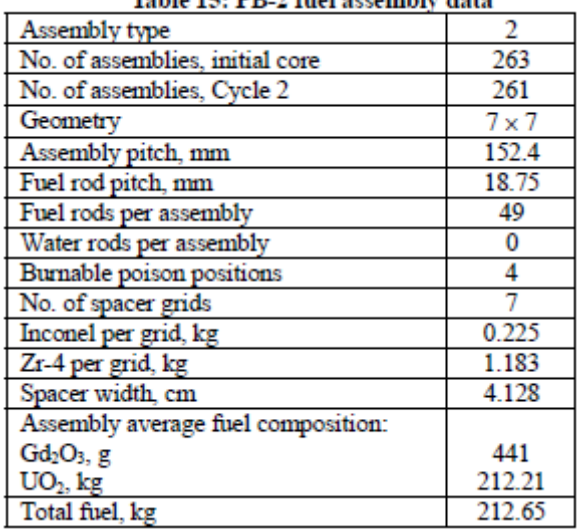

#### Table 15: DD 2 fuel accombly data

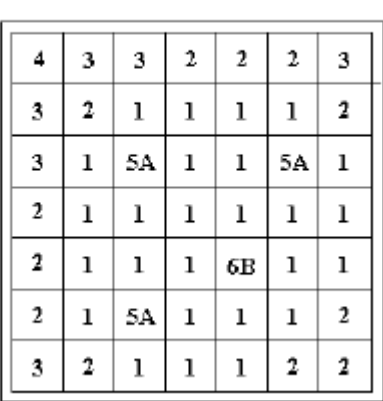

**WIDE-WIDE CORNER** 

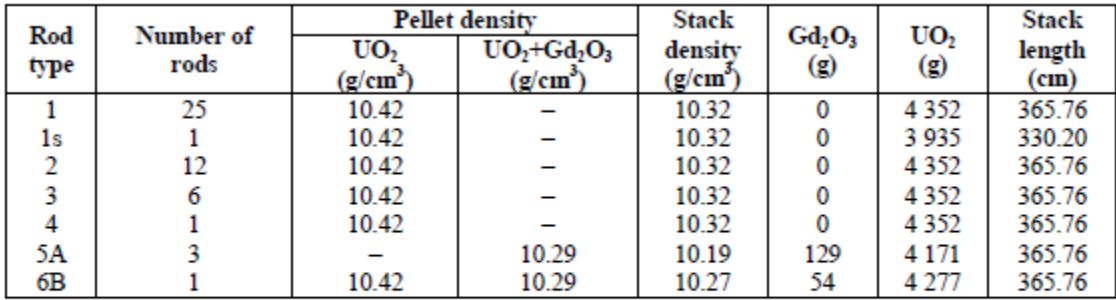

Pellet outer diameter = 1.21158 cm.

Cladding = Zircaloy-2, 1.43002 cm outer diameter x .09398 cm wall thickness, all rods.

Gas plenum length =  $40.132$  cm.

L'utente ha la possibilità di scegliere un valore di burn-up, oppure di dare un valore di burn-up iniziale, un valore di passo, e un valore finale. Il programma DEMO fornisce, nel primo caso, il core inventory per il burn-up richiesto, o, nel secondo caso, una serie di dati (ognun punto della serie è una tabella con il core inventory), che corrisponde al intervallo e passo di burnup indicato dal utente.

L'output principale del programma sono 58 Radionuclidi che sono stati ritenuti più significativi per l'impatto al uomo e al'ambiente nei documenti USNRC TID – 14844 "Calculation of Distance Factors for Power and Test Reactor Sites", 1962 e USNRC NUREG/CR-4691 "MACCS User Guide":

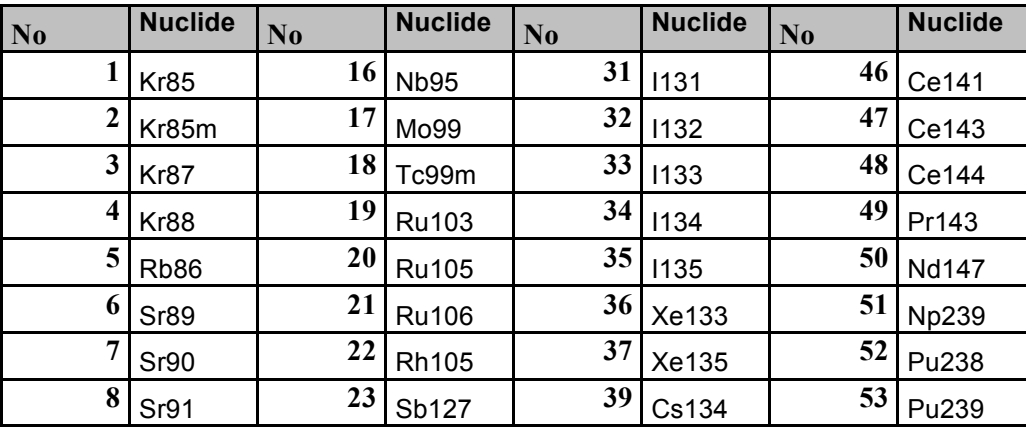

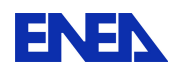

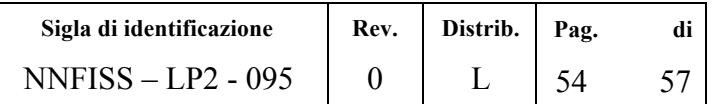

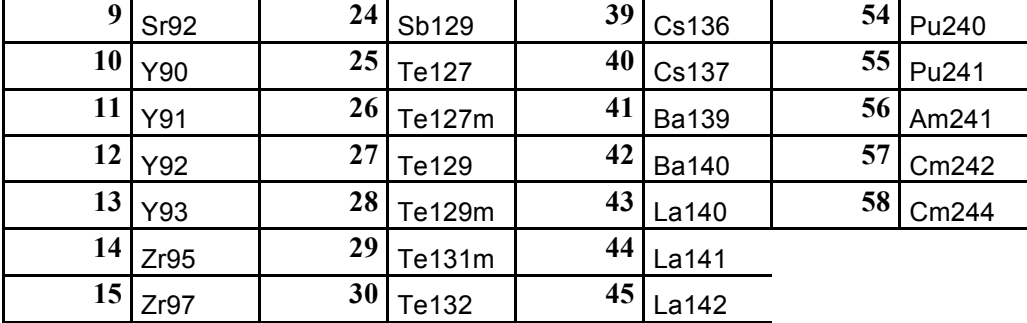

#### **Metodi**

Il "cuore" del programma demo è un codice di simulazione Best Estimate, il codice al trasporto HELIOS (Studsvik Scandpower). Il output di HELIOS non da a disposizione tutti radionuclidi indicati sopra. Per stimare anche l'attività dei radionuclidi mancanti, o il radionuclide figlio o madre è utilizzato, assumendo un equilibrio.

Il interfaccia grafica è implementato con la lingua "Perl", utilizzando il widget set Tk. Il programma è "plattform independent" è può essere eseguito per esempio sotto Windows 7 oppure Ubuntu Linux

### 7 Conclusioni

Sia la gestione delle emergenze nucleari che in generale le attività di simulazione connesse alla progettazione ed alla verifica degli impianti nucleari richiedono la stima più accurata possibile del termine di sorgente ovvero della emissione di radionuclidi dall'impianto nel corso dell'incidente. Il recente incidente di Fukushima ha incrementato notevolmente l'interesse per il primo aspetto, poiché ha dimostrato ncora una volta che la adeguata previsione dei rilasci e delle potenziali esposizioni della popolazione sono strumenti fondamentali per i decisori chiamati a valutare e decidere la tempistica e l'entità delle evacuazioni.

In questo task della LP2 si è affrontato il problema della stima del termine di sorgente nell'ambito della simulazione di incidenti che dovessero verificarsi nelle centrali nucleari in Europa. Il lavoro è stato sviluppato in sinergia sia col progetto strategico ENEA 'in progress' denominato DIFURAD, che dalla proposizione in ambito CE EURATOM del progetto di ricerca ET SOURCE presentato nell'anno 2012 (coordinato dal GRS tedesco).

Il comun denominatore tra queste due iniziative è lo sviluppo e sperimentazione di metodi avanzati per stimare il termine di sorgente, ovvero il quantitativo di radionuclidi che dovesse sfuggire dal contenimento della centrale nel corso di ipotizzabili incidenti severi.

E' stata affrontata la non banale questione dei 'reattori simulabili'. In Europa operano circa 140 reattori nucleari e di questi una quindicina sono situati a meno di 200 Km dai confini italiani e quindi rappresentano un rischio percepito maggiore. Peraltro gli incidenti di Chernobyl e Fukushima hanno dimostrato che in funzione delle condizioni dell'impianto e della situazione meteo i rilasci possono raggiungere località molto lontane dal punto di emissione. In ENEA sono disponibili informazioni anche dettagliate su un numero limitato di impianti, e lo stesso accade per altri soggetti europei con un significativo curriculum nucleare. La stessa IAEA non sembra in grado di poter fornire dati dettagliati su tutti i reattori europei, ed evidentemente esistono per vari soggetti con dati impiantistici a disposizione anche vincoli di riservatezza da rispettare. Fortunatamente però i dati disponibili (usabili per far girare i codici di calcolo per simulare l'incidente) coprono un numero importante di tipologie di reattori, denominate 'famiglie' in questa attività C1. Dunque si è verificato che questa base di partenza di impianti simulabili può prevedibilmente essere allargata all'occorrenza adattando i dati di una tipologia al caso specifico di un reattore di quel tipo che

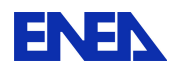

dovesse essere colpito da una condizione di incidente. Questo tipo di adattamento sembra essere un task di giorni di lavoro intenso più che di minuti o di ore, e questo 'ritardo' non comporterebbe problemi particolari alla prevista catena di valutazione ed intervento poiché si ha un consenso abbastanza generale (ETSON) sul fatto che nelle prime ore – giorni dall'avviarsi di una sequenza incidentale seria le uniche stime possibili - sulla base dei pochissimi dati che prevedibilmente sarebbero forniti 'on time' dall'esercente e-o dalla rispettiva autorità di sicurezza – sarebbero quelle basate su calcoli fatti off-line in funzione della tipologia di incidente presunta. Poi, dopo 24-48 ore potrebbero iniziare ad arrivare le prime stime elaborate con calcoli di impianto dalle agenzie e dalle TSOs (Technical Support Organisations).

Una volta chiarito in modo credibile il punto fondamentale della prevedibile disponibilità dei dati per simulare l'impianto, occorre definire quali codici di calcolo sono necessari e sufficienti per realizzare la funzione di 'Simulatore Incidentale'. In tal senso sono stati identificati 4 codici di calcolo disponibili presso ENEA che potranno essere il backbone del simulatore cercato.

Tali codici potranno essere utilizzati in modalità complementare od in alternativa. Due aspetti su cui il team ENEA – Universitè di Pisa si è concentrato sono quelli dell'utilizzo in assetto variabile e la disponibilità di una funzionalità predittiva (v. cap 4 e 5).

Il concetto di assetto variabile è legato all'evoluzione dell'incidente del quale, in una prima fase, non si dispone, generalmente, di un quadro perfettamente definito e completo. In queste condizioni, allora converrà preliminarmente avviare l'analisi dell'incidente con codici avanzati, accurati anche se non in grado di modellare la fusione del nocciolo (es. Relap 5 3D) e poi - se del caso - passare il comando della simulazione ad un software specializzato sugli incidenti severi (come Melcor e Scdapsim).

La funzione predittiva rappresenta uno degli obiettivi più ambiziosi ed utili di un simulatore incidentale. Consiste nella capacità di ipotizzare periodicamente scenari alternativi per valutarne le conseguenze ed aiutare gli operatori o comunque i decisori a fare le scelte migliori.

Ovviamente tale funzionalità necessita di un sistema di calcolo veloce (faster than real) che consenta di svolgere tali analisi 'parallele' sulle possibili evoluzioni dell'incidente sotto analisi.

L'attività di progettazione del simulatore si è conclusa con la esecuzione di un caso demo per verificare almeno in parte la correttezza concreta delle scelte teoriche fatte nel corso della ricerca.

Il lavoro svolto potrà dunque costituire uno dei milestones fondamentali per la definizione di dettaglio del sistema integrato Difurad (se tale progetto strategico verrà sviluppato in futuro) e potrà costituire una parte importante del contributo ENEA al progetto ET SOURCE guidato da GRS (sempre che il medesimo progetto trovi un finanziamento della CE). Ma anche a prescindere da questi due contesti progettuali specifici, il lavoro svolto per il task C1 costituirà in ogni caso un piccolo bagaglio nazionale nell'ambito del crescente dibattito internazionale sulla Emergency Preparedness, una questione che interesserà l'Italia (anche in assenza futura di centrali elettronucleari, poiché nella maggior parte dei Paesi confinanti e prossimi l'utilizzo dell'energia nucleare non è stato messo in discussione dopo l'incidente di Fukushima) ed i paesi con programmi nucleari attuali e futuri, poiché si è ben visto - dopo i 2 maggiori incidenti nucleari in Ucraina e Giappone - che la risposta ad un incidente severo non è problema di una singola regione o Paese, ma in generale è una questione internazionale coinvolgente aree anche vaste e diversi Paesi.

# 8 Riferimenti bibliografici

- 1. US NRC "Accident Source Terms for Light Water Nuclear Power Plants", NUREG 1465,1995
- 2. David I. Chanin, Mary L. Young, "Code Manual for MACCS2: Volume 1, User's Guide" Sandia Report SAND97-0594, 1997
- 3. J. J. DiNunno et. Al., "Calculation of Distance Factors for Power and Test Reactor Sites", US NRC TID-14844, 1962

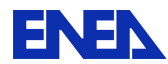

- 4. CSNI NEA, "Source Term Assessment, Containment Atmosphere Control Systems and Accident Sequences", 1987
- 5. Bennet, SANDIA, "MACCS2 example input data for SURRY NPP", 1986
- 6. US NRC, "Alternative Radiological Source Terms For Evaluating Design Basis Accidents At Nuclear Power Reactors", Regulatory Guide 1.183, 2000
- 7. FZK Karlsruhe (now KIT) "The Rodos System", Brochure, 2005
- 8. Studsvik Contact: Arthur S. Di Giovine, Vice Presedent Marketing and Busines Development Arthur.digiovine@studsvik.com
- 9. A High-Definition RELAP5-3D Application ( RELAP5-HD ) . Zen Wang, Michal Jelinek, William Groboski, Duncan Burgess and Steven Freel . GSE SYSTEMS, Inc . 1332 Londontown Blvd., Sykesville, Maryland 21784 USA steven.freel@gses.com The  $8<sup>th</sup>$  International Meeting on Nuclear Thermal-Hydraulics, Operation and Safety (NUTHOS-8), Shanghai, China, October 10-14, 2010
- 10. GSE SYSTEMS, Inc . 1332 Londontown Blvd., Sykesville, Maryland 21784 USA Phone: + 1 410.970.7800 Fax: + 1 410.970.7997 info@gses.com www.gses.com
- 11. USNRC NUREG-1210, "Pilot Program : NRC Severe Reactor Accident Incident Response Training Manual ". February, 1987
- 12. " Source Term Estimation during Accident Response to Severe Nuclear Power Plant Accidents", NUREG 1228
- 13. C. M. Allison, J. K. Hohorst (2008), "Role of RELAP/SCDAPSIM in Nuclear Safety", Proceeding of TopSafe Conference, Dubrovnik, Croatia
- 14. C. Parisi, A. Del Nevo, E. Negrenti, M. Sepielli "Simulation & analysis of the Severe Accident of the Unit 1 of Fukushima Daichi NPP", Energia, Ambiente ed Innovazione, anno 58, marzo-aprile 2012
- 15. C. Garcia de la Rua, J. Garcia Garcia, J.V. Lopez Montero (2011), "Assessment of Single Recirculation Pump Trip Transient in Santa Maria de Garona Nuclear Power Plant With TRAC-BF1/MOD1, Version 0.4", NUREG/IA-0193, Office of Nuclear Regulatory Research, U.S. NRC, Washington D.C., USA
- 16. US NRC Technical Training Center, "GE Technology Manual (R-304B)"
- 17. Nuclear Emergency Response Headquarters, Government of Japan (2011), Attachment IV-1 and IV-2 of "Report of the Japanese Government to the IAEA Ministerial Conference on Nuclear Safety - The Accident at TFPCO's Fukushima Nuclear Power Stations"

# curriculum scientifico del gruppo di lavoro UNIPI (CIRTEN)

#### **M.!Cherubini**

Marco Cherubini started his experience in Nuclear field since the preparation of his Master thesis, developed in the framework of an OECD/NEA Project. He got the 'Laurea' in Nuclear Engineering (equivalent to Master) at University of Pisa in 2004. The research activity was focused on scaling analysis of a VVER-1000 reactor in the field of Thermal-Hydraulic code application. Moreover all steps related to experimental planning, preparation (i.e. counterpart test definition of boundary and initial conditions), pretest and post test analyses have been executed. The International framework of the Master thesis was a great opportunity to start collaboration and to take part to meetings in which experts of different Countries were involved in. The education steps have been completed when he got in March 2008 Ph.D. in Nuclear Safety. The research activity was focused on the development of an Accident Management Strategy to cope with a Station Blackout in a VVER-1000. In the mentioned context Thermal-Hydraulic code application,

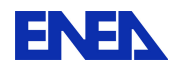

analysis of reactor Critical Safety Function, knowledge of Emergency Operator Procedure and Beyond Design Basis Accident have been part of the Ph.D. activity. On the same topics he participated to an IAEA workshop on Analysis support of Emergency Operator Procedure and BDBA for Accident Management, and on a course in Cocosys (GRS Germany) code application for containment analysis including modelling for Radiochemistry.

#### **N.!Muellner**

Dr. rer. nat. (PhD) Physics (Nuclear Safety) Vienna University (collaboration with Pisa University).

Since 2003 N.Muellner is working at Pisa University in the Nuclear Research Group San Piero a Grado (GRNSPG), led by Prof. D'Auria. He is coordinator of the field "Licensing". His main activity in the last years was to coordinate (he had the technical responsibility) drawing up of the chapter "Safety Analyses" of Atucha2 (Siemens-KWU design, heavy water reactor) NPP Final Safety Analysis Report.

He worked at GRNSPG as expert for the EC funded TACIS project "Software Development for RMBK and VVER reactors" doing thermal hydraulic calculations. In this context he participated on a course on the containment analysis code COCOSYS (GRS), two times two weeks each time. Strong point of the code COCOSYS are its models for chemical processes within the containment.

N.Muellner was participating as expert in the OECD/NEA WGAMA CET (Core exit thermocouple) task group, the OECD/NEA ad hoc expert group "Climate Change and Nuclear Energy Build Rates", and in the IAEA Coordinated Research Project for Supercritical Water Reactors. He is author of publications in international journals, co-author of books, and author of more than 20 conference publications.